avrora-arm.ru +7 (495) 956-62-18

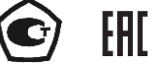

# ПРЕОБРАЗОВАТЕЛИ ДАВЛЕНИЯ ИЗМЕРИТЕЛЬНЫЕ  $AMP - 10SH$

Руководство по эксплуатации<br>НКГЖ.406233.052РЭ

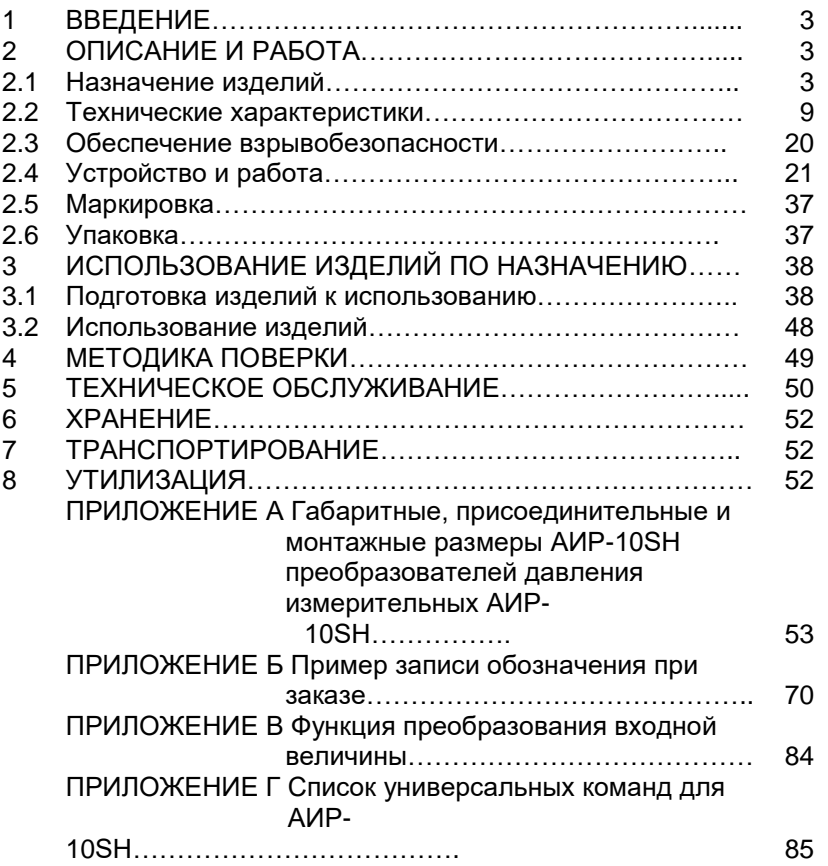

## 1 ВВЕДЕНИЕ

Руководство по эксплуатации содержит сведения о конструкции, принципе действия, характеристиках преобразователей давления измерительных АИР-10SH (далее - АИР-10SH или преобразователи), перечисленных в таблице 2.6. и указания, необходимые для правильной и безопасной эксплуатации преобразователей.

### 2 ОПИСАНИЕ И РАБОТА

#### 2.1 Назначение изделий

2.1.1 AИP-10SH предназначены для непрерывного преобразования значений абсолютного давления, избыточного давления, избыточного давления-разрежения, разности давлений жидких и газообразных, в том числе агрессивных, сред, в унифицированный выходной токовый сигнал 4-20 мА и в цифровой сигнал на базе HART-протокола.

AИP-10SH используются в системах автоматического контроля, регулирования и управления технологическими процессами.

AVP-10SH выпускаются в пяти модификациях AVP-10SH-ДА, АИР-10SH-ДИ, АИР-10SH-ДИВ, АИР-10SH-ДД, АИР-10SH-ДГ, отличающихся измеряемым параметром в соответствии с таблицей 2.6.

AИР-10SH имеют исполнения, приведенные в таблицах 2.1, 2.2.

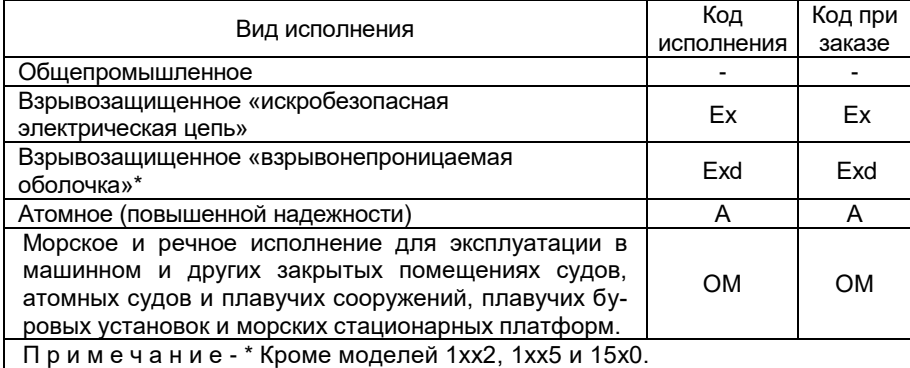

Таблица 2.1 - Вид исполнения

Таблица 2.2 - Код исполнения корпуса и индикации

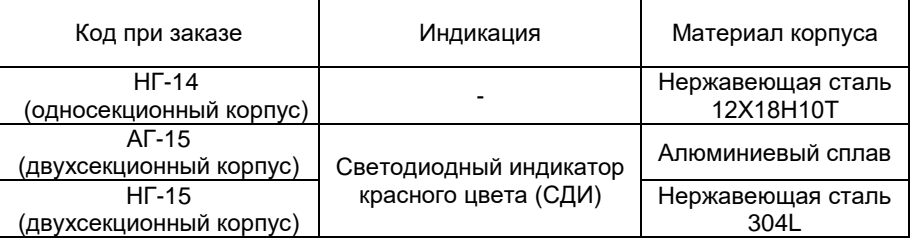

2.1.2 В соответствии с ГОСТ 22520-85 АИР-10SH являются:

- по числу преобразуемых входных сигналов одноканальными;
- по числу выходных сигналов двухканальными (унифицированный токовый сигнал и цифровой сигнал HART-протокола);
- по зависимости выходного сигнала от входного с линейной зависимостью (возрастающей/убывающей) или с функцией извлечения квадратного корня в соответствии с таблицей 2.3;
- по возможности перестройки диапазона измерения многопредельными, перенастраиваемыми.

Таблица 2.3 – Код выходного сигнала

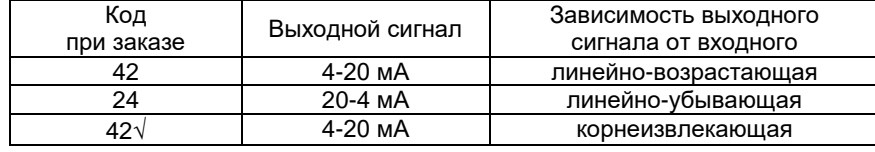

2.1.3 АИР-10SН могут подключаться к персональному компьютеру (далее – ПК) по HART-протоколу для конфигурирования, градуировки и получения данных измерения в процессе эксплуатации.

Для взаимодействия АИР-10SН с ПК используется программа HARTconfig.

Процедура конфигурирования АИР-10SН включает в себя:

- изменение значений верхнего и нижнего пределов измерений;
- выбор зависимости выходного сигнала от входного (линейно-возрастающая, линейно-убывающая или функция извлечения квадратного корня);
- выбор времени демпфирования;
- нормирование верхних и нижних пределов измерений (выбор единицы измерений).

2.1.4 Нормирование верхних и нижних пределов измерений осуществляется в Па, кПа, МПа, кгс/см<sup>2</sup>, кгс/м<sup>2</sup>, атм., мбар, бар, мм рт.ст., мм вод.ст.

2.1.5 В АИР-10SН предусмотрена защита от обратной полярности питающего напряжения.

2.1.6 Взрывобезопасные АИР-10ЕхSН, 10АЕхSН ОМ предназначены для применения во взрывоопасных зонах, соответствуют требованиям ТР ТС 012/2011, ГОСТ 31610.0-2014 (IEC 60079-0:2011), ГОСТ 31610-11- 2014 (IEC 60079-11:2011), имеют вид взрывозащиты «искробезопасная электрическая цепь «i» и маркировку взрывозащиты 0Ex ia IIB T6 Ga X.

Взрывобезопасные АИР-10ЕхdSН, АИР-10ЕхdSН ОМ, 10АЕхdSН ОМ предназначены для применения во взрывоопасных зонах, соответствуют требованиям ТР ТС 012/2011, ГОСТ IEC 60079-1:2011, имеют вид взрывозащиты «взрывонепроницаемая оболочка «d» и маркировку взрывозащиты 1Еx d IIВ Т6 Gb Х.

2.1.7 Преобразователи АИР-10ASН, 10АЕхdSН ОМ (повышенной надежности) используются в составе систем управления технологическими процессами атомных станций (АС) и объектов ядерного топливного цикла (ОЯТЦ).

2.1.7.1 В соответствии с ГОСТ 25804.1-83 АИР-10ASН:

- по характеру применения относятся к категории  $5$  аппаратура непрерывного применения;
- по числу уровней качества функционирования относятся к виду I аппаратура, имеющая два уровня качества функционирования - номинальный уровень и отказ.

2.1.7.2 АИР-10АSН (повышенной надежности) в соответствии с НП-001-15, НП-016-05 (ОПБ ОЯТЦ) относятся к элементам АС и ОЯТЦ классов безопасности 2, 3 или 4:

- по назначению – к элементам нормальной эксплуатации;

- по влиянию на безопасность – к элементам, важным для безопасности;

- по характеру выполняемых функций – к управляющим элементам.

Пример классификационного обозначения 2, 2Н, 2У, 2НУ, 3, 3Н, 3У, 3НУ или 4.

2.1.8 По устойчивости к механическим воздействиям при эксплуатации АИР-10ASН относятся к группе исполнения М6 согласно ГОСТ 17516.1-90.

2.1.9 АИР-10ASН относятся к I категории сейсмостойкости по НП-031- 01 и к группе Б исполнения 3 по РД 25 818-87.

2.1.10 В соответствии с ГОСТ 25804.3-83 (в зависимости от места размещения) АИР-10SН, АИР-10АSН являются стойкими, прочными и устойчивыми к воздействию землетрясения с уровнем сейсмичности:

- 8 баллов по шкале MSК-64 над нулевой отметкой свыше 40 м;

- 9 баллов по шкале MSК-64 над нулевой отметкой до 70 м.

2.1.11 По устойчивости к электромагнитным помехам АИР-10АSН при работе по унифицированному токовому сигналу 4-20 мА соответствуют ТР ТС 020/12, ГОСТ 32137-2013 и таблице 2.4.

По устойчивости к электромагнитным помехам АИР-10SН при работе по унифицированному токовому сигналу 4-20 мА соответствуют ТР ТС 020/12, ГОСТ Р МЭК 61326-1-2014 и таблице 2.4.1.

## Таблица 2.4 – Устойчивость к электромагнитным помехам по ГОСТ 32137-2013 по унифицированному токовому сигналу 4-20 мА

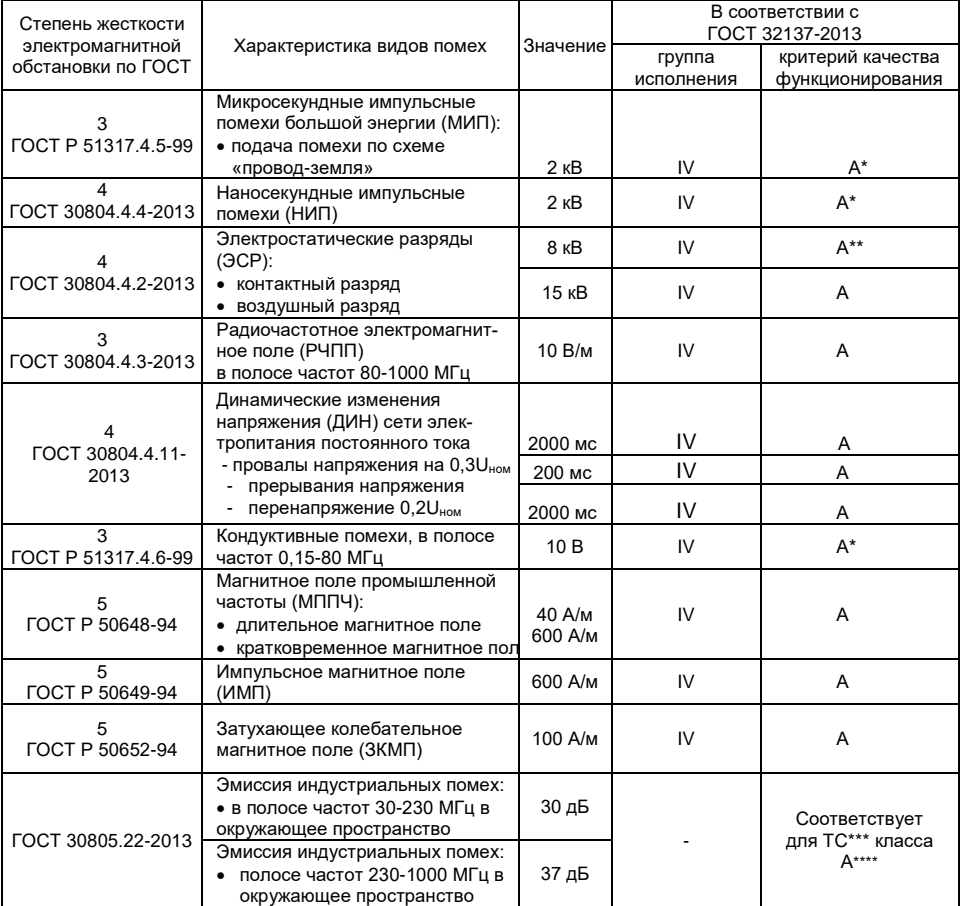

Примечания

1 - \* При воздействии МИП, НИП и кондуктивных помех допускается возникновение импульса тока выходного сигнала на время воздействия помехи из-за срабатывания элементов первичной защиты прибора от помех. Воздействие помехи не приводит к нарушению нормального функционирования преобразователей.

2 - \*\* Допускаемая дополнительная погрешность не превышает 0,3 % верхнего предела изменения выходного сигнала на время воздействия помехи.

4 - \*\*\* ТС – технические средства.

5 - \*\*\*\* Класс А – категория оборудования по ГОСТ 30805.22-2013.

4 АИР-10SН нормально функционируют и не создают помех в условиях совместной работы с аппаратурой систем и элементов, для которых они предназначены, а также с аппаратурой другого назначения, которая может быть использована совместно с данными преобразователями в типовой помеховой ситуации.

## Таблица 2.4.1 – Устойчивость к электромагнитным помехам по ГОСТ Р МЭК 61326-1-2014 по унифицированному токовому сигналу 4-20 мА

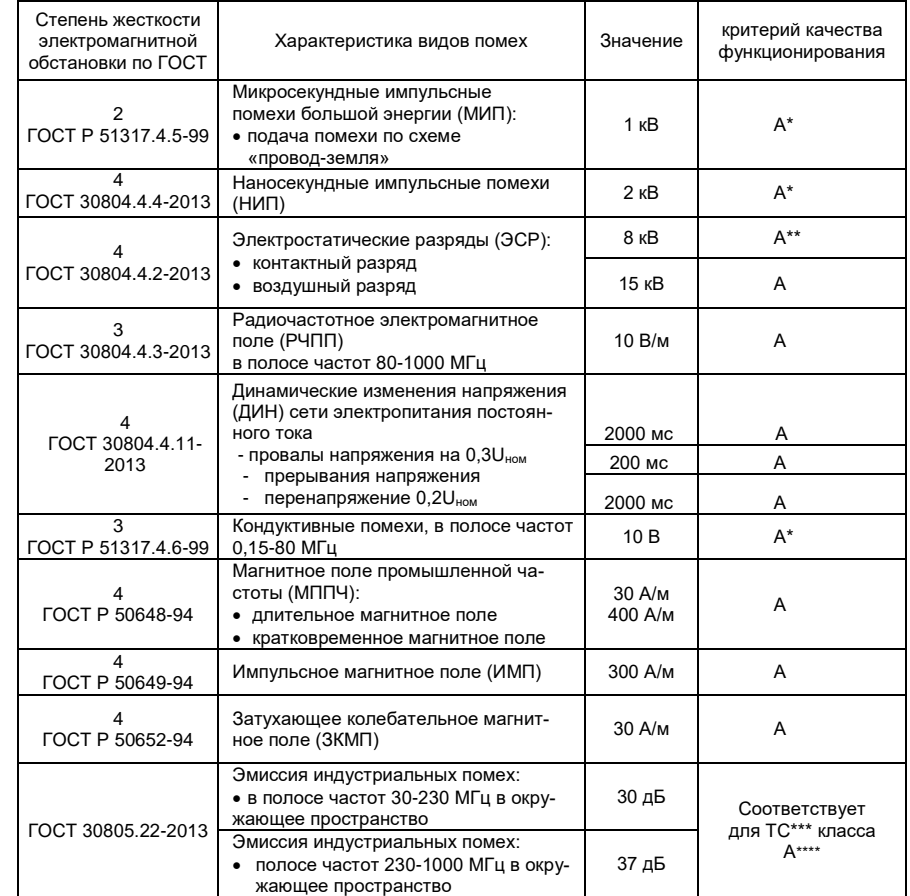

Примечания

1 - \* При воздействии МИП, НИП и кондуктивных помех допускается возникновение импульса тока выходного сигнала на время воздействия помехи из-за срабатывания элементов первичной защиты прибора от помех. Воздействие помехи не приводит к нарушению нормального функционирования преобразователей.

2 - \*\* Допускаемая дополнительная погрешность не превышает 0,3 % верхнего предела изменения выходного сигнала на время воздействия помехи.

4 - \*\*\* ТС – технические средства.

5 - \*\*\*\* Класс А – категория оборудования по ГОСТ 30805.22-2013.

4 АИР-10SН нормально функционируют и не создают помех в условиях совместной работы с аппаратурой систем и элементов, для которых они предназначены, а также с аппаратурой другого назначения, которая может быть использована совместно с данными преобразователями в типовой помеховой ситуации.

2.1.12 Преобразователи по защищенности от воздействия окружающей среды в соответствии с:

- ГОСТ 15150-69 выполнены в коррозионностойком исполнении Т III;
- ГОСТ 14254-2015 имеют степени защиты от попадания внутрь АИР-10SН, АИР-10АSН, АИР-10ЕхSН пыли и воды IP54, IP65, IP68 (в зависимости от вариантов электрических соединителей (см. рисунок А.9 Приложения А, таблицу Б.1 приложения Б);
- ГОСТ 14254-2015 имеют степени защиты от попадания внутрь АИР-10ЕхdSН пыли и воды IP65 (см. таблицу Б.1 приложения Б);
- ГОСТ 14254-2015 имеют степень защиты от попадания внутрь АИР-10SН ОМ пыли и воды IP67.

2.1.13 АИР-10SН устойчивы к климатическим воздействиям при эксплуатации в соответствии с таблицей 2.5.

Таблица 2.5 – Климатическое исполнение

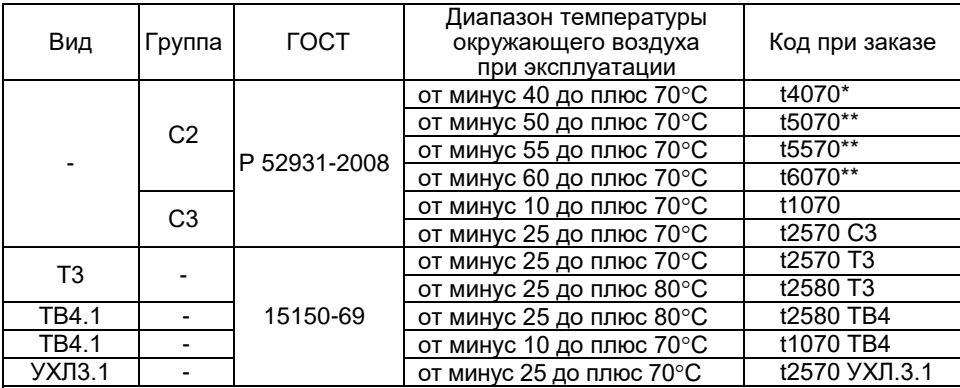

Примечания:

1 \* - Базовое климатическое исполнение. Кроме моделей 14х7, 15х0 и моделей 1175, 1162, 1165, 1365 с кодом исполнения по материалам 13Р.

2 - \*\* По заказу, только модели 10х0, 11х0, 13х0 (кроме 1110) c кодом исполнения по материалам 11N, 16N, 61N и для моделей 14х0 с кодом исполнения по материалам 11Р, 12Р, 16Р, 12N для (см. таблицу 2.15).

2.1.14 По устойчивости к климатическим воздействиям при эксплуатации АИР-10SН ОМ согласно ГОСТ 15150-69 соответствуют виду климатического исполнения ОМ для макроклиматических районов, как с умеренно-холодным, так и тропическим морским климатом, в том числе для судов неограниченного района плавания.

### **2.2 Технические характеристики**

2.2.1 Модификация АИР-10SН, исполнение, код модели, максимальный верхний предел измерений Р<sub>вмах</sub>, ряд верхних пределов измерений  $P_B$ , максимальное (испытательное) давление  $P_{\text{ucn}}$  и допускаемое рабочее избыточное давление Р $_{PAB\,M35}$ . соответствуют приведенным в таблице 2.6.

Пределы допускаемых основных приведенных погрешностей, выраженные в процентах от верхнего диапазона измерений, соответствуют приведенным в таблице 2.7.

Код модели состоит из 4-х цифр.

Первая цифра – «1».

Вторая цифра – вид измеряемого давления:

- «0» абсолютное давление;
- «1» избыточное давление;
- «3» избыточное давление-разрежение;
- «4» разность давлений;
- «5» гидростатическое давление («погружной» вариант).

Третья цифра – код максимального верхнего предела (диапазона измерений) в соответствии с таблицей 2.6.

Четвертая цифра – исполнение сенсора и исполнение штуцера:

- «0» сенсор с металлической мембраной;
- «1» сенсор с металлической мембраной, исполнение «открытая мембрана»;
- «2» сенсор с керамической мембраной, исполнение «полуоткрытая мембрана»;
- «5» сенсор с керамической мембраной;
- «7» штуцерное исполнение преобразователя разности давлений.

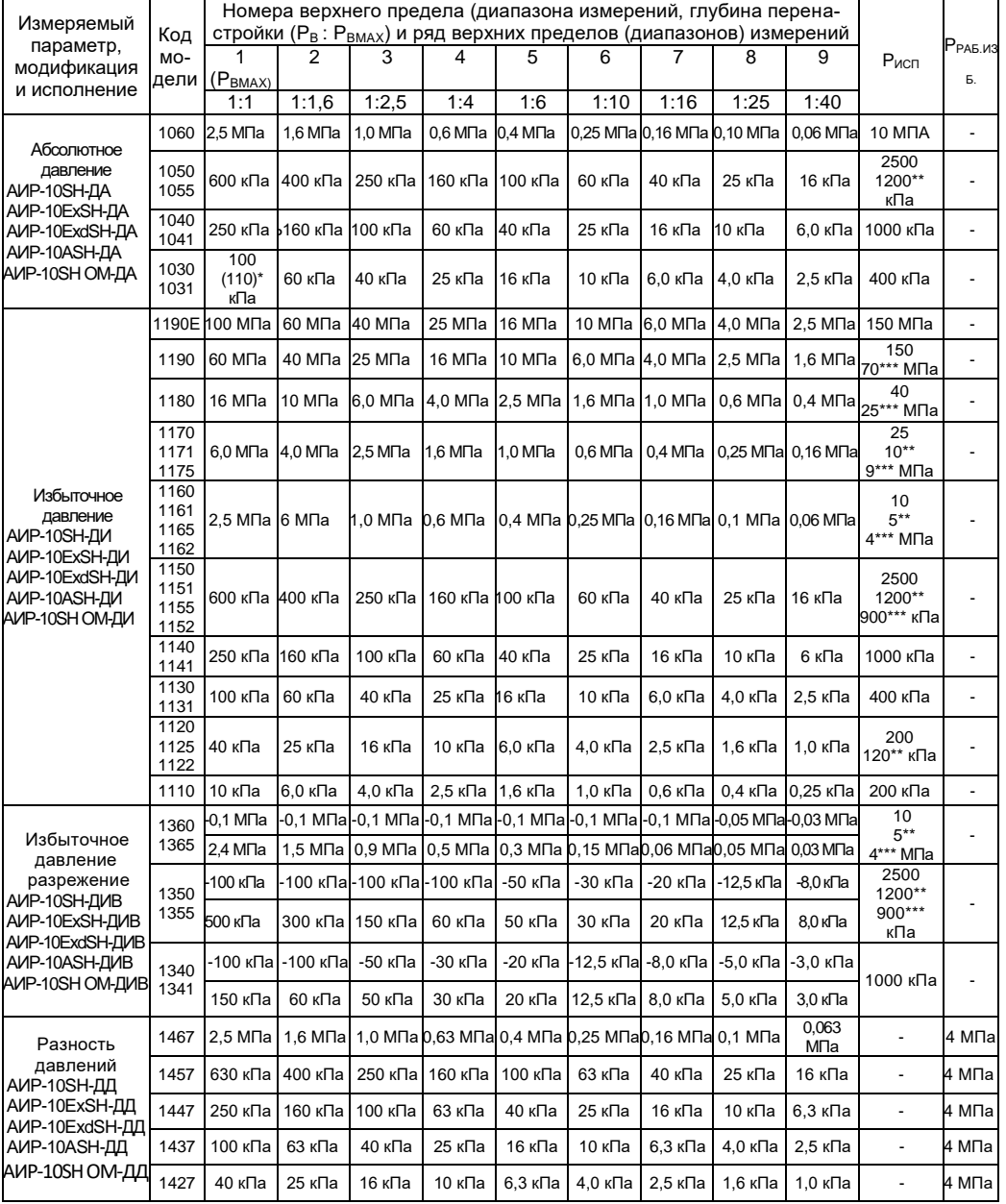

## Таблица 2.6 - Основные метрологические характеристики

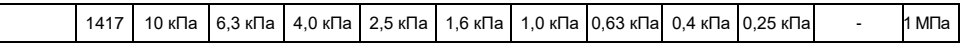

#### Продолжение таблицы 2.6

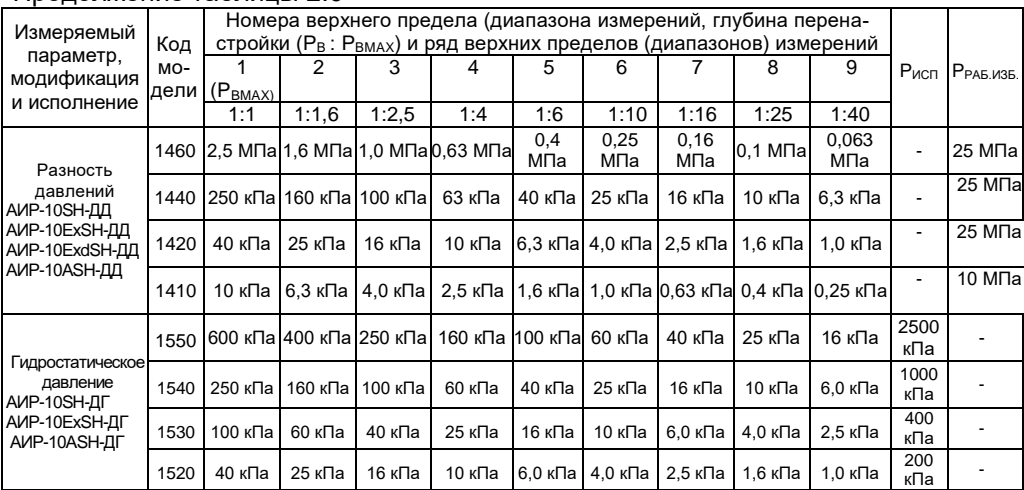

П р и м е ч а н и я

1 – \* По заказу.

2 - \*\* Для моделей 1хх2 и 1хх5.

2 - \*\*\* Для моделей с кодом исполнения по материалам 61N.

3 - Знак «-» означает разрежение.

4. Значение допускаемого рабочего избыточного давления при температурах ниже -40 °С ограничивается до 10 МПа для моделей 1420, 1440, 1460 c кодами исполнения по материалам 11Р, 12Р.  $(P_{PAE, M35} = 10$  МПа при -60 °С≤ t ≤ -40°С)

Значение допускаемого рабочего избыточного давления при температурах ниже -40 °С ограничивается до 16 МПа для моделей 1420, 1440, 1460 c кодами исполнения по материалам 12N.  $(P_{PAE, M35} = 16$  МПа при  $-60^{\circ}$ C≤ t ≤ -40°C)

Таблица 2.7 – Пределы допускаемой основной погрешности

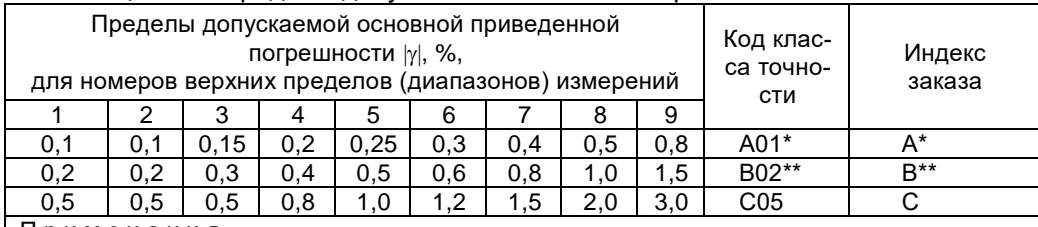

П р и м е ч а н и я

1 - \* Кроме моделей 1хх2, 14х7 и 1хх5 и моделей с кодом исполнения по материалам 16х.

2 - \*\* Кроме моделей 1125, 1122, 1417.

3 - Нижний предел измерений для АИР-10SН-ДА, АИР-10SН-ДИ, АИР-10SН-ДД и АИР-10SН-ДГ равен нулю и может быть смещен до значения, равного 96 % от максимального диапазона измерений. При этом погрешность  $\gamma_1$  вычисляется по формуле  $\gamma_1 = \gamma \cdot P_B / (P_B - P_H)$ , где  $\gamma$  - погрешность, определяемая значением верхнего предела  $P_B$  в соответствии с вышеприведеной таблицей, а  $P_H$  – значение нижнего предела.

4 - Для преобразователей с корнеизвлекающей зависимостью основная погрешность определена в поддиапазоне от 2 до 100 % диапазона измерений и соответствует  $\gamma$ .

2.2.2 Диапазон унифицированного выходного сигнала - 4-20 или 20- $4<sub>M</sub>A$ 

2.2.3 Номинальная статическая характеристика AИP-10SH:

- с линейно-возрастающей зависимостью соответствует виду

$$
I = \frac{P - P_{H}}{P_{B} - P_{H}} (I_{B} - I_{H}) + I_{H},
$$
\n(2.1)

- с линейно-убывающей зависимостью соответствует виду

$$
I = \frac{P - P_H}{P_B - P_H} (I_{H} - I_B) + I_{B},
$$
\n(2.1.1)

- с корнеизвлекающей возрастающей зависимостью соответствует виду

$$
I = \sqrt{\frac{P - P_{H}}{P_{B} - P_{H}}} \left( I_{B} - I_{H} \right) + I_{H}, \qquad (2.2)
$$

- с корнеизвлекающей убывающей зависимостью соответствует виду

$$
I = \sqrt{\frac{P - P_{H}}{P_{B} - P_{H}}} (I_{H} - I_{B}) + I_{B},
$$
\n(2.2.1)

где I - текущее значение выходного сигнала, соответствующее измеряемому давлению, мА;

 $I_B$  и  $I_H$  - верхнее и нижнее предельные значения выходного сигнала, мА; Р<sub>в</sub> и Р<sub>н</sub> - верхний и нижний пределы измерений давления для всех AИP-10SH, кроме AИP-10SH-ДИВ;

 $P$  - значение измеряемого давления в тех же единицах, что  $P_B$  и  $P_H$ . Для АИР-10SH-ДИВ:

Р<sub>в</sub> - верхний предел измерений избыточного давления;

- Р<sub>н</sub> верхний предел измерений разрежения, взятый со знаком минус;
- Р значение измеряемого давления, со знаком плюс при измерении избыточного давления и знаком минус при измерении разрежения.

2.2.3.1 Номинальная статическая характеристика AИP-10SH для выходного цифрового сигнала на базе HART-протокола:

- для цифрового сигнала «давление» соответствует виду

$$
A = P, \tag{2.3}
$$

где А - значение давления, передаваемое по HART-протоколу;

- для цифрового сигнала «процент от диапазона» с линейной зависимостью соответствует виду

$$
A_{\%} = 100 \cdot \frac{P - P_{H}}{P_{B} - P_{H}},
$$
\n(2.4)

где A<sub>%</sub> – значение давления в процентах от диапазона измерений, передаваемое по HART-протоколу;

- для цифрового сигнала «процент от диапазона» с корнеизвлекающей зависимостью соответствует виду

$$
A_{\%} = 100 \cdot \sqrt{\frac{P - P_{H}}{P_{B} - P_{H}}} \tag{2.5}
$$

- для цифрового сигнала «ток петли» соответствует виду

$$
A_{I} = I
$$

 $(2.6)$ 

где AI *-* значение тока выхода 4-20 мА, передаваемое по HARTпротоколу;

 I - значение тока выхода 4-20 мА, вычисляемое по формулам 2.1, 2.1.1, 2.2, 2.2.1.

2.2.4 Вариация выходного сигнала не превышает 0,5 предела допускаемой основной погрешности.

2.2.4.1 Пульсация выходного сигнала, % от диапазона изменения выходного сигнала, в диапазоне частот:

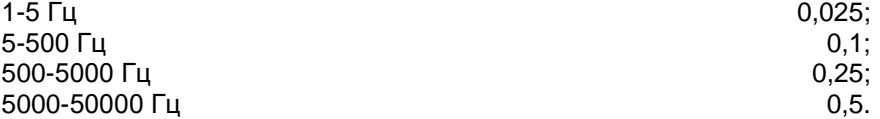

2.2.5 АИР-10SН устойчивы к воздействию синусоидальных вибраций высокой частоты (с частотой перехода от 57 до 62 Гц) и соответствуют виброустойчивому исполнению - группе V2 по ГОСТ Р 52931-2008 со следующими параметрами:

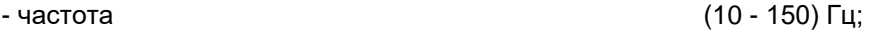

- амплитуда смещения для частоты ниже частоты перехода 0,15 мм;

- ускорение для частоты выше частоты

перехода **19,6 м/с<sup>2</sup>** 19.6  $M/c^2$ .

2.2.5.1 АИР-10АSН, АИР-10SН ОМ устойчивы к воздействию синусоидальных вибраций высокой частоты (с частотой перехода от 57 до 62 Гц) и соответствуют виброустойчивому исполнению:

- группе V2 по ГОСТ Р 52931-2008 с параметрами, указанными в п. 2.2.5;

- группе G2 по ГОСТ Р 52931-2008 со следующими параметрами:

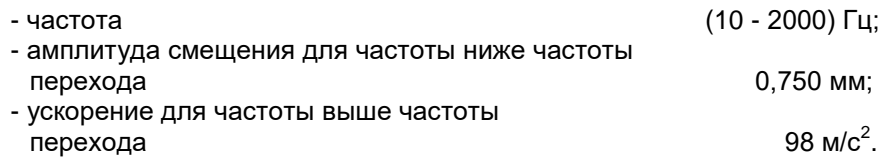

2.2.5.2 Предел допускаемой дополнительной погрешности АИР-10SH во время воздействия вибрации не превышает предела допускаемой основной погрешности.

2.2.6 Изменение значения выходного сигнала АИР-10SH-ДД, вызванное изменением рабочего избыточного давления в диапазоне от нуля до предельно допускаемого и от предельно допускаемого до нуля (см. таблицу 2.6), выраженное в процентах от диапазона изменения выходного сигнала, не превышает значений  $\gamma_p$ , определяемых по формуле

$$
\gamma_p = K_p \Delta P_{\text{pab}} \cdot \frac{P_{\text{Bmax}}}{P_p},\tag{2.7}
$$

где  $\Delta P_{pa6}$ - изменение рабочего избыточного давления, МПа;<br>Р<sub>втах</sub>, Р<sub>в</sub> - максимальный верхний предел измерений и верхний<br>предел измерений соответственно для данной модели АИР-10SH, МПа; К<sub>р</sub> - коэффициент из таблицы 2.8.

Таблица 2.8 - Коэффициент К<sub>р</sub> в зависимости от моделей

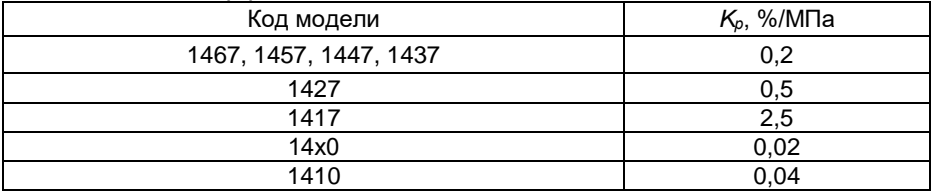

2.2.7 Изменение выходного сигнала АИР-10SH-ДА, вызванное изменением атмосферного давления на ±10 кПа (75 мм рт. ст.) от установившегося значения в пределах от 84 до 106,7 кПа (от 630 до 800 мм рт. ст.), не превышает 0.2 предела основной погрешности.

2.2.8 Дополнительная погрешность AИP-10SH, вызванная изменением температуры окружающего воздуха от нормальной (23±2) °С до любой температуры в пределах рабочих температур на каждые 10 °С изме-

нения температуры  $(\frac{\gamma}{1}, B \frac{\%}{10} \degree C)$ , не превышает значений, приведенных в таблице 2.9.

Таблица 2.9 - Дополнительная температурная погрешность

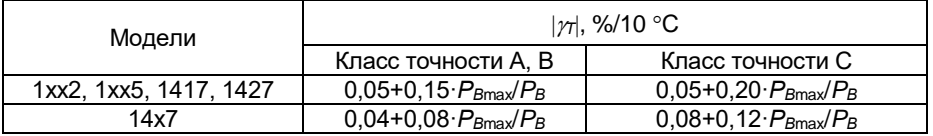

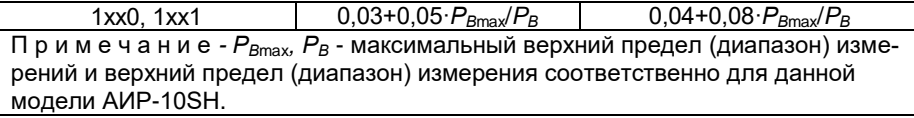

2.2.9 Дополнительная погрешность AИP-10SH, вызванная воздействием повышенной влажности, не превышает 0.2 предела допускаемой основной погрешности.

2.2.10 Дополнительная погрешность AИP-10SH, вызванная воздействием постоянных магнитных полей и (или) переменных полей сетевой (промышленной) частоты напряженностью до 400 А/м, не превышает 0.2 предела допускаемой основной погрешности.

2.2.11 Питание АИР-10SH, кроме АИР-10ExSH, осуществляется от источника постоянного тока напряжением от 9 (код корпуса НГ-14) или 12 В (код корпуса АГ-15, НГ-15) до 42 В при номинальном значении  $(24^{+0,48}_{-0.48})$  В или  $(36^{+0,72}_{-0.72})$  В.

При подключенном резисторе 250 Ом для HART-протокола напряжение питания от 15 (код корпуса НГ-14) или 18 В (код корпуса АГ-15, НГ-15) до 42 В.

2.2.11.1 Время установления номинального выходного напряжения источников питания не должно превышать 2 с.

2.2.11.2 Изделия АИР-10SH ОМ надежно работают при отклонениях от номинальных значений параметров питания, указанных в таблице 2.10. Таблица 2.10

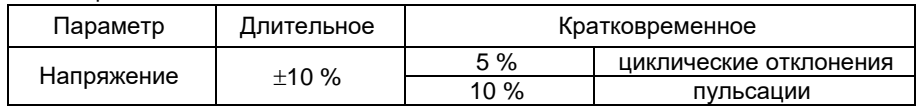

Трехкратное исчезновение питания в течение 5 мин продолжительностью по 30 с не оказывает влияния на работоспособность систем автоматизации.

2.2.12 Мошность, потребляемая АИР-10SH, не превышает:

– 0,7 Вт для напряжения питания 24 В;

- 1,0 Вт для напряжения питания 36 В.

2.2.12.1 Ток включения питания (пусковой ток) – 0,1 А (в течение 7 мкс).

2.2.13 Дополнительная погрешность, вызванная плавным отклонением напряжения питания от минимального до максимального значения, не превышает 0,2 предела допускаемой основной погрешности.

2.2.14 Нагрузочные сопротивления (включая сопротивление резистора, необходимого для работы HART-протокола) и при номинальных значениях напряжений питания не должны превышать величин, указанных в таблице 2.11.

Таблица 2.11 – Нагрузочные сопротивления

| Выходной<br>сигнал, мА | Напряжение<br>питания, В |                   | Нагрузочное сопротивление<br>не более, кОм, |  |
|------------------------|--------------------------|-------------------|---------------------------------------------|--|
|                        |                          | код корпуса НГ-14 | код корпуса АГ-15, НГ-15                    |  |
| $4 - 20$ или           | 24                       | ა.6               | 0.5                                         |  |
| $20 - 4$               | 36                       |                   |                                             |  |

2.2.15 Максимальное нагрузочное сопротивление выходного сигнала 4-20 мА *RНmax*, кОм, (при использовании HART-протокола включая сопротивление резистора, необходимого для работы HART-протокола) при любом напряжении источника питания в диапазоне от минимального до максимального значений вычисляется по формуле

$$
R_{\text{Hmax}} = \frac{U - U_{\text{min}}}{I_{\text{max}}},
$$
 (2.8)

где U - напряжение источника питания, В;

Umin= 9 В для АИР-10SН (код корпуса НГ-14),

12 В для АИР-10SН (код корпуса АГ-15, НГ-15),

Imax = 23 мА.

2.2.16 После подключения любых сопротивлений внешней нагрузки, не превышающих значений, установленных пп. 2.2.14, 2.2.15, основная погрешность АИР-10SН и вариация выходного сигнала соответствуют требованиям п. 2.2.1 и п. 2.2.4.

2.2.17 Время установления выходного сигнала АИР-10SН (*tуст*) при скачкообразном изменении давления, составляющем 90 % диапазона измерений, определяется по формуле

$$
\mathbf{t}_{\text{ycr}} = \mathbf{t}_{\text{r}} + \mathbf{t}_{\text{3}},\tag{2.9}
$$

где  $t_{\Pi}$  – время переходного процесса сенсора, с;

 $t_3$  – время задержки электронного блока, с.

Под временем установления выходного сигнала АИР-10SН при скачкообразном изменении давления, принимают время с момента скачкообразного изменения давления до момента, когда выходной сигнал войдет в зону установившегося состояния, отличающуюся от верхнего значения выходного сигнала на 5 % от диапазона измерений.

Время переходного процесса сенсора (*tП*) не превышает 0,1 с – для всех моделей АИР-10SН.

Динамические характеристики АИР-10SН нормируются при температуре (23±5) °С и при отключенном электронном демпфировании выходного сигнала (время демпфирования 0 с).

Время задержки электронного блока определяется формулой

$$
\mathbf{t}_{3} = \tau + 3 \cdot \mathbf{t}_{\mathrm{A}},\tag{2.10}
$$

где  $\bm{{\mathsf{t}}}_{{\mathsf{A}}}$  – время демпфирования - время, за которое при подаче ступенчатого входного воздействия на преобразователь выходной сигнал

достигнет 63 % от установившегося значения выходного сигнала;

 – время цикла измерения преобразователя, 0,1 с.

2.2.17.1 Время включения АИР-10SН, измеряемое как время от включения питания преобразователя до установления аналогового выходного сигнала с погрешностью не более 5 % от установившегося значения, составляет не более 0,8 с при отключенном времени демпфирования выходного сигнала.

2.2.18 Преобразователи АИР-10SН-ДИ и АИР-10SН-ДА обладают прочностью и герметичностью при испытательных давлениях, приведенных в таблице 2.6.

Преобразователи АИР-10SН-ДИ и АИР-10SН-ДА выдерживают воздействие перегрузки соответствующим испытательным давлением в течение 15 мин.

Через 15 мин после окончания указанного воздействия АИР-10SН-ДИ и АИР-10SН-ДА соответствуют п. 2.2.1 и п. 2.2.4.

2.2.18.1 Преобразователи АИР-10SН-ДД выдерживают испытание на прочность пробным давлением по ГОСТ 356-80 и на герметичность предельно допускаемым рабочим избыточным давлением, приведенным в таблице 2.6, при этом за условное давление *P<sup>у</sup>* по ГОСТ 356-80 принимают предельно допускаемое рабочее избыточное давление.

2.2.18.2 Преобразователи АИР-10SН-ДД моделей 14х7 выдерживают перегрузку со стороны плюсовой и минусовой камер односторонним воздействием давления, значения которого указаны в таблице 2.12.

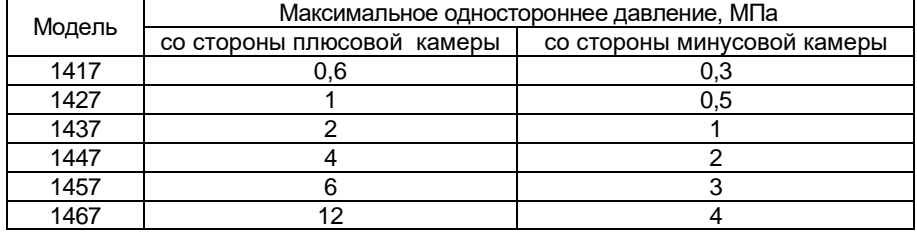

Таблица 2.12 – Максимальное одностороннее давление

Преобразователи АИР-10SН-ДД моделей 14х0 выдерживают перегрузку со стороны плюсовой и минусовой камер односторонним воздействием давления, равным максимальному рабочему давлению.

Через 12 ч после воздействия перегрузки АИР-10SН соответствуют п. 2.2.1 и п. 2.2.4.

2.2.19 Электрическое сопротивление изоляции цепи питания АИР-10SН относительно корпуса не менее:

- 20 МОм при температуре окружающего воздуха (20 $\pm$ 5) °С и относительной влажности от 30 до 80 %;
- 5 МОм при верхнем значении температуры рабочих условий и относительной влажности от 30 до 80 %;

- 1 МОм при верхнем значении относительной влажности рабочих

условий и температуре окружающего воздуха (35 $\pm$ 3) °C.

2.2.19.1 Сопротивление изоляции изделий АИР-10SН ОМ при испытаниях на стенде для каждой отдельной цепи прибора или устройства не ниже указанных значений:

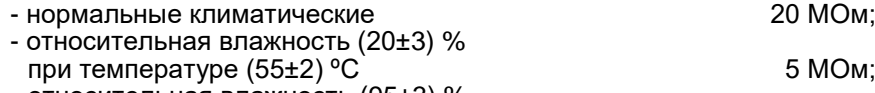

- относительная влажность (95±3) % при температуре  $(40\pm 2)$  °C  $\sim$  1 МОм.

2.2.20 Изоляция цепи питания преобразователей относительно корпуса выдерживает в течение 1 мин действие испытательного напряжения постоянного тока 500 В при температуре окружающего воздуха (20 $\pm$ 5) °С и относительной влажности от 30 до 80 %.

2.2.20.1 Электрическая изоляция изделий АИР-10SН ОМ выдерживает без пробоя в течение 1 мин при нормальных климатических условиях переменное синусоидальное напряжение частотой 50 Гц или 60 Гц и со значением 500 B+2U<sub>питания</sub>.

2.2.21 Детали АИР-10SН, соприкасающиеся с измеряемой средой, выполнены из коррозионно-стойкого материала и соответствуют приведенным в таблицах 2.13, 2.14, 2.15.

Таблица 2.13 – Исполнение моделей АИР-10SН по материалам

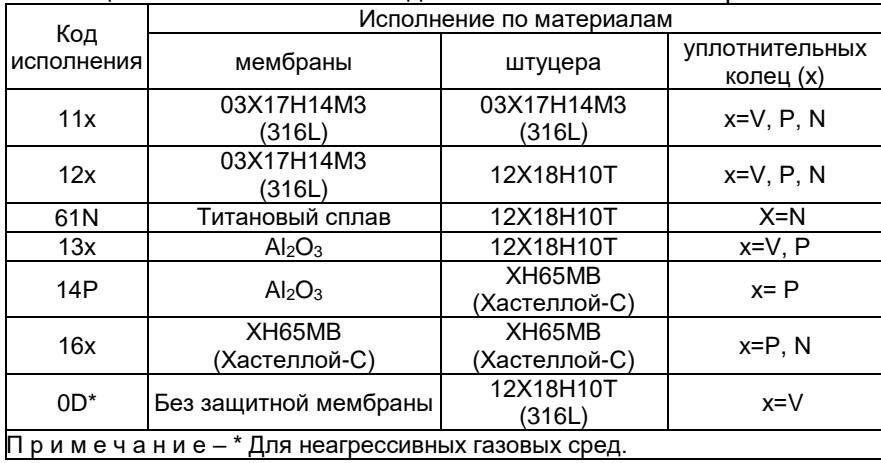

Таблица 2.14 - Уплотнительные кольца

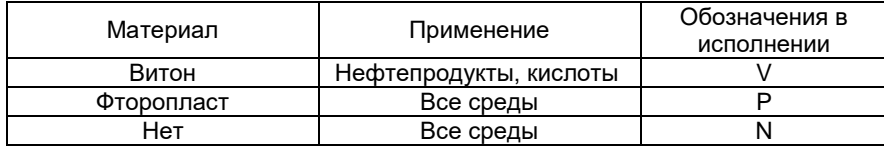

Таблица 2.15 **-** Исполнение по материалам для разных моделей Модель Исполнение Базовое исполнение

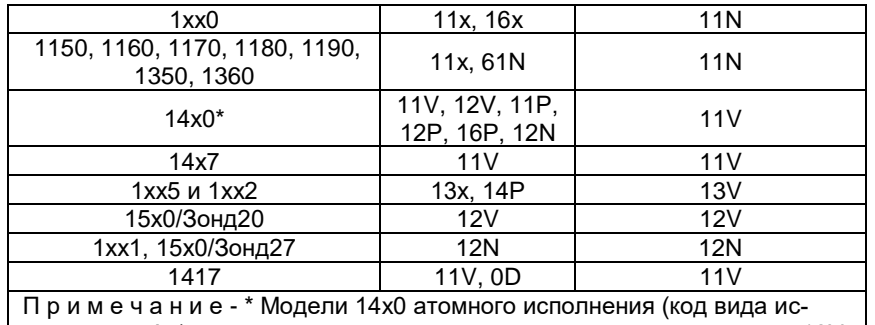

полнения «А») изготавливаются с кодом исполнения по материалам 12V, 12P, 12N, 16P.

2.2.22 Температура измеряемой среды в рабочей полости АИР-10SH от минус 40 до плюс 120 °С.

2.2.23 Габаритные, присоединительные и монтажные размеры АИР-10SH соответствуют указанным в приложении А.

2.2.24 Macca AUP-10SH не превышает указанной в приложении А.

2.2.25 AUP-10SH устойчивы к воздействию температуры окружающей среды в расширенной области температур, приведенной в п.  $2.1.13.$ 

2.2.25.1 Изделия АИР-10SH ОМ надежно работают при температурах окружающей среды от минус 40 °С до плюс 45 °С.

Изделия AИP-10SH ОМ, предназначенные для установки в распределительные щиты, пульты и кожухи, надежно работают при температуре окружающей среды до плюс 55 °С.

Температура до плюс 70 °С не вызывает повреждений АИР-10SH ОМ. 2.2.26 АИР-10SH устойчивы к воздействию влажности:

- до 100 % при температуре 30 °С и более низких температурах, с конденсацией влаги для климатического исполнения С2 по ГОСТ Р 52931-2008:
- до 95 % при температуре 35 °С и более низких температурах, без конденсации влаги для климатического исполнения СЗ по ГОСТ Р 52931-2008.

2.2.26.1 Изделия АИР-10SH ОМ надежно работают при относительной влажности воздуха (75±3) % и температуре (45±2) °С или при относительной влажности воздуха (80±3) % и температуре (40±2) °С, а также при относительной влажности воздуха (95±3) % и температуре  $(25±2) °C.$ 

2.2.27 AMP-10SH в транспортной таре выдерживают температуру от минус 50 до плюс 50 °С.

2.2.28 AVP-10SH в транспортной таре обладают прочностью к воздействию воздушной среды с относительной влажностью 98 % при температуре 35 °С.

2.2.29 АИР-10SН в транспортной таре устойчивы к воздействию ударной тряски с числом ударов в минуту 80, средним квадратическим значением ускорения 98 м/с $^2$  и продолжительностью воздействия 1 ч.

2.2.30 АИР-10АSН обладают прочностью и устойчивостью к воздействию синусоидальной вибрации в диапазоне частот от 1 до 100 Гц при амплитуде виброускорения 20 м/с<sup>2</sup>.

2.2.31 АИР-10АSН не имеют конструктивных элементов и узлов с резонансными частотами от 5 до 25 Гц.

2.2.32 АИР-10АSН обладают прочностью и устойчивостью к воздействию механических ударов одиночного действия с пиковым ударным ускорением 20 м/с $^2$ , длительностью ударного импульса от 2 до 20 мс и общим количеством ударов 30.

2.2.33 АИР-10АSН обладают прочностью и устойчивостью к воздействию механических ударов многократного действия с пиковым ударным ускорением 30 м/с<sup>2</sup>, с предпочтительной длительностью действия ударного ускорения 10 мс (допускаемая длительность - от 2 до 20 мс) и количеством ударов в каждом направлении 20.

2.2.34 АИР-10АSН обладают прочностью при сейсмических воздействиях, эквивалентных воздействию вибрации с параметрами, указанными в таблице 2.16.

Таблица 2.16 – Параметры сейсмических воздействий

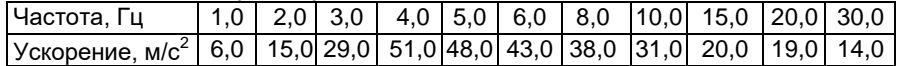

2.2.35 Обеспечение электромагнитной совместимости и помехозащищенности

2.2.35.1 В соответствии с ГОСТ 32137-2013 АИР-10SН устойчивы к электромагнитным помехам, установленным в таблице 2.4.

#### **2.3 Обеспечение взрывобезопасности**

2.3.1 Обеспечение взрывобезопасности АИР-10ЕхSН, АИР-10ЕхSН ОМ

2.3.1.1. Взрывобезопасность АИР-10ЕхSН, АИР-10ЕхSН ОМ обеспечивается видами взрывозащиты «искробезопасная электрическая цепь «i» по ГОСТ 31610.11-2014 (IEC 60079-11:2011), а также выполнением конструкции в соответствии с требованиями ГОСТ 31610.0-2014 (IEC 60079-0:2011).

2.3.2 Обеспечение взрывобезопасности АИР-10ЕхdSН, АИР-10ЕхdSН ОМ, АИР-10АЕхdSН ОМ

2.3.2.1 Взрывобезопасность АИР-10ЕхdSН, АИР-10ЕхdSН ОМ, АИР-10АЕхdSН ОМ обеспечивается видом взрывозащиты «взрывонепроницаемая оболочка «d» по ГОСТ IEC 60079-1-2011, а также выполнением

конструкции в соответствии с требованиями ГОСТ 31610.0-2014 (IEC 60079-0:2011) и достигается заключением электрических цепей АИР-10ЕхdSН, АИР-10ЕхdSН ОМ, АИР-10АЕхdSН ОМ во взрывонепроницаемую оболочку, которая выдерживает давление взрыва и исключает передачу взрыва в окружающую взрывоопасную среду.

### **2.4 Устройство и работа**

2.4.1 Конструкция и основные модули АИР-10SН

2.4.1.1 АИР-10SН выпускаются с двумя исполнениями корпусов НГ-14 (без индикации) и АГ-15, НГ-15 (со светодиодной индикацией).

АИР-10SН состоят из:

- первичного преобразователя давления (сенсора);
- электронного блока.
- 2.4.1.2 Электронные блоки АИР-10SН состоят из:
- модуля соединения сенсор-фильтр.
- модуля АЦП;
- модуля системного;
- модуля питания;
- модуля фильтров;
- модуля индикации (корпус АГ-15, НГ-15).

2.4.2 Описание органов управления АИР-10SH в корпусе НГ-14

2.4.2.1 Под верхней крышкой АИР-10SН на коммутационной плате расположены (см. рисунок 2.1):

- 1, 2 кнопки, предназначенные для:
	- входа в режим подстройки давления;
	- осуществления операции подстройки;
- 3 блок переключателей;
- 4 клеммный соединитель для подключения к токовым цепям;
- 5 кнопка обнуления.

2.4.2.2 Функции блока переключателей (3) АИР-10SН:

переключатель «0», «Д» - выбор подстраиваемой величины:

«0» – «нуля» или «Д» - «диапазона»;

переключатель «Бл. HART» - установка защиты от записи по HART;

переключатель «Бл.геркон» - установка блокировки срабатывания геркона;

переключатель «Бл. Кн. «0» - установка блокировки срабатывания кнопки «0».

2.4.2.3 Внешний вид коммутационной платы и функциональное расположение контактов АИР-10SН приведены на рисунке 2.1.

 $\overline{\mathscr{A}}$ 

2

3

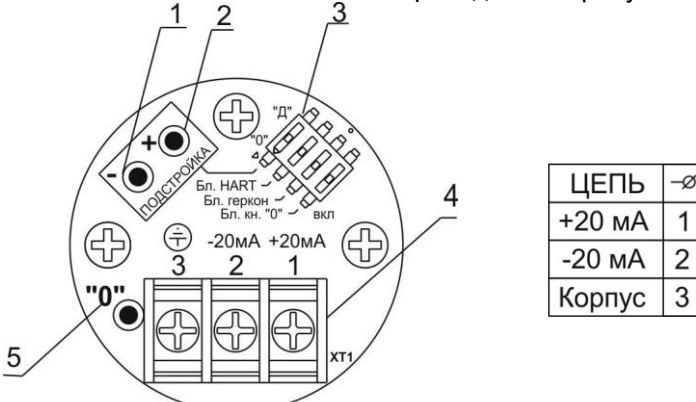

**Рисунок 2.1 -** Внешний вид коммутационной платы и функциональное расположение контактов АИР-10SН в корпусе НГ-14

2.4.3 Описание органов управления АИР-10SН в корпусах АГ-15, НГ-15

2.4.3.1 На лицевой стороне электронного блока АИР-10SН расположены (см. рисунок 2.2):

1 - светодиодный индикатор;

2 - поле индикации единиц измерения, режима индикации сигнала «процент от диапазона» и режима корнеизвлечения;

3, 5 - кнопки подстройки;

4 - переключатель режимов подстройки;

6 - кнопка обнуления.

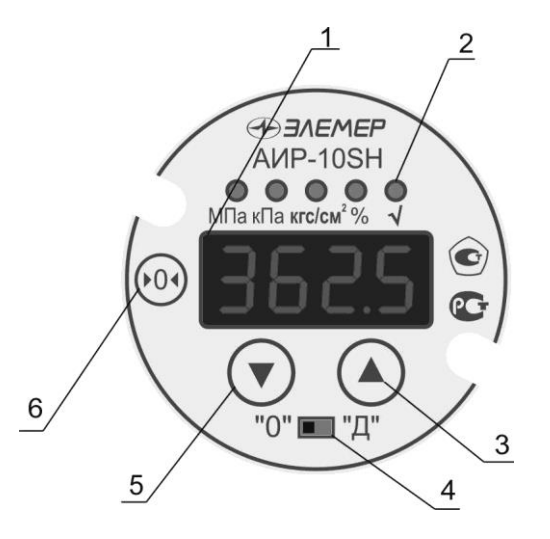

**Рисунок 2.2 -** Общий вид передней панели АИР-10SН в корпусе АГ-15, НГ-15

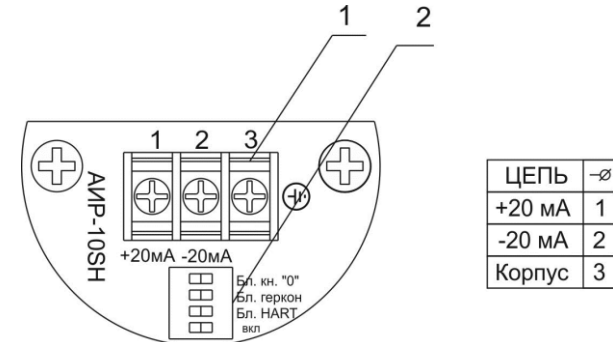

**Рисунок 2.3 -** Внешний вид коммутационной платы и функциональное расположение контактов АИР-10SН в корпусе АГ-15, НГ-15

2.4.3.2 Под верхней крышкой на задней панели АИР-10SН (корпус АГ-15, НГ-15) расположены клеммный соединитель для подключения к токовым цепям и блок переключателей (см. рисунок 2.3).

Функции блока переключателей (2):

переключатель «Бл. HART» - установка защиты от записи по HART; переключатель «Бл.геркон» - установка блокировки срабатывания геркона;

переключатель «Бл. Кн. «0» - установка блокировки срабатывания кнопки «0».

2.4.3.3 Модуль светодиодного индикатора электронного блока АИР-10SН может быть повернут относительно корпуса на 180°.

2.4.3.4 Основной индикатор представляет собой четырехразрядный семисегментный СД-индикатор с высотой индицируемых символов 9 мм и предназначен для индикации:

- значения измеряемой величины;
- мнемонического обозначения подстраиваемой точки;
- значения измеряемой величины после подстройки.

2.4.3.5 СД-индикатор отображает мнемоническое обозначение единицы измерения, режим индикации «процент от диапазона» и режим корнеизвлекающей зависимости преобразования давления. На СДиндикаторе отображаются следующие единицы измерения: кПа, МПа, кгс/см<sup>2</sup>. Отсутствие индицируемых единиц измерения предполагает наличие единиц измерения, отличных от кПа, МПа, кгс/см<sup>2</sup>. В этом случае проверить существующие или задать необходимые единицы измерения можно по HART-протоколу. Режимы отображения сигнала «процент от диапазона» и корнеизвлекающей зависимости можно установить или сбросить по HART-протоколу.

2.4.4 АИР-10SН снабжены герконом, зона расположения которого показана на наклейке на корпусе прибора. При поднесении магнитного брелока (по заказу) к этой зоне и удержании его в течение 3 с производится обнуление выходного сигнала.

2.4.4.1 АИР-10SН обеспечивают возможность установки «нуля» также по HART-протоколу и с помощью кнопки обнуления, расположенной на коммутационной плате для АИР-10SН в корпусе НГ-14 и на лицевой панели для АИР-10SН в корпусах АГ-15, НГ-15.

2.4.4.2 Операция обнуления возможна, если показания АИР-10SН отличаются от нуля не более чем на ±5 % от максимального верхнего предела (диапазона) измерений. АИР-10SН защищен от обнуления герконом с помощью микропереключателя «Бл. геркон», а также параметра защиты, доступного по HART-протоколу.

2.4.4.3 Внешние электрические соединения АИР-10SН осуществляются с помощью разъемов, сальниковых и кабельных вводов приведенных в таблице Б.1 Приложения Б.

При использовании кабельных и сальниковых вводов АИР-10SН в корпусах АГ-15, НГ-15 подключение кабеля производится к клеммной колодке коммутационной платы, расположенной внутри корпуса преобразователя. Доступ к коммутационной плате осуществляется после снятия задней крышки корпуса.

Расположение и функциональное назначение контактов вилок 2РМГ14 (ШР14), 2РМГ22 (ШР22) показано на рисунке 2.2.

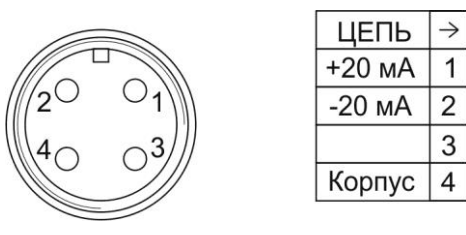

**Рисунок 2.2** - Расположение контактов вилок

2.4.5 Схемы электрические подключений АИР-10SН приведены на рисунках 2.3 - 2.8.

2.4.6 Схемы подключений АИР-10SН по HART-протоколу в режиме «точка-точка» приведены на рисунках 2.9, 2.10.

2.4.7 Схема подключения АИР-10SН по HART-протоколу в «многоточечном» режиме приведены на рисунке 2.11.

4-20 мА, 20-4 мА

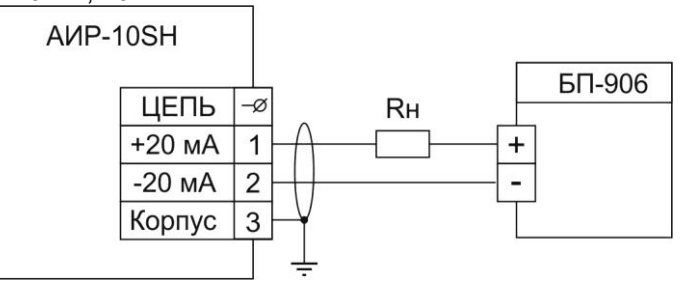

**Рисунок 2.3** - Схема электрическая подключений АИР-10SН к клеммной колодке через сальниковый или кабельный ввод

4-20 мА, 20-4 мА

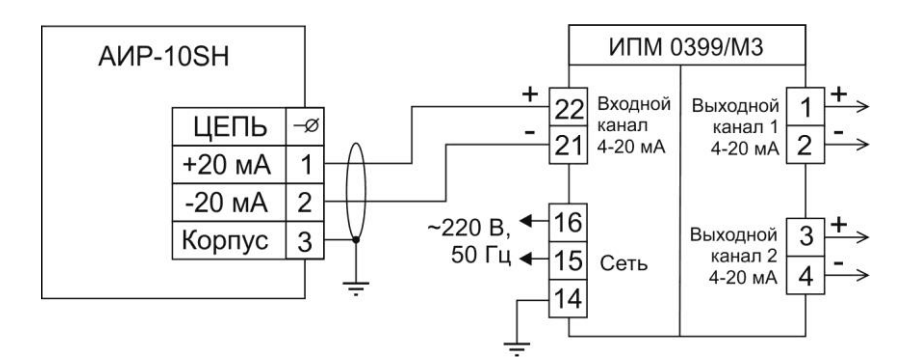

## 4-20 мА, 20-4 мА

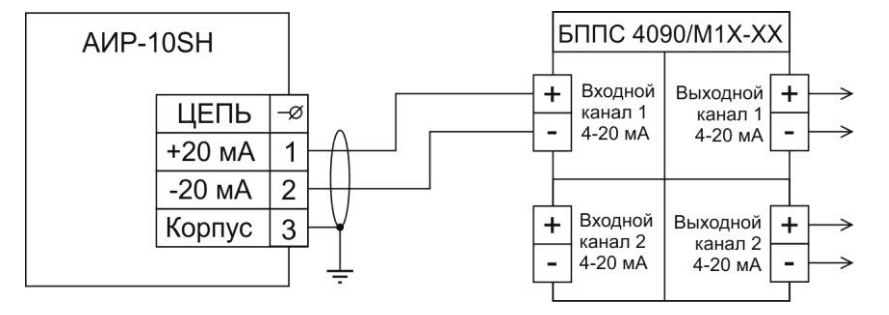

**Рисунок 2.4** - Схемы электрические подключений к клеммной колодке через сальниковый или кабельный ввод

Обозначения к рисункам 2.3, 2.4:

БП-906 - источник питания постоянного тока;

ИПМ 0399/М3 - преобразователи измерительные модульные;

БППС 4090/М1Х-ХХ - блок питания и преобразования сигналов;  $R_H$  - сопротивление нагрузки.

4-20 мА, 20-4 мА

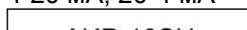

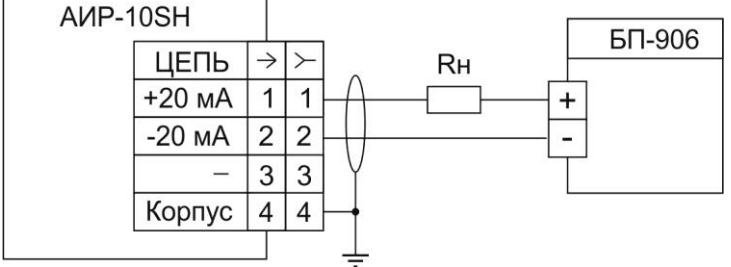

**Рисунок 2.5** - Схема электрическая подключений АИР-10SН через разъемы 2РМГ14 (ШР14), 2РМГ22 (ШР22)

4-20 мА, 20-4 мА

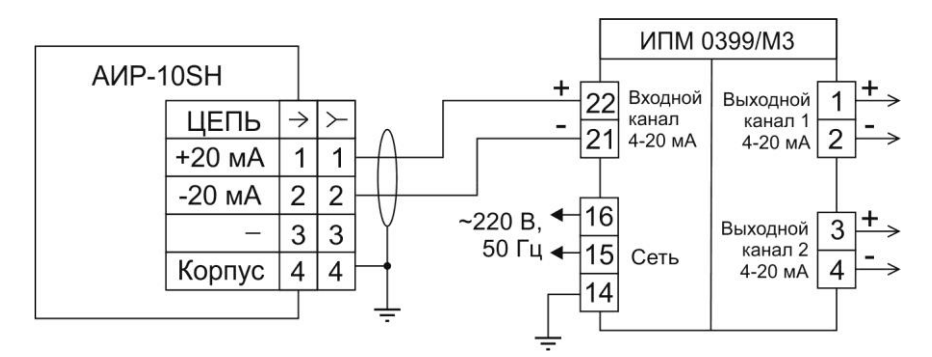

4-20 мА, 20-4 мА

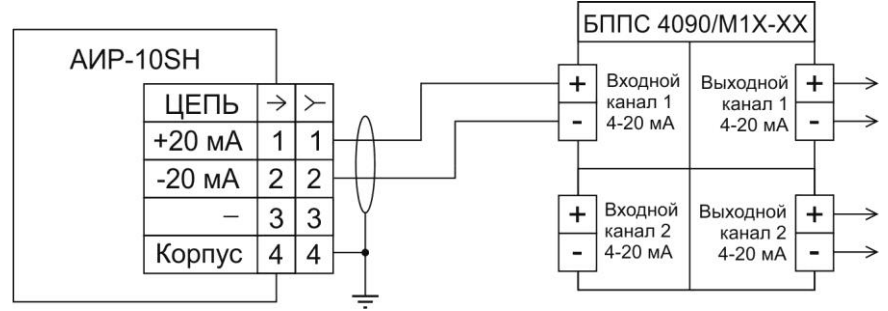

**Рисунок 2.6** - Схемы электрические подключений АИР-10SН через разъемы 2РМГ 14 (ШР14), 2РМГ22 (ШР22)

Обозначения к рисункам 2.5, 2.6:

БП-906 – источник питания постоянного тока; ИПМ 0399/М3 – преобразователь измерительный модульный; БППС 4090/М1Х-ХХ – блок питания и преобразования сигналов;

 $R_H$  – сопротивление нагрузки.<br>Взрывоопасная зона Взрывобезопасная зона 4-20 мА, 20-4 мА ИПМ 0399Ех/М3 AVP-10ExSH  $\frac{+}{22}$  Bxoghoй Выходной ЦЕПЬ  $\overline{\varnothing}$ канал канал 1  $\mathbf{r}$  $21$  4-20 MA  $4-20$  MA  $2$  $+20$  MA 1  $-20$  MA  $\overline{2}$  $-220 B,$  $|16|$ Выходной 3<sup>+</sup> Корпус 3 50 Гц ←  $\overline{15}$  Сеть канал 2 4-20 MA  $\Rightarrow$ 14 0ExialICT6 X ≑ [Exia] IIC

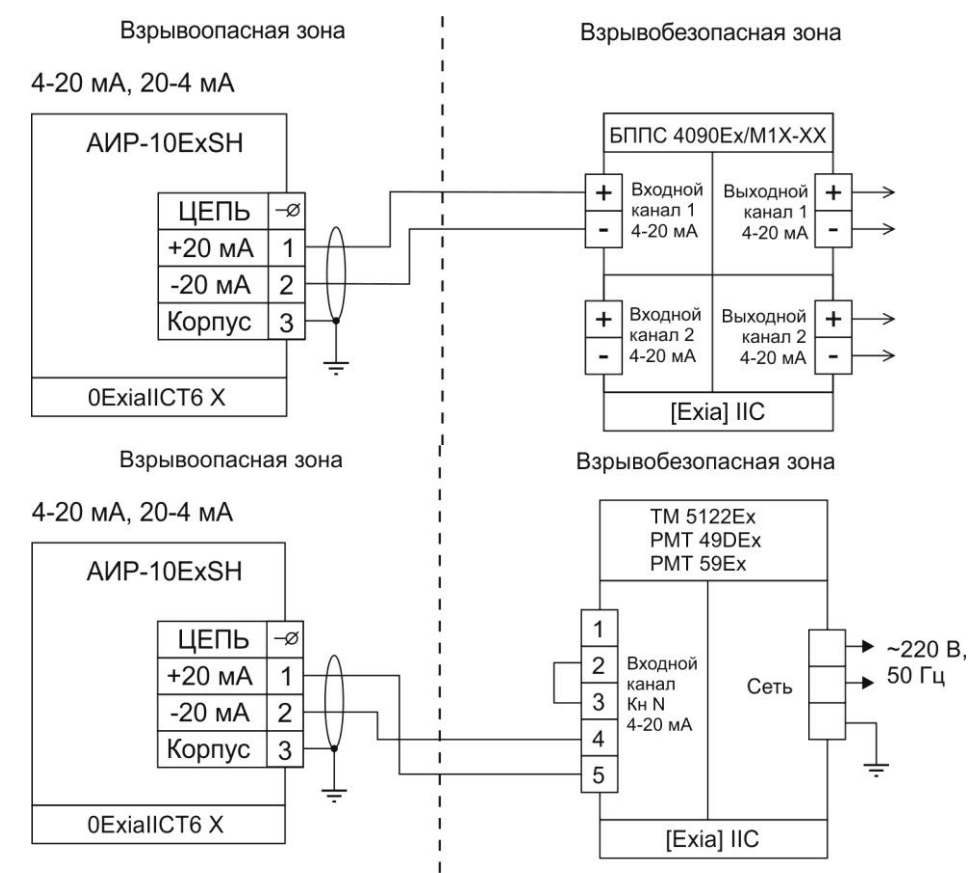

Рисунок 2.7 - Схемы электрические подключений АИР-10ExSH к клеммной колодке через сальниковый или кабельный ввод

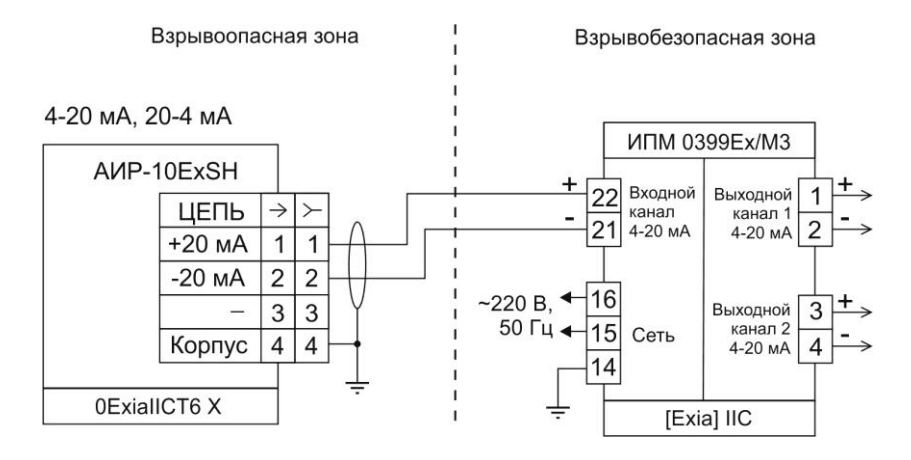

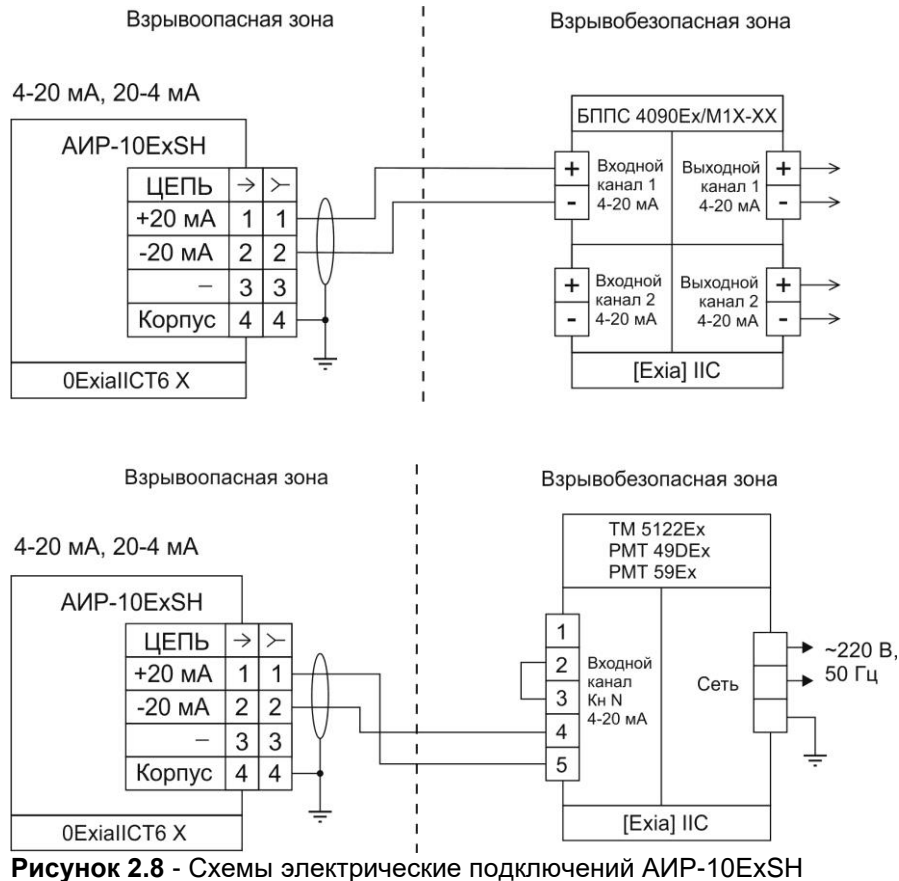

через разъемы 2РМГ 14 (ШР14), 2РМГ22 (ШР22) Обозначения к рисункам 2.7 – 2.8:

ИПМ 0399Ех/М3 – преобразователь измерительный модульный; БППС 4090Ex/М1Х-ХХ – блок питания и преобразования сигналов; – термометр многоканальный; РМТ 59Ех, – регистраторы многоканальные технологические.

#### Одиночное подключение "точка-точка" Короткий адрес = 0

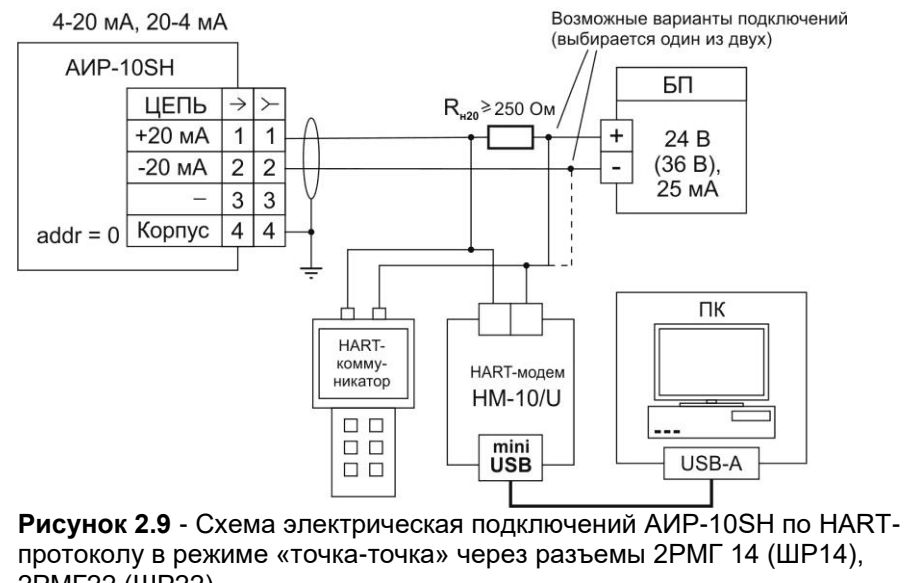

2РМГ22 (ШР22)

Одиночное подключение "точка-точка" Короткий адрес = 0

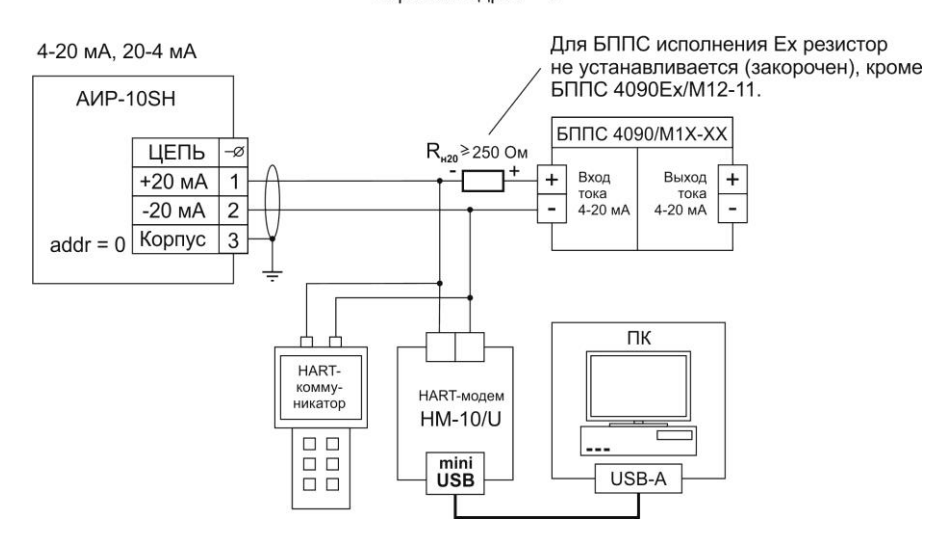

**Рисунок 2.10** – Схема электрическая подключений АИР-10SН по HARTпротоколу в режиме «точка-точка» к клеммной колодке через сальниковый или кабельный ввод

Сетевое подключение Короткий адрес = 1...15

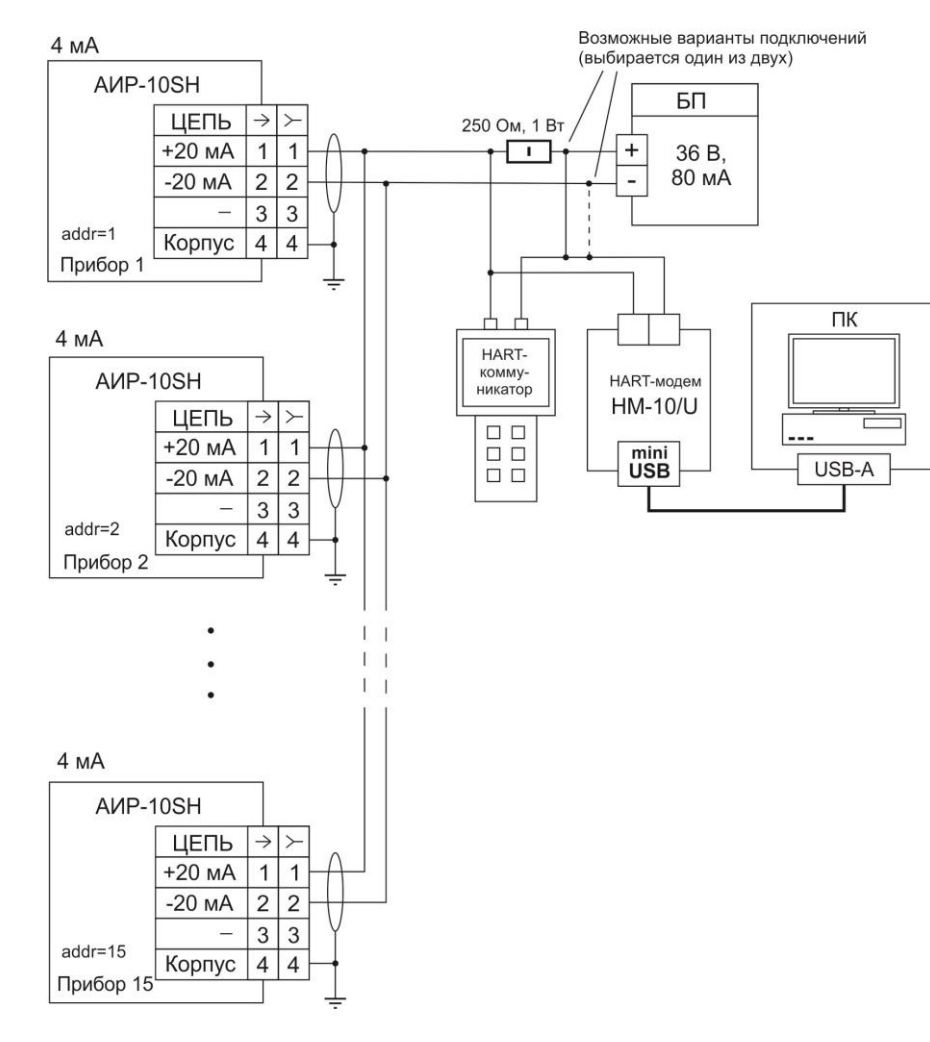

**Рисунок 2.11** - Схема электрическая подключений АИР-10SН по HART-протоколу в «многоточечном» режиме через разъемы 2РМГ 14 (ШР14), 2РМГ22 (ШР22)

2.4.6 Общие принципы работы

#### 2.4.6.1 Принцип действия

Измеряемая среда подается в камеру первичного преобразователя давления (сенсора) и деформирует его мембрану, что приводит к изменению сопротивления расположенных на ней тензорезисторов.

Изменение параметра регистрируется электронным блоком, преобразуется в цифровой код и далее - в значение давления. Значение измеренного давления преобразуется в цифровые сигналы HARTинтерфейса и унифицированный токовый сигнал 4-20 мА. Одновременное функционирование HART-протокола и унифицированного токового выхода возможно только в режиме «точка-точка».

#### 2.4.6.2 Работа с AИР-10SH по HART-протоколу

Преобразователи давления AVP-10SH с HART-протоколом могут передавать информацию об измеряемой величине в цифровом виде по двухпроводной линии связи вместе с сигналом постоянного тока 4-20 мА. В АИР-10SH применен HART-протокол, полностью соответствующий спецификации HART-протокола версии 7. Сигнал может приниматься и обрабатываться любым устройством, поддерживающим данный протокол, в том числе, ручным портативным HARTкоммуникатором или персональным компьютером (ПК) через стандартный последовательный порт с дополнительным HART-модемом и программой HARTconfig. HART-протокол допускает одновременное наличие в системе двух управляющих устройств: ПК с НАRT-модемом и ручного HART-коммуникатора. Эти два устройства имеют разные адреса и осуществляют обмен в режиме разделения времени канала связи. поэтому AИP-10SH может принимать и выполнять команды каждого из них. В зависимости от исполнения электронного блока преобразователи поддерживают работу по HART-протоколу в режиме «точка-точка» или в «многоточечном» режиме.

В режиме «точка-точка» преобразователи:

- поддерживают обмен данными с одним или двумя HARTустройствами (HART-коммуникатором, HART-модемом);

- имеют «короткий адрес» «0» (заводская установка);
- формируют стандартный унифицированный токовый сигнал 4-20 мА;

- формируют цифровой сигнал в стандарте HART-протокола. передаваемый по токовой петле 4-20 мА, при этом цифровой сигнал не искажает аналоговый.

В «многоточечном» режиме преобразователи:

- допускают подключение к одному HART-модему;

- должны иметь «короткие адреса» от 1 до 15, установленные в режиме «точка-точка»:

- при установке адреса, отличного от «0», переходят в режим формирования тока 4 мА;

32

- используют цепь 4-20 мА только для питания;

- формируют цифровой HART-сигнал, передаваемый по электрическим цепям 4-20 мА;

Конфигурационная программа НARTconfig позволяет:

- считывать результаты измерений;

- считывать и записывать параметры конфигурациии;

- выполнять подстройку АИР-10SН и восстановление заводских настроек.

Программа может использоваться для конфигурирования других преобразователей, поддерживающих HART-протокол.

Список HART-команд, поддерживаемых прибором АИР-10SН, приведен в приложении Г.

2.4.7 Основные режимы

2.4.7.1 АИР-10SН имеют следующие основные режимы работы:

- режим измерений;

- режим подстройки;
- режим обнуления.

2.4.8 АИР-10SН переходит в режим измерений после включения питания. Данный режим предназначен для измерения входного сигнала, вывода результатов измерения на индикатор АИР-10SН в корпусе АГ-15, преобразования давления в унифицированный токовый сигнал 4-20 мА, а также в цифровой сигнал HART-протокола.

2.4.9 Режим подстройки

2.4.9.1 Режим подстройки предназначен для подстройки «нуля» и диапазона АИР-10SН.

2.4.9.2 Режим подстройки активируется при нажатии и удержании в

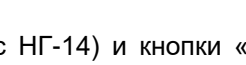

течение 3 с кнопки «-» или «+» (корпус НГ-14) и кнопки « У» или

 $\left\langle \bigoplus_{\infty} \right\rangle$  (корпус АГ-15, НГ-15).

2.4.9.3 Для подстройки АИР-10SН необходимо предварительно установить переключатель «0» – «Д»:

- в положение «0» для подстройки «нуля»;

- в положение «Д» – для подстройки диапазона.

2.4.9.4 При нажатии и удержании в течение 3 с кнопки «

 $\langle \bigcup$ » на дисплее АИР-10SH (корпус АГ-15, НГ-15) отобразится соообщение «SetL», если переключатель - в положении «0», или «SetH», если переключатель в положении «Д».

2.4.9.5 Нажать и по истечении 3 с отпустить кнопку «-» или «+» (кор-

пус НГ-14), « $\bigcup$ » или « $\bigcup$ » (корпус АГ-15, НГ-15). АИР-10SH перейдет в режим подстройки.

2.4.9.6 С помощью кнопок «-» и «+» (корпус НГ-14), « (корпус АГ-15, НГ-15) подстроить давление, контролируя его значение по токовому выходу, HART-протоколу или индикатору (корпус АГ-15, НГ-15).

2.4.9.7 Однократное нажатие в режиме подстройки кнопки «-» (кор-

пус НГ-14) и « $\bigcup$ » (корпус АГ-15, НГ-15) приводит к уменьшению на 0,01 % значения давления, а однократное нажатие кнопки «+» (корпус

НГ-14) и « $\bigcup$ » (корпус АГ-15, НГ-15) приводит к увеличению на 0,01% значения давления. Для непрерывного уменьшения или увеличения подстраиваемого значения необходимо в режиме подстройки нажать и удерживать соответствующую кнопку.

2.4.9.8 Если после выполнения подстройки в течение 5 с не нажимать кнопки, АИР-10SН сохранит подстройки и автоматически вернется в режим измерений.

2.4.9.9 Для сброса подстроек к заводским значениям необходимо в режиме подстройки одновременно нажать и удерживать кнопки «-», «+»

(корпус НГ-14) и кнопки « $\bigcup_{\mathcal{D}}$ , « $\bigcup_{\mathcal{D}}$  (корпус АГ-15, НГ-15) в течение 3 с. При этом, если переключатель «0» – «Д» при входе в режим подстройки был в положении «0», будет сброшено смещение нуля, а если в положении «Д» – будет сброшен масштабный коэффициент.

2.4.10 Режим обнуления

2.4.10.1 Режим обнуления предназначен для установки «нуля» АИР-10SН.

2.4.10.2 Для обнуления датчика необходимо:

- нажать кнопку «0» (корпус НГ-14), « $\overset{[•0]}{\longrightarrow}$  (корпус АГ-15, НГ-15) и удерживать ее в течение 3 с;

- поднести магнитный брелок к области на корпусе АИР-10SН, отмеченной надписью «Зона геркона», и удерживать его в течение 3 с.

2.4.10.3 При нажатии на кнопку « » или при приближении магнитного брелока к области «Зона геркона» индикатор АИР-10SН (корпус АГ-15, НГ-15) начнет мигать, а через 3 с произойдет обнуление датчика.

2.4.10.4 Также возможна установка «нуля» по HART-протоколу.

## 2.4.11 Сообщения самотестирования

2.4.11.1 В АИР-10SH (корпус (АГ-15, НГ-15) предусмотрена возможность самотестирования работы отдельных модулей преобразо-<br>вателя и выдачи на индикатор сообщений о состоянии преобразователя и ошибках, возникающих в процессе работы.

| . . <i>. .</i>             |                                                                                                    | ,,,,,, ,,,,,,,,,,,,,,<br>pobarmar ni na omnoamic                                                                                     |  |
|----------------------------|----------------------------------------------------------------------------------------------------|----------------------------------------------------------------------------------------------------|--|
| Сообщение<br>на индикаторе | Описание                                                                                                    | Способ устранения                                                                                                    |  |
| Err1                       | Ошибка системы. Требуется<br>ремонт или градуировка                                                                         | Выключить, затем снова включить пита-<br>ние преобразователя. Если сообщение<br>не исчезло, то необходим ремонт или<br>градуировка   |  |
| Err4                       | Ошибка при загрузке<br>параметров                                                                                           | Выключить, затем снова включить пита-<br>ние преобразователя. Если сообщение<br>не исчезло, то необходим ремонт преоб-<br>разователя |  |
| Err6                       | Ошибка во время тестиро-<br>вания параметров                                                                                | Выключить, затем снова включить пита-<br>ние преобразователя. Если сообщение<br>не исчезло, то необходим ремонт преоб-<br>разователя |  |
| nrdY                       | Данные не готовы                                                                                                    | Если сообщение не исчезло, то необхо-<br>дим ремонт преобразователя                                                                  |  |
| Er11                       | Операция не прошла                                                                                                    | Проверьте правильность выполняемых<br>действий (соответствие значений задан-<br>ному диапазону и др.)                                |  |
| Lo                         | Измеренное значение меньше<br>нижнего предела диапазона<br>измерения и преобразования<br>на 1,25 % от диапазона             | Измените диапазон измерения и преоб-<br>разования или увеличьте давление в<br>системе                                                |  |
| HI                         | Измеренное значение боль-<br>ше верхнего предела диапа-<br>зона измерения и преобра-<br>зования на 12,5 % от диапа-<br>зона | Измените диапазон измерения и преоб-<br>разования или уменьшите давление в<br>системе                                                |  |
| <b>SEtL</b>                | Нажата кнопка входа в ре-<br>жим подстройки нуля                                                                            |                                                                                                    |  |
| SEtL (мигает)              | Осуществлен вход в режим<br>подстройки нуля                                                                                 |                                                                                                    |  |
| <b>SEtH</b>                | Нажата кнопка входа в ре-<br>жим подстройки диапазона                                                                       |                                                                                                    |  |
| SEtH (мигает)              | Осуществлен вход в режим<br>подстройки диапазона                                                                            |                                                                                                    |  |
| rESO                       | Нажаты кнопки сброса сме-<br>щения нуля к заводскому<br>значению                                                            |                                                                                                    |  |
| <b>rESA</b>                | Нажаты кнопки сброса мас-<br>штабного коэффициента к<br>заводскому значению                                                 |                                                                                                    |  |

Таблица 2.17 – Возможные сообщения самотестирования и их описание

## 2.4.12 Параметры конфигурации АИР-10SH

2.4.12.1 Параметры конфигурации доступны для изменения по HART-протоколу.

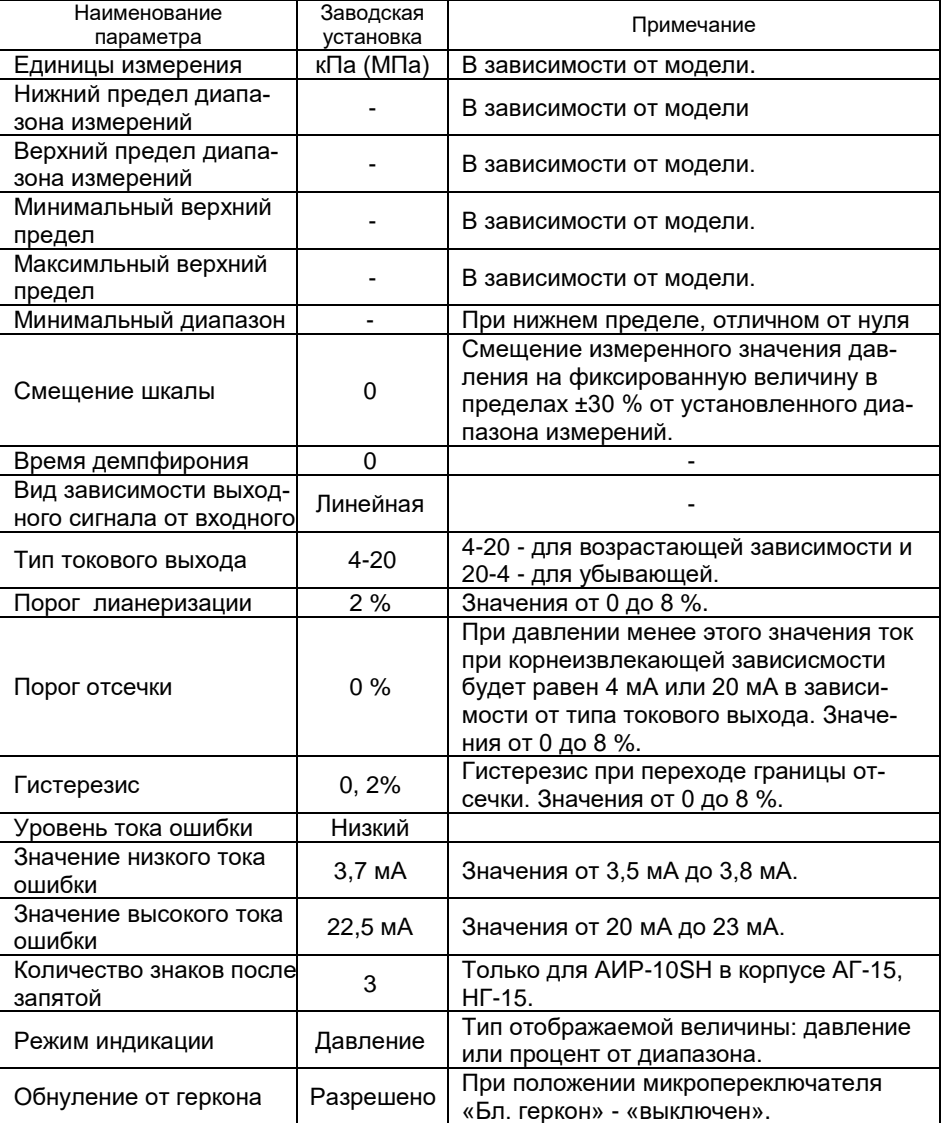

Таблица 2.18 – Параметры конфигурации АИР-10SH.
### **2.5 Маркировка**

2.5.1 Маркировка АИР-10SН производится в соответствии с ГОСТ 26828-86, ГОСТ 22520-85 и чертежом НКГЖ.406233.052СБ.

2.5.2 Маркировка взрывобезопасных преобразователей АИР-10ЕхSН

2.5.2.1 На боковой поверхности корпуса взрывозащищенных преобразователей АИР-10ЕхSН установлена табличка с маркировкой взрывозащиты 0Ex ia IIC T6 Ga X и указан диапазон температур окружающей среды:

- $-40$  °C  $\le t_0 \le +70$  °C:  $-50$  °C  $\le t_2 \le +70$  °C:  $-60$  °C  $\leq t_2 \leq +70$  °C:  $-55$  °C  $\leq$  t<sub>a</sub>  $\leq$  +70 °C:  $-10$  °C  $\le t_a \le +70$  °C;
- $-25$  °C ≤ t<sub>a</sub> ≤ +70 °C.

2.5.2.2 Электрические параметры искробезопасной цепи:

- $-$  максимальный входной ток I<sub>i</sub>, мА:  $\blacksquare$  120;
- $-$  максимальное входное напряжение U<sub>i</sub>, B:  $28$ ;
- максимальная внутренняя емкость  $C_i$ , мк $\Phi$ :  $\hspace{1.6cm} 0.05;$
- максимальная внутренняя индуктивность  $\mathsf{L}_i$ , мГн:  $\hspace{1.6cm} 0,2;$
- максимальная входная мощность Рi, Вт: 0,8.

2.5.3 Маркировка взрывобезопасных АИР-10ЕхdSН

На внешней стороне крышки головки АИР-10ЕхdSН нанесены:

- маркировка взрывозащиты 1Ex d IIC Т6 Gb Х;

- предупредительная надпись «ПРЕДУПРЕЖДЕНИЕ – ОТКРЫВАТЬ, ОТКЛЮЧИВ ОТ СЕТИ».

На боковой поверхности корпуса взрывобезопасных АИР-10ЕхdSН указан диапазон температур окружающей среды (в зависимости от исполнения):

 $-40$  °C  $\le t_a \le +70$  °C;  $-50$  °C  $\leq t_2 \leq +70$  °C;  $-60$  °C  $\le t_0 \le +70$  °C;  $-55$  °C  $\leq t_2 \leq +70$  °C:  $-10$  °C  $\le t_0 \le +70$  °C;  $-25$  °C  $\le t_a \le +70$  °C;  $-25$  °C  $\le t_a \le +80$  °C.

2.5.4 Способ нанесения маркировки – наклеивание таблички, выполненной на пленке термотрансферным способом, обеспечивающим сохранность маркировки в течение всего срока эксплуатации.

#### **2.6 Упаковка**

2.6.1 Упаковывание производится в соответствии с ГОСТ 23170-78 и обеспечивает полную сохраняемость АИР-10SН.

### **3 ИСПОЛЬЗОВАНИЕ ИЗДЕЛИЙ ПО НАЗНАЧЕНИЮ**

### **3.1 Подготовка изделий к использованию**

3.1.1 Указания мер безопасности

- 3.1.1.1 Безопасность эксплуатации АИР-10SН обеспечивается:
- прочностью измерительных камер, которые соответствуют нормам, установленным в пп. 2.2.18, 2.2.18.1, 2.2.18.2;
- изоляцией электрических цепей в соответствии с нормами, установленными в пп. 2.2.19, 2.2.19.1, 2.2.20, 2.2.20.1, 2.2.20.2;
- надежным креплением при монтаже на объекте;
- конструкцией (все составные части АИР-10SН, находящиеся под напряжением, размещены в корпусе, обеспечивающем защиту обслуживающего персонала от соприкосновения с деталями и узлами, находящимися под напряжением).

3.1.1.2 По способу защиты человека от поражения электрическим током АИР-10SН соответствуют классу III в соответствии с ГОСТ 12.2.007.0-75 и удовлетворять требованиям безопасности в соответствии с ТР ТС 004/2011, ГОСТ 12.2.091-2012.

3.1.1.3 Заземление осуществляется посредством винта с шайбами, расположенными на корпусе АИР-10SН.

3.1.1.4 При испытании АИР-10SН необходимо соблюдать общие требования безопасности по ГОСТ 12.3.019-80, а при эксплуатации - «Правила технической эксплуатации электроустановок потребителей» и «Правила техники безопасности при эксплуатации электроустановок потребителей» для установок напряжением до 1000 В, утвержденные Госэнергонадзором.

3.1.1.5 АИР-10SН должны обслуживаться персоналом, имеющим квалификационную группу по технике безопасности не ниже II в соответствии с «Правилами техники безопасности при эксплуатации электроустановок потребителей».

3.1.1.6 При испытании изоляции и измерении ее сопротивления необходимо учитывать требования безопасности, установленные на испытательное оборудование.

3.1.1.7 Замену, присоединение и отсоединение АИР-10SН от магистралей, подводящих измеряемую среду, следует производить при отсутствии давления в магистралях и отключенном электрическом питании.

3.1.1.8 Преобразователи АИР-10АSН (повышенной надежности) в соответствии с НП-001-15 относятся к классам безопасности 2, 3 или 4:

- по назначению – к элементам нормальной эксплуатации;

- по влиянию на безопасность к элементам, важным для безопасности;
- по характеру выполняемых функций к управляющим элементам.

Пример классификационного обозначения 2, 2Н, 2У, 2НУ, 3, 3Н, 3У, 3НУ или 4.

3.1.1.9 АИР-10АSН являются пожаробезопасными, т.е. вероятность возникновения пожара в указанных преобразователях не превышает 10-6 в год в соответствии с ГОСТ 12.1.004-91 как в нормальных, так и в аварийных режимах работы АС. Пожаром считается возникновение открытого огня на наружных поверхностях преобразователей или выброс горящих частиц из них.

3.1.1.10 Пpи испытании и эксплуатации АИР-10АSН необходимо также соблюдать требования НП-001-15, ПНАЭ Г-1-024-90 (ПБЯ РУ АС-89), НП-016-05 (ОПБ ОЯТЦ).

3.1.2 Внешний осмотр

3.1.2.1 При внешнем осмотре устанавливают отсутствие механических повреждений, соответствие маркировки, проверяют комплектность.

При наличии дефектов, влияющих на работоспособность АИР-10SН, несоответствия комплектности, маркировки определяют возможность дальнейшего их применения.

3.1.2.2 У каждого АИР-10SН проверяют наличие паспорта с отметкой ОТК.

#### 3.1.3 Опробование

3.1.3.1 Перед включением необходимо убедиться в соответствии установки и монтажа АИР-10SН указаниям, изложенным в п. 3.1.4 настоящего руководства по эксплуатации.

3.1.3.2 Подключить АИР-10SН к источнику питания и измерительному прибору в соответствии с рисунками 2,3, 2.5, 3.1 – 3.4.

3.1.3.3 Выдержать АИР-10SН во включенном состоянии в течение 5 мин.

3.1.3.4 Убедиться в работоспособности АИР-10SН по показаниям измерительного прибора или индикатора (корпус АГ-15, НГ-15), если токовый выход не используется, или по HART-протоколу.

3.1.3.5 Проверить и, при необходимости, произвести установку «нуля», для чего:

- подать на вход нулевое избыточное давление – для АИР-10SН-ДИ, ДИВ; нулевое абсолютное давление (абсолютное давление на входе не должно превышать 0,01 % *РВmax*) - для АИР-10SН-ДА; нулевую разность давлений - для АИР-10SН-ДД;

- произвести установку «нуля» согласно п. 2.4.10.

4-20 мА, 20-4 мА

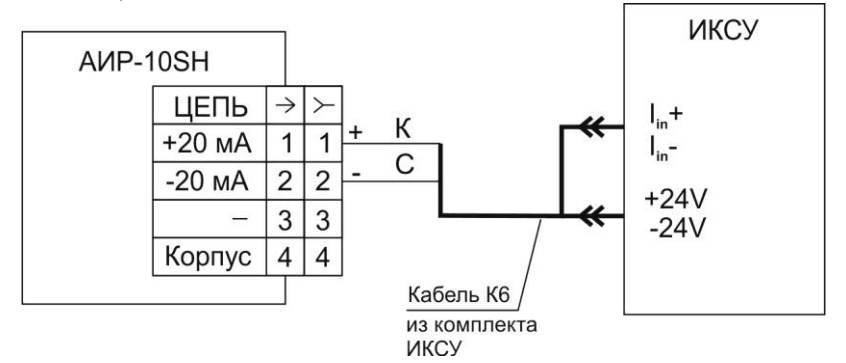

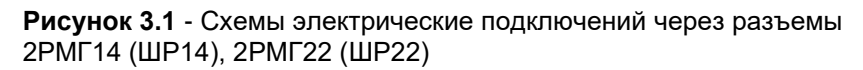

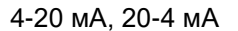

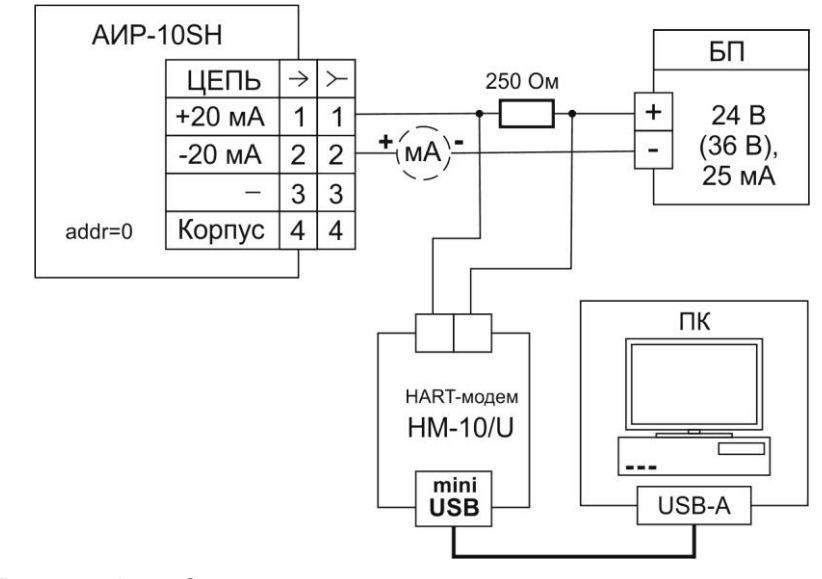

**Рисунок 3.2** – Схема электрическая подключений через разъемы 2РМГ14 (ШР14), 2РМГ22 (ШР22)

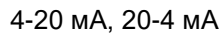

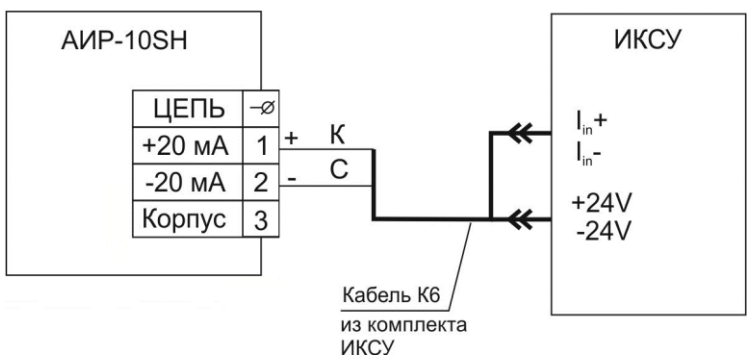

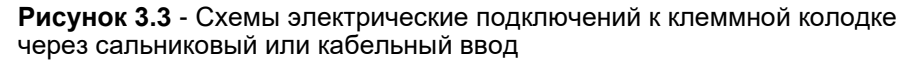

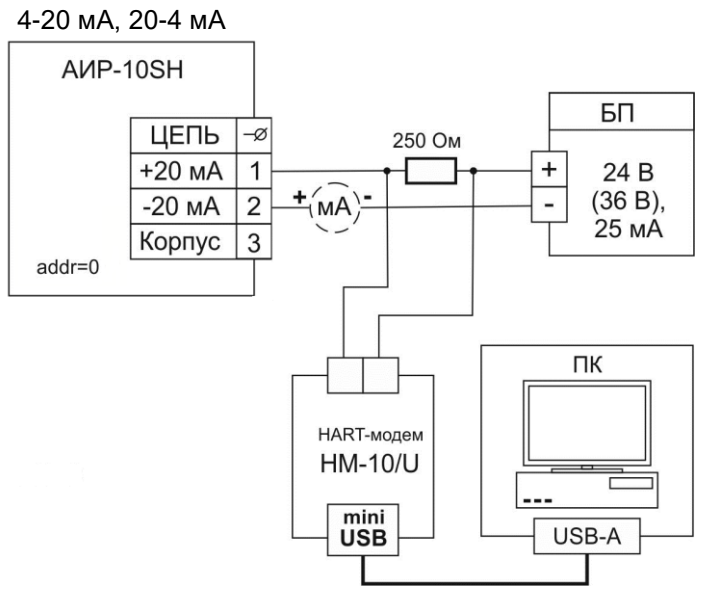

**Рисунок 3.4** – Схема электрическая подключений к клеммной колодке через сальниковый или кабельный ввод

Обозначения к рисункам 3.1 – 3.4:

ИКСУ – калибратор-измеритель унифицированных сигналов эталонный ИКСУ-260 производства НПП «ЭЛЕМЕР»; БП - источники питания постоянного тока БП-906.

3.1.4.1 АИР-10SН монтируются на место эксплуатации в положении, удобном для эксплуатации и обслуживании. В зависимости от параметров контролируемой среды и условий отбора давления АИР-10SН-ДД устанавливаются в соответствии с рисунками 3.5 - 3.8. Следует учитывать, что ориентация преобразователя, особенно с верхним пределом измерений ±4 кПа…±10 кПа, может вызвать смещение и необходимость подстройки начального сигнала на величину, зависящую от чувствительности АИР-10SН-ДД и его наклона. При выборе места установки АИР-10SН необходимо учитывать следующее:

- АИР-10SН, АИР-10ASН нельзя устанавливать во взрывоопасных помещениях, АИР-10ЕхSН, АИР-10ЕхdSН можно устанавливать во взрывоопасных помещениях;

- места установки АИР-10SН должны обеспечивать удобные условия для обслуживания и демонтажа;

- при установке АИР-10ЕхdSН во взрывоопасных зонах (в соответствии с маркировкой) подключение преобразователя должно выполняться кабелем, обеспечивающим соблюдение требований взрывозащиты, с внешними диаметром, соответствующим примененным типам кабельного ввода (см. таблицу Б.1 приложения Б).

3.1.4.2 Точность измерения давления зависит от правильной установки АИР-10SН и импульсных линий от места отбора давления до преобразователя. Соединительные трубки должны быть проложены по кратчайшему расстоянию. Отбор давления рекомендуется производить в местах, где скорость движения среды наименьшая, поток без завихрений, т. е. на прямолинейных участках трубопровода при максимальном расстоянии от запорных устройств, колен, компенсаторов и других гидравлических соединений. При пульсирующем давлении среды, гидро-, газоударах соединительные трубки должны быть с отводами в виде петлеобразных успокоителей.

3.1.4.3 Температура измеряемой среды в рабочей полости АИР-10SН не должна превышать допускаемой температуры окружающего воздуха. Для снижения температуры измеряемой среды на входе в рабочую полость, преобразователь устанавливают на соединительной линии, длина которой для АИР-10SН-ДД рекомендуется не менее 3 м, а для остальных датчиков - не менее 0,5 м. Указанные длины являются ориентировочными, зависят от температуры среды, диаметра и материала соединительной линии, и могут быть уменьшены. Для исключения механического воздействия на АИР-10SН со стороны импульсных линий необходимо предусмотреть крепление соединительных линий.

Импульсные линии должны иметь односторонний уклон (не менее 1:10) от места отбора давления, вверх к преобразователю, если измеряемая среда - газ и вниз к преобразователю, если измеряемая среда - жидкость. Если это невозможно, при измерении давления или разности давлений газа в нижних точках соединительной линии следует устанавливать отстойные сосуды, а при измерении давления или разности давлений жидкости в наивысших точках - газосборники.

Отстойные сосуды рекомендуется устанавливать перед АИР-10SН и в других случаях, особенно при длинных соединительных линиях и при расположении преобразователя ниже места отбора давления.

Рекомендуемые схемы соединительных линий при измерении расхода газа, пара, жидкости приведены на рисунках 3.5 – 3.8.

### **Схема импульсных линий при измерении расхода газа**

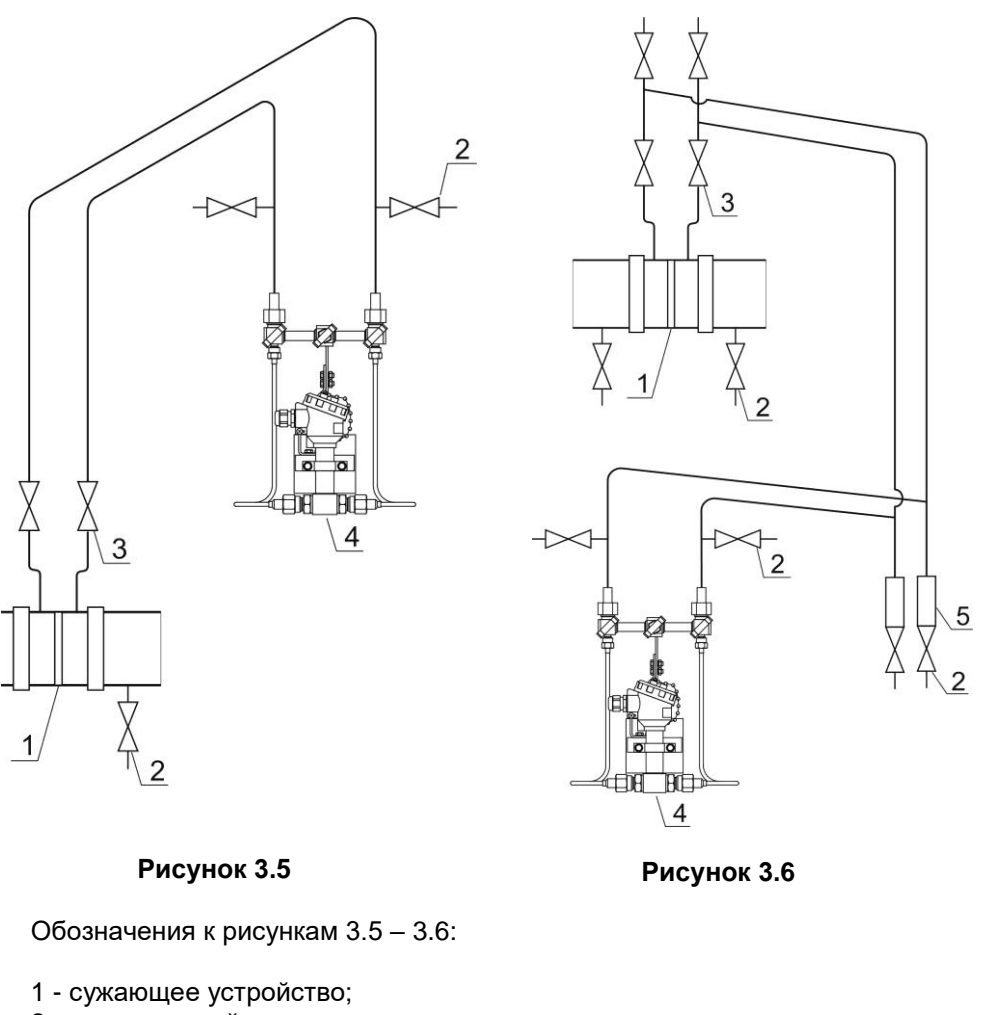

- 2 продувочный вентиль;
- 3 вентиль;
- 4 преобразователь давления;
- 5 отстойный сосуд.

## **Схемы импульсных линий при измерении расхода пара**

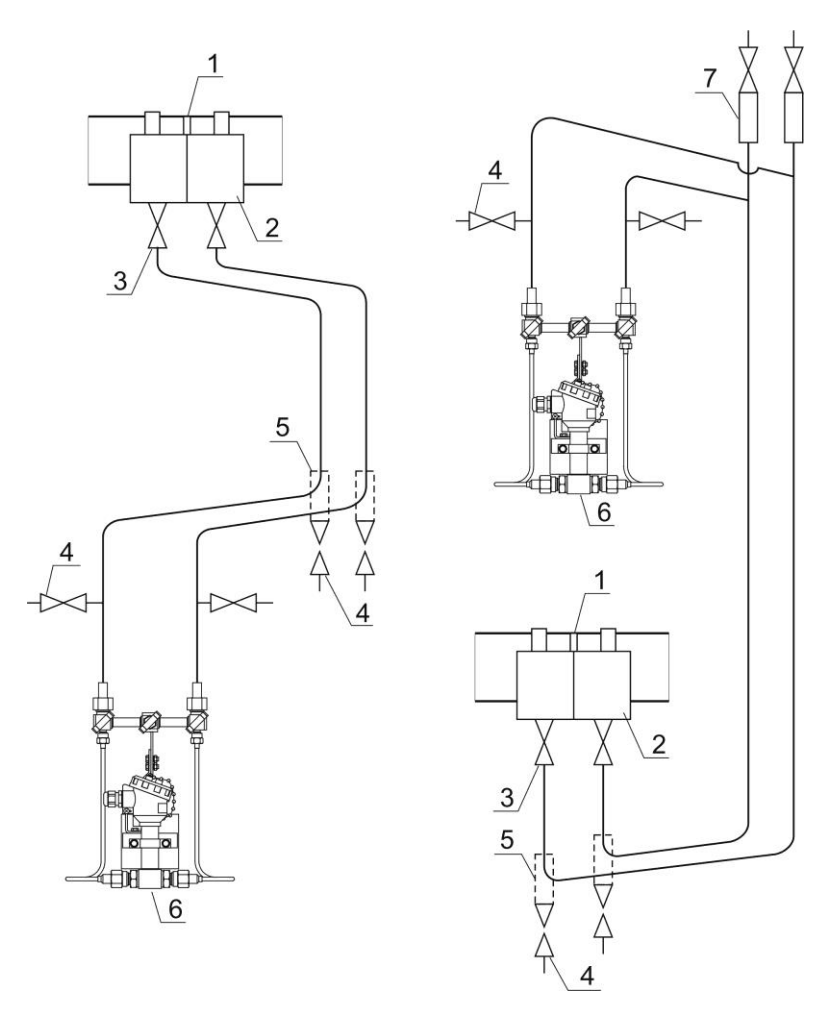

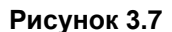

Обозначения к рисунку 3.7:

- 1 сужающее устройство;
- 2 уравнительный сосуд;
- $3 -$ вентиль;
- 4 продувочный вентиль,
- 5 отстойный сосуд;
- 6 преобразователь давления;
- 7 газосборник.

# **Схемы соединительных линий при измерении расхода жидкости**

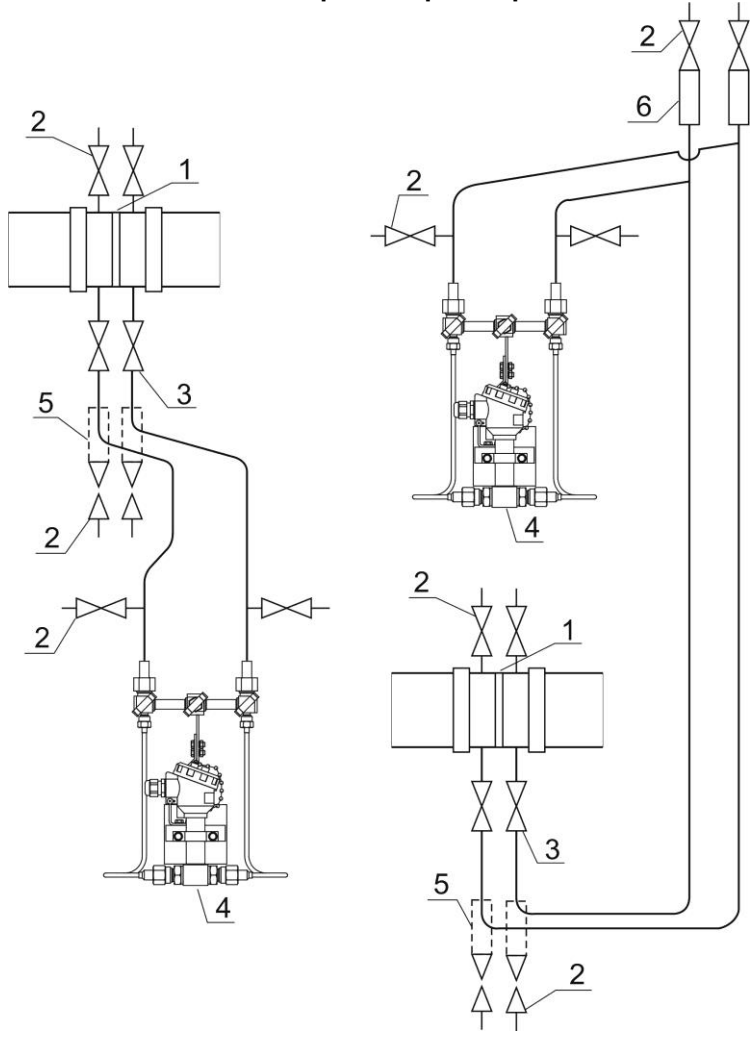

# **Рисунок 3.8**

Обозначения к рисунку 3.8:

- 1 сужающее устройство;
- 2 продувочный вентиль;
- $3 -$  вентиль;
- 4 преобразователь давления;
- 5 отстойный сосуд;

6 – газосборник.

Для продувки импульсных линий должны предусматриваться самостоятельные устройства.

В импульсных линиях от места отбора давления к преобразователю давления рекомендуется установить два двухходовых или один трехходовой кран для отключения преобразователя от линии и соединения его с атмосферой. Это упростит периодический контроль установки выходного сигнала, соответствующего нижнему значению измеряемого давления, и демонтаж преобразователя.

В импульсных линиях от сужающего устройства к преобразователю разности давлений рекомендуется установить на каждой из линий вентиль (или шаровый кран) для соединения линии с атмосферой и вентиль для отключения преобразователя.

АИР-10SН могут снабжаться клапанными блоками.

Присоединение преобразователя к импульсной линии осуществляется с помощью предварительно приваренного к трубке линии ниппеля или с помощью монтажного фланца, имеющего коническую резьбу К1/4 или К1/2" ГОСТ 6111-52 для навинчивания на концы трубок линии (вариант по выбору потребителя). Уплотнение конической резьбы осуществляется в зависимости от измеряемой среды фторопластовой лентой или фаолитовой замазкой (50 % по весу кромки сырого фаолитового листа, растворенного в 50 % бакелитового лака).

Перед присоединением к АИР-10SН линии должны быть тщательно продуты для уменьшения возможности загрязнения камер сенсорного блока преобразователя.

3.1.4.4 После окончания монтажа АИР-10SН необходимо проверить места соединений на герметичность при максимальном рабочем давлении. Спад давления за 15 мин не должен превышать 5 % от максимального рабочего давления.

#### 3.1.4.5 Монтаж линии связи

При монтаже для прокладки линии связи рекомендуется применять кабели контрольные с изоляцией из ПВХ (например - КВВГЭ). Допускается применение других кабелей с сечением жилы не более 1,5 мм<sup>2</sup>.

Рекомендуется применение экранированного кабеля с изолирующей оболочкой при нахождении вблизи мест прокладки линии связи электроустановок мощностью более 0,5 кВт.

Подсоединение линии связи к АИР-10SН осуществляется через отверстия кабельных вводов с последующим уплотнением отверстия. Неиспользуемый кабельный ввод должен быть герметично закрыт заглушкой.

### 3.1.4.6 Монтаж АИР-10SН с разъемом

При монтаже АИР-10SН пайку к розетке рекомендуется производить многожильным проводом с сечением жилы 0,35-0,5 мм<sup>2</sup> типа МГТФ ТУ16-505.185 или МГШВ ТУ16-505.437.

#### 3.1.4.7 Монтаж АИР-10SН с HART-протоколом

Используемый при монтаже кабель - экранированная витая пара. Экран заземляется только на приемной стороне - у сопротивления нагрузки. Неэкранированный кабель может быть использован, если электрические помехи в линии не влияют на качество связи. Диаметр проводника - 0,51-1,38 мм при общей длине кабеля менее 1500 м и 0,81-1,38 мм при общей длине кабеля более 1500 м.

3.1.4.8 «Многоточечный» режим работы АИР-10SН с HART-протоколом

В «многоточечном» режиме АИР-10SН работает в режиме только с цифровым выходом. Аналоговый сигнал автоматически устанавливается равным 4 мА и не зависит от входного давления. Информация о давлении считывается по HART-протоколу. К одной паре проводов может быть подключено до 15 преобразователей. Количество АИР-10SН определяется падением напряжения в линии связи, а также напряжением и мощностью блока питания. Каждый АИР-10SН в «многоточечном» режиме имеет свой уникальный адрес от 1 до 15 и обращение к АИР-10SН идет по этому адресу. АИР-10SН в обычном режиме имеет адрес 0. Если ему присваивается адрес от 1 до 15, то АИР-10SН автоматически переходит в «многоточечный» режим и устанавливает выходной ток 4 мА. Коммуникатор или АСУТП определяют преобразователи, подключенные к линии, и могут работать с каждым из них.

Если требуется установить «многоточечный» режим в искробезопасной цепи, то к одной паре проводов может быть подключено не более двух АИР-10SН. Это обусловлено необходимостью обеспечить допускаемое значение суммарной емкости в цепи питания датчиков.

3.1.4.9 При выборе схемы внешних соединений следует учитывать следующее:

- 1) для гальванически связанных цепей питания преобразователей, имеющих двухпроводную линию связи и выходной сигнал 4- 20 мА, допускается заземление нагрузки каждого преобразователя, но только со стороны источника питания;
- 2) для гальванически разделенных каналов питания преобразователей допускается:
- заземление любого одного вывода нагрузки каждого преобразователя;
- соединение между собой нагрузок нескольких преобразователей

при условии объединения не более одного вывода нагрузки каждого преобразователя;

3) для снижения уровня помех в аналоговом и (или) цифровом сигнале на базе HART-протокола, рекомендуется использовать для преобразователей давления индивидуальные гальванически развязанные каналы питания.

Электрический монтаж АИР-10SН должен производиться в соответствии со схемами электрических соединений, приведенными на рисунках 2.3 - 2.6, 2.9, 2.10.

Электрический монтаж взрывозащищенных АИР-10ЕхSН должен производиться в соответствии со схемами электрических соединений, приведенными на рисунках 2.7, 2.8.

### **3.2 Использование изделий**

3.2.1 При подаче на вход АИР-10SН измеряемого давления *Р* его значение определяют по формулам

- для линейно-возрастающей зависимости

$$
P = \frac{I - I_{H}}{I_{B} - I_{H}} (P_{B} - P_{H}) + P_{H},
$$
\n(3.1)

- для линейно-убывающей зависимости

$$
P = \frac{I - I_B}{I_H - I_B} (P_{B} - P_{H}) + P_{H'},
$$
\n(3.2)

- для корнеизвлекающей возрастающей зависимости

$$
P = \left(\frac{I - I_{H}}{I_{B} - I_{H}}\right)^{2} \sim P_{B} - P_{H} + P_{H},
$$
\n(3.3)

- для корнеизвлекающей убывающей зависимости

$$
P = \left(\frac{I - I_B}{I_H - I_B}\right)^2 \sim P_B - P_H + P_H,
$$
\n(3.4)

где все обозначения расшифрованы в п. 2.2.3*.* 

#### **4 МЕТОДИКА ПОВЕРКИ**

4.1 Поверку АИР-10SH проводят органы метрологической службы или другие аккредитованные на право поверки организации. Требования к организации, порядку проведения поверки и форма представления результатов поверки определяются документом «Порядок проведения поверки средств измерений, требования к знаку поверки и содержанию свидетельства о поверке», утвержденным приказом Минпромторга России от 2 июля 2015 г. № 1815 и документом «Преобразователи давления измерительные АИР-10. Методика поверки НКГЖ.406233.052МП, утвержденным в установленном порядке.

4.2 При поверке АИР-10SН с разделителем сред (РС) суммарную погрешность у рассчитывают по формуле

$$
\gamma = \frac{1}{2} \left( \left| \gamma_0 \right| + \left| \gamma_1 \right| \right),
$$
  

$$
\gamma = \left| \gamma_0 + \gamma_1 \right|,
$$

где  $\gamma_0$  – предел допускаемой основной приведенной погрешности АИР-10SН (см. таблицу 2.6 «Пределы допускаемой основной приведенной погрешности»);

 $\gamma_1$  – дополнительная погрешность, вносимая РС (см. таблицу Б.5 «Установка разделителя сред»).

4.3 Интервал между поверками:

- 3 года для преобразователей с пределами допускаемой основной приведенной погрешности ±0,1 и ±0,2 %;

- 5 лет для преобразователей с пределами допускаемой приведенной погрешности ±0,5 %.

4.4 Методика поверки НКГЖ.406233.052МП может быть применена для калибровки АИР-10SН.

### **5 ТЕХНИЧЕСКОЕ ОБСЛУЖИВАНИЕ**

5.1 Техническое обслуживание АИР-10SН сводится к соблюдению правил эксплуатации, хранения и транспортирования, изложенных в данном руководстве по эксплуатации, профилактическим осмотрам, периодической поверке и ремонтным работам.

5.2 Профилактические осмотры проводятся в порядке, установленном на объектах эксплуатации АИР-10SН, и включают:

- внешний осмотр;
- проверку герметичности системы (при необходимости);
- проверку прочности крепления АИР-10SН, отсутствия обрыва заземляющего провода;
- проверку функционирования;
- проверку установки значения выходного сигнала АИР-10SН, соответствующего нулевому значению измеряемого давления в соответствии с п. 3.1.3;
- проверку электрического сопротивления изоляции.

5.3 Периодическую поверку АИР-10SН производят в соответствии с указаниями, приведенными в разделе 4 настоящего руководства по эксплуатации.

5.4 АИР-10SН с неисправностями, не подлежащими устранению при профилактическом осмотре, или не прошедшие периодическую поверку, подлежат текущему ремонту.

Ремонт АИР-10SН производится на предприятии-изготовителе.

5.5 Обеспечение взрывобезопасности при монтаже

Взрывобезопасные АИР-10ЕхSН, АИР-10ЕхdSН могут применяться во взрывоопасных зонах помещений и наружных установок в соответствии с установленной маркировкой взрывозащиты с соблюдением требований действующих «Правил устройства электроустановок» (ПУЭ гл. 7.3), «Правил технической эксплуатации электроустановок потребителей» (ПТЭЭП, гл. 3.4), настоящего руководства по эксплуатации, инструкции по монтажу электрооборудования, в составе которого устанавливается АИР-10ЕхН.

Перед монтажом АИР-10ЕхSН, АИР-10ЕхdSН должен быть осмотрен. При этом необходимо обратить внимание на:

- предупредительные надписи, маркировку взрывозащиты и ее соответствие классу взрывоопасной зоны;
- отсутствие повреждений корпуса преобразователя и элементов разъемного соединителя.

Монтаж взрывозащищенных преобразователей АИР-10ЕхSН должен производиться в соответствии со схемами электрических подключений, приведенными на рисунках 2.7, 2.8. Необходимо обеспечить надежное присоединение жил кабеля к токоведущим контактам.

После монтажа необходимо проверить работоспособность преобразователя путем измерения тока искробезопасной внешней цепи. Значение тока должно находиться в диапазоне 4-20 мА.

Все крепежные элементы должны быть затянуты, насколько позволяет это конструкция преобразователя давления.

5.6 Обеспечение взрывобезопасности при эксплуатации

Прием АИР-10ЕхSН, АИР-10ЕхdSН в эксплуатацию после их монтажа и организация эксплуатации должны производиться в полном соответствии с требованиями ГОСТ IEC 60079-14-2011, Правил технической эксплуатации электроустановок потребителей» (ПТЭЭП) главой 3.4 «Электроустановки во взрывоопасных зонах», а также действующих инструкций на электрооборудование, в котором установлен АИР-10ЕхSН, АИР-10ЕхdSН.

Эксплуатация АИР-10ЕхSН, АИР-10ЕхdSН должна осуществляться таким образом, чтобы соблюдались все требования, указанные в подразделах «Обеспечение взрывозащищенности» и «Обеспечение взрывозащиты при монтаже и эксплуатации».

При эксплуатации необходимо наблюдать за нормальной работой АИР-10ЕхSН, АИР-10ЕхdSН, проводить систематический внешний и профилактический осмотры.

При внешнем осмотре необходимо проверить:

- отсутствие обрывов или повреждения изоляции внешнего соединительного кабеля;
- отсутствие видимых механических повреждений на корпусе преобразователя давления.

При профилактическом осмотре должны быть выполнены все работы внешнего осмотра. Периодичность профилактических осмотров устанавливается в зависимости от условий эксплуатации преобразователя давления.

Эксплуатация АИР-10ЕхSН, АИР-10ЕхdSН с повреждениями и неисправностями запрещается.

Ремонт взрывобезопасных АИР-10ЕхSН, АИР-10ЕхdSН выполняется предприятием-изготовителем.

### **6 ХРАНЕНИЕ**

6.1 Условия хранения АИР-10SН в транспортной таре на складе изготовителя и потребителя должны соответствовать условиям 3 по ГОСТ 15150-69.

В воздухе не должны присутствовать агрессивные примеси.

6.2 Расположение АИР-10SН в хранилищах должно обеспечивать свободный доступ к ним.

6.3 АИР-10SН следует хранить на стеллажах.

6.4 Расстояние между стенами, полом хранилища и АИР-10SН должно быть не менее 100 мм.

### **7 ТРАНСПОРТИРОВАНИЕ**

7.1 АИР-10SН транспортируются всеми видами транспорта в крытых транспортных средствах. Крепление тары в транспортных средствах должно производиться согласно правилам, действующим на соответствующих видах транспорта.

7.2 Условия транспортирования АИР-10SН должны соответствовать условиям 5 по ГОСТ 15150-69 при температуре окружающего воздуха от минус 50 до плюс 50 °С с соблюдением мер защиты от ударов и вибраций.

7.3 Транспортировать АИР-10SН следует упакованными в пакеты или поштучно.

### **8 УТИЛИЗАЦИЯ**

8.1 АИР-10SН не содержат вредных материалов и веществ, требующих специальных методов утилизации.

8.2 После окончания срока службы АИР-10SН подвергаются мероприятиям по подготовке и отправке на утилизацию. При этом следует руководствоваться нормативно-техническими документами по утилизации, принятыми в эксплуатирующей организации.

### **ПРИЛОЖЕНИЕ А**

## **Габаритные, присоединительные и монтажные размеры преобразователей давления измерительных**

**АИР-10SН, АИР-10АSН, АИР-10ЕхSН Корпус НГ-14**

**Масса – 800 г**

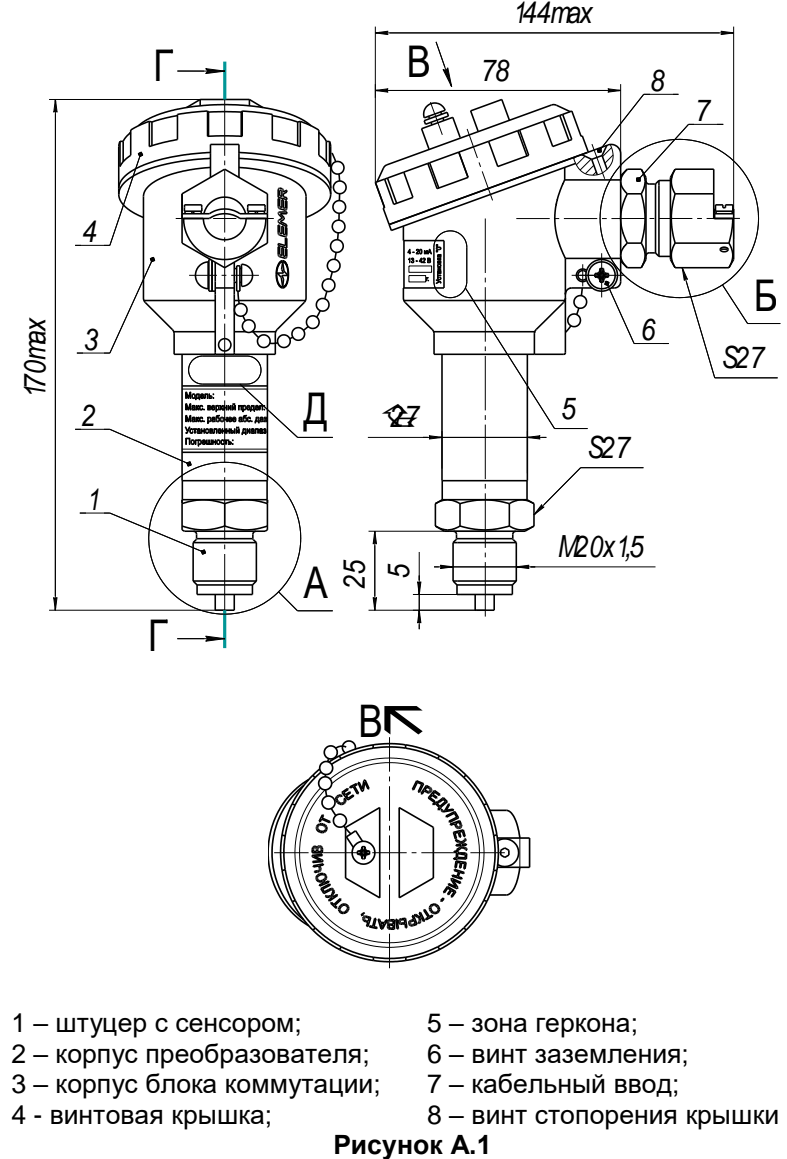

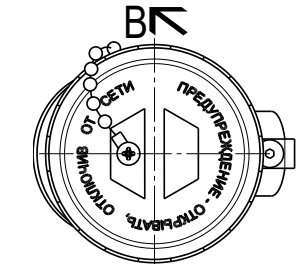

- 1 штуцер с сенсором; <br>2 корпус преобразователя; 6 винт заземления;
- 2 корпус преобразователя; 6 винт заземления;<br>3 корпус блока коммутации; 7 кабельный ввод;
- 3 корпус блока коммутации;<br>4 винтовая крышка;
- 
- 
- 
- 
- $8 B$ винт стопорения крышки<br>**Рисунок А.1**

Габаритные, присоединительные и монтажные размеры преобразователей давления измерительных АИР-10SH-ДД, АИР-10ASH-ДД, АИР-10ExSH-ДД

Корпус HГ-14

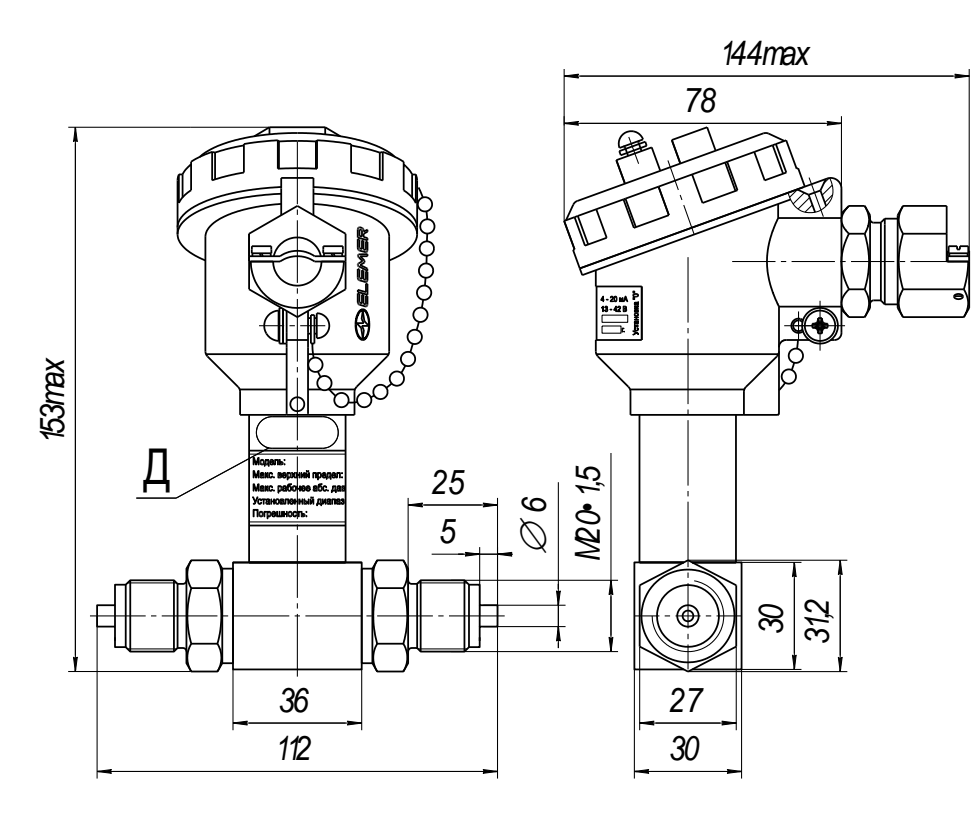

Для АИР-10ExSH, АИР-10ExdSH

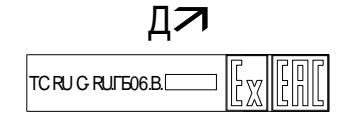

Рисунок А.2

54

### **Габаритные, присоединительные и монтажные размеры преобразователей давления измерительных АИР-10ЕхdSН Корпус НГ-14**

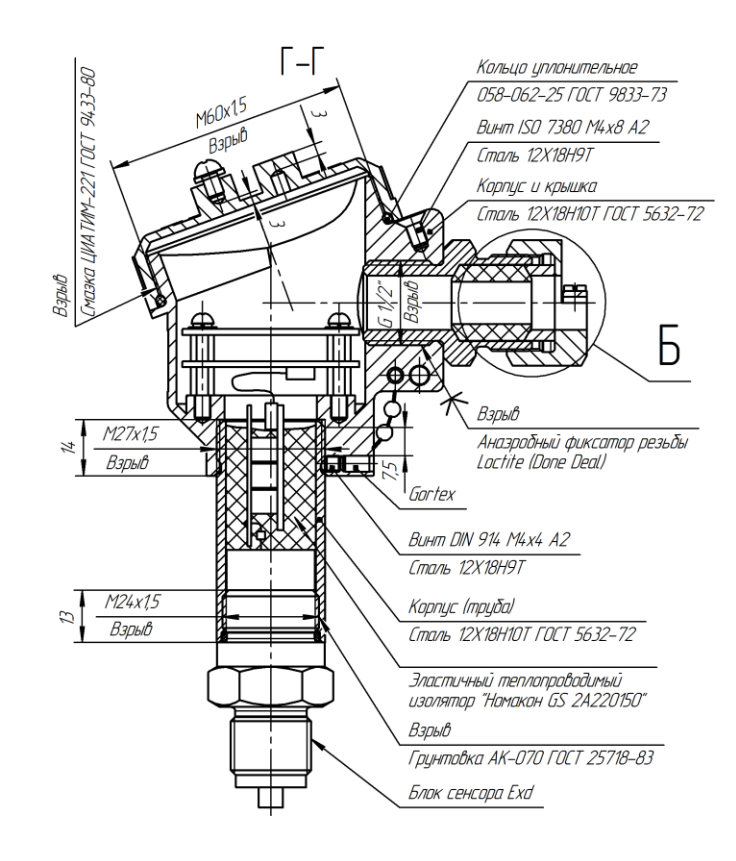

Чертеж средств взрывозащиты

Свободный объем взрывонепроницаемой оболочки 95 куб. см. Резьбу крышки и резиновое кольцо смазать смазкой ЦИАТИМ-221 ГОСТ 9433-80.

Толщина стенки глухих отверстий в наиболее тонких местах корпуса не менее 3 мм.

На поверхностях, обозначенных словом «Взрыв», не допускаются забоины, трещины, раковины и другие дефекты.

### **Рисунок А.3**

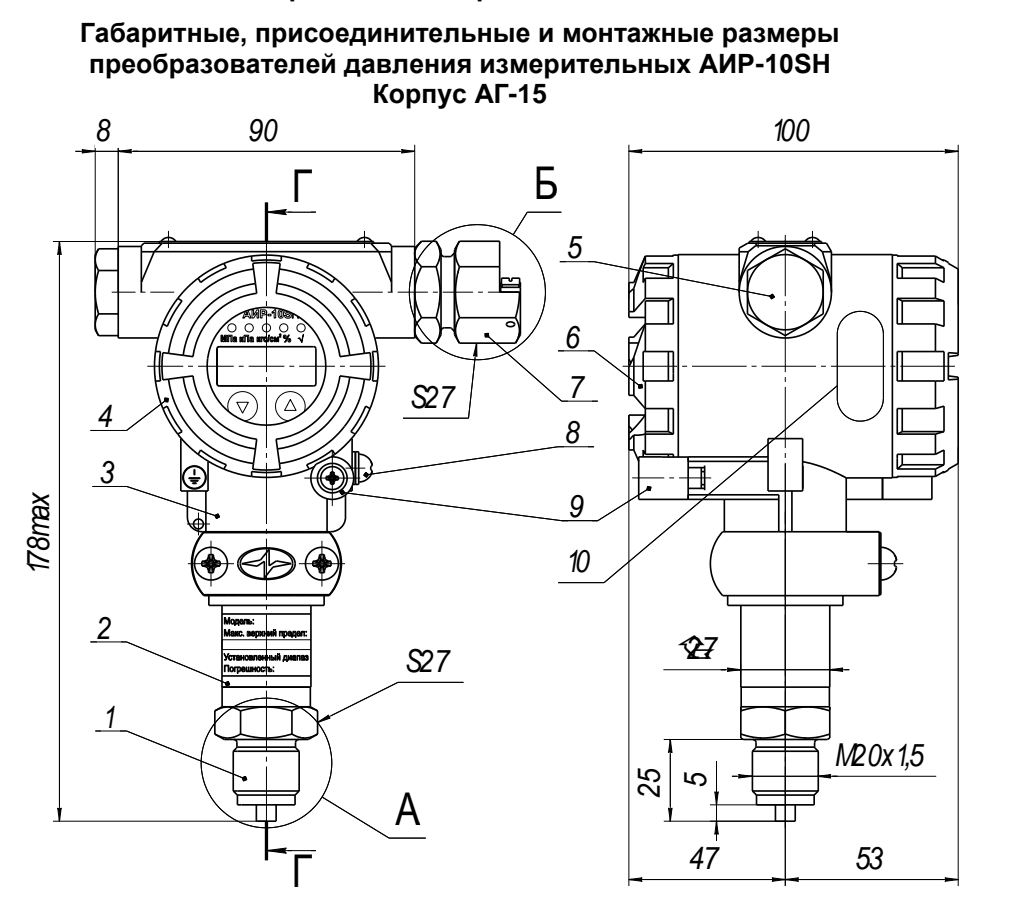

1 – штуцер с сенсором; 6 – винтовая крышка;<br>2 – корпус преобразователя; 7 – кабельный ввод;

- 
- 2 корпус преобразователя; 7 кабельный ввод;<br>3 корпус блока коммутации; 8 винт заземления;
- 3 корпус блока коммутации;
- 4 винтовая крышка со стеклом; 9 втулка стопорения крышки;<br>5 заглушка; и вара и 10- зона геркона.
- 

- 
- 
- 
- 10- зона геркона.

**Рисунок А.4**

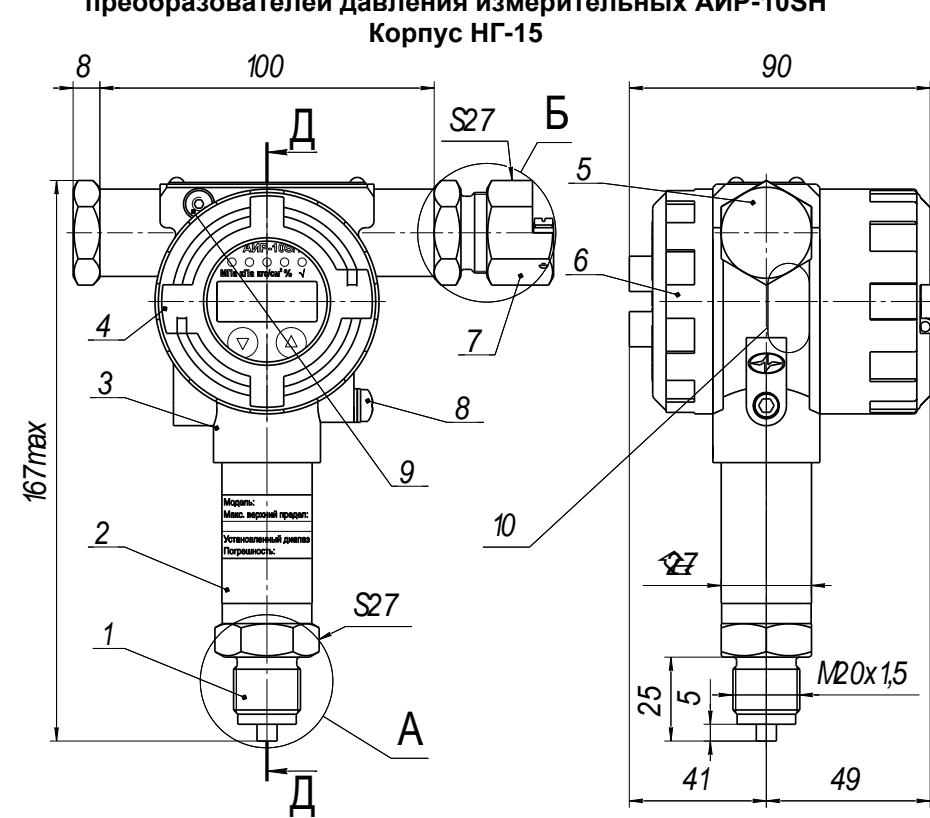

**Габаритные, присоединительные и монтажные размеры преобразователей давления измерительных АИР-10SН** 

- 
- 1 штуцер с сенсором; 6 винтовая крышка;<br>2 корпус преобразователя; 7 кабельный ввод; 2 – корпус преобразователя; 7 – кабельный ввод;<br>3 – корпус блока коммутации; 8 – винт заземления;
- 3 корпус блока коммутации;
- 4 винтовая крышка со стеклом; 9 винт стопорения крышки;
- 
- 
- 
- 
- 
- 10- зона геркона.

Габаритные, присоединительные и монтажные размеры<br>преобразователей давления измерительных<br>АИР-10SH-ДД корпус AF-15

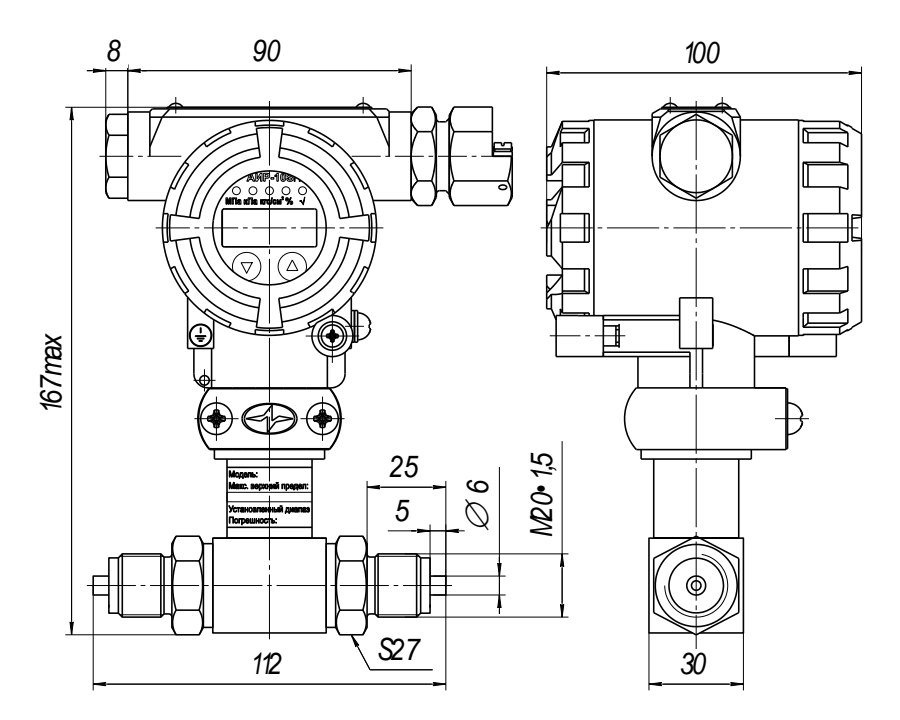

Рисунок А.5

Габаритные, присоединительные и монтажные размеры<br>преобразователей давления измерительных<br>Корпус НГ-15

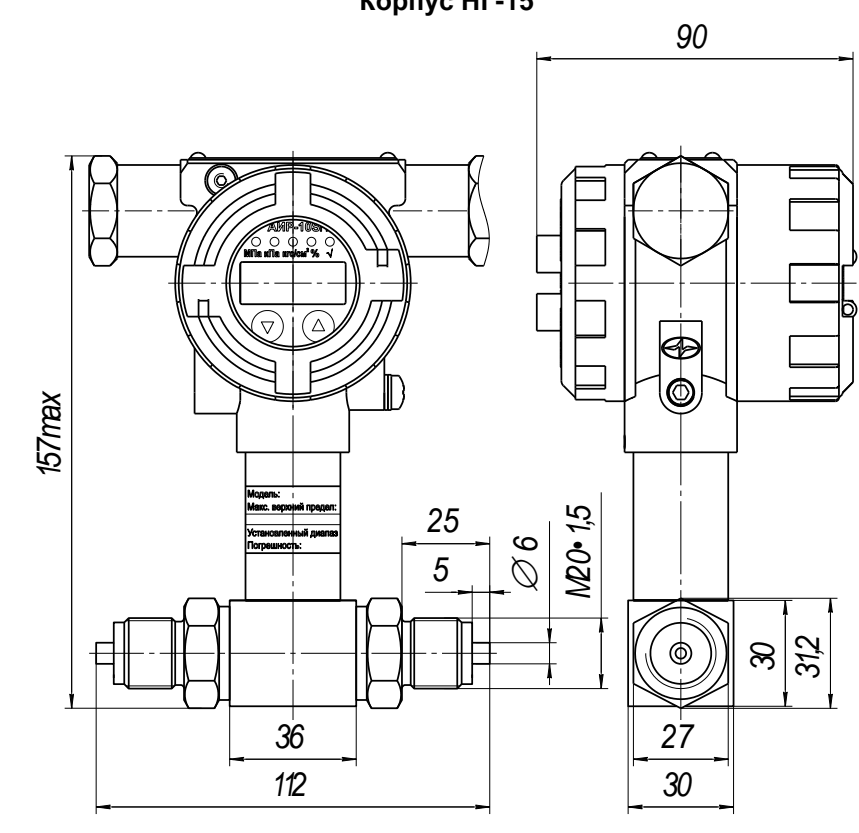

Рисунок А.5.1

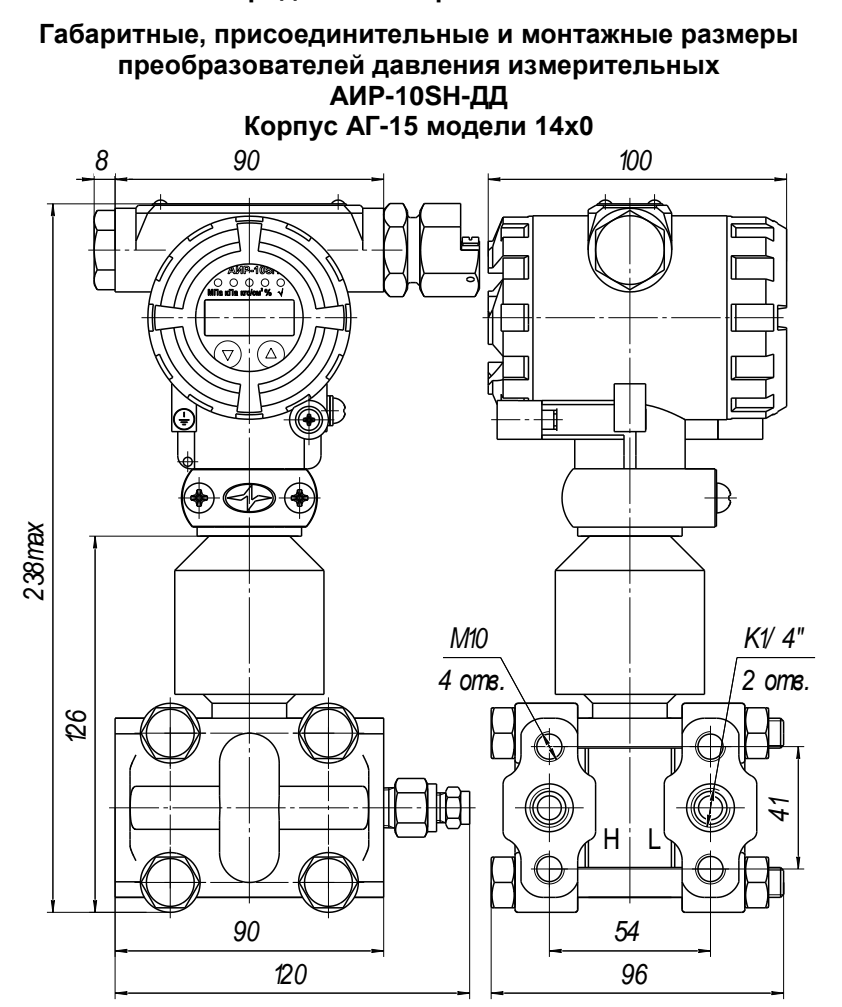

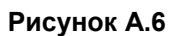

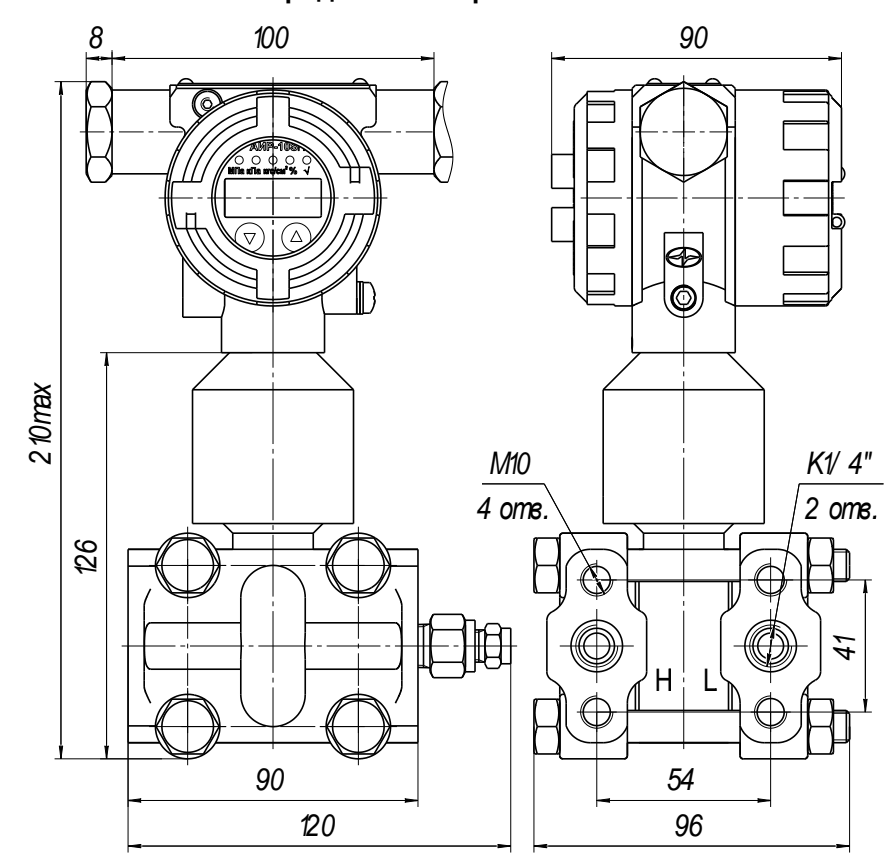

Рисунок А.6.1

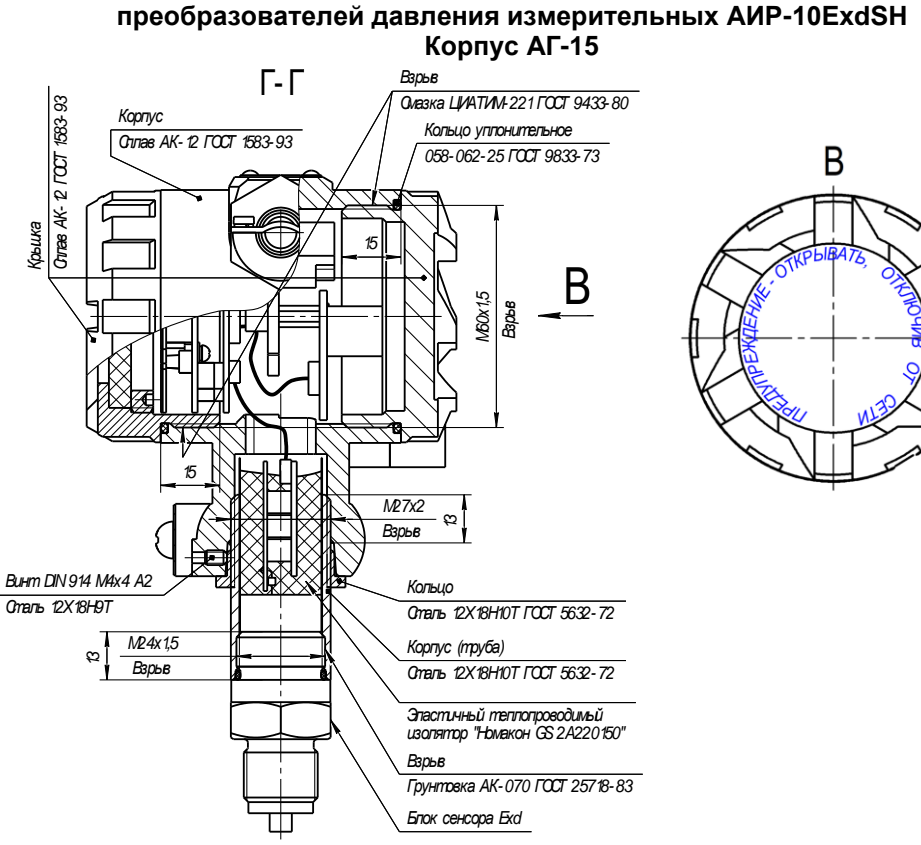

**Габаритные, присоединительные и монтажные размеры преобразователей давления измерительных АИР-10ЕхdSН**

Чертеж средств взрывозащиты

Свободный объем взрывонепроницаемой оболочки 95 куб. см. Резьбу крышки и резиновое кольцо смазать смазкой ЦИАТИМ-221 ГОСТ 9433-80.

Толщина стенки глухих отверстий в наиболее тонких местах корпуса не менее 3 мм.

На поверхностях, обозначенных словом «Взрыв», не допускаются забоины, трещины, раковины и другие дефекты.

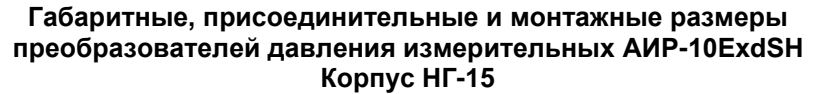

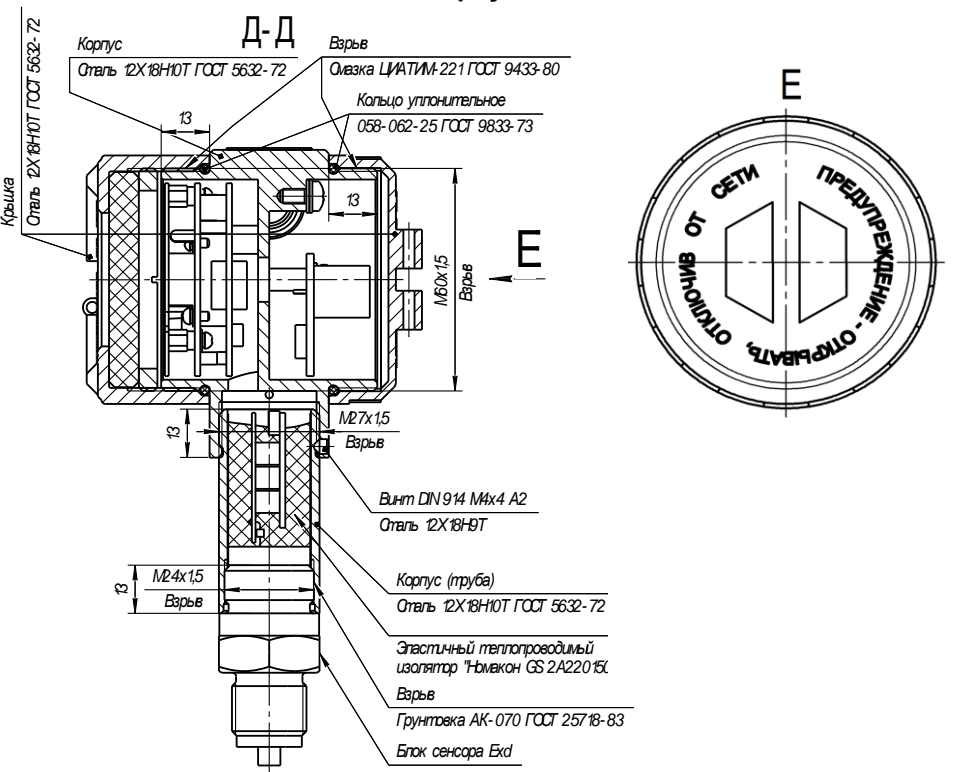

Чертеж средств взрывозащиты

Свободный объем взрывонепроницаемой оболочки 95 куб. см.

Резьбу крышки и резиновое кольцо смазать смазкой ЦИАТИМ-221 ГОСТ 9433-80.

Толщина стенки глухих отверстий в наиболее тонких местах корпуса не менее 3 мм.

На поверхностях, обозначенных словом «Взрыв», не допускаются забоины, трещины, раковины и другие дефекты.

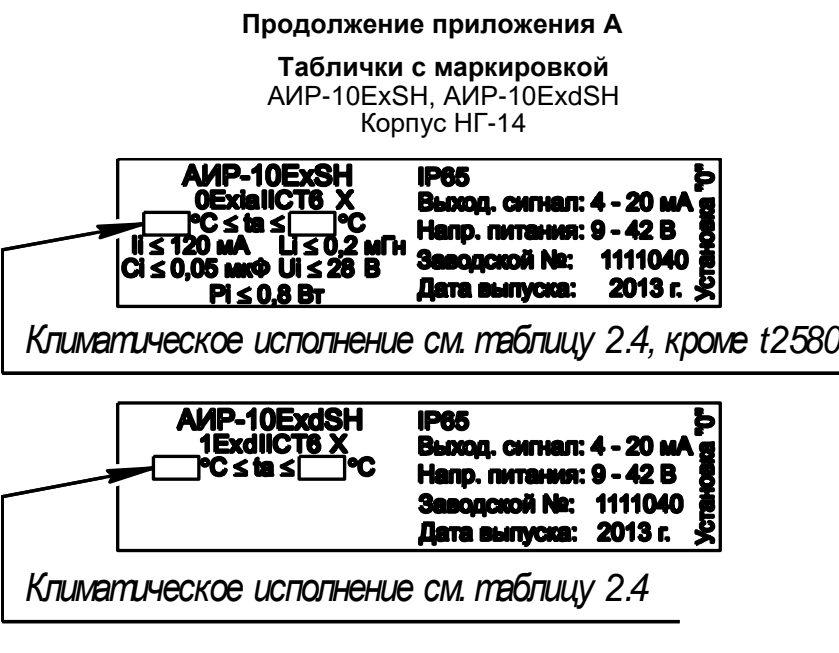

АИР-10ЕхSН, АИР-10ЕхdSН Корпус АГ-15

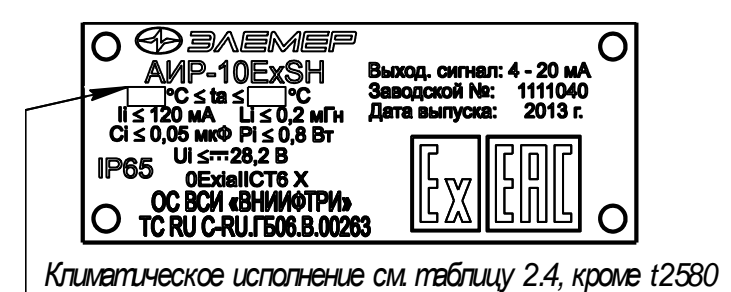

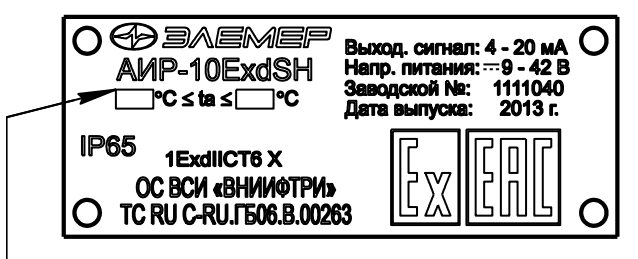

*Климатическое исполнение см. таблицу 2.4*

**Продолжение приложения А**

Наклейка для АИР-10SН в корпусе НГ-14, корпусе АГ-15

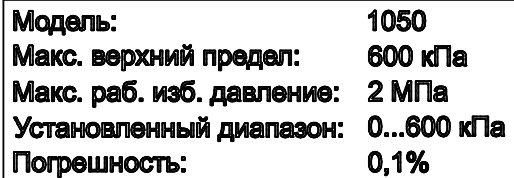

**Рисунок А.8**

Габаритные, присоединительные и монтажные размеры 

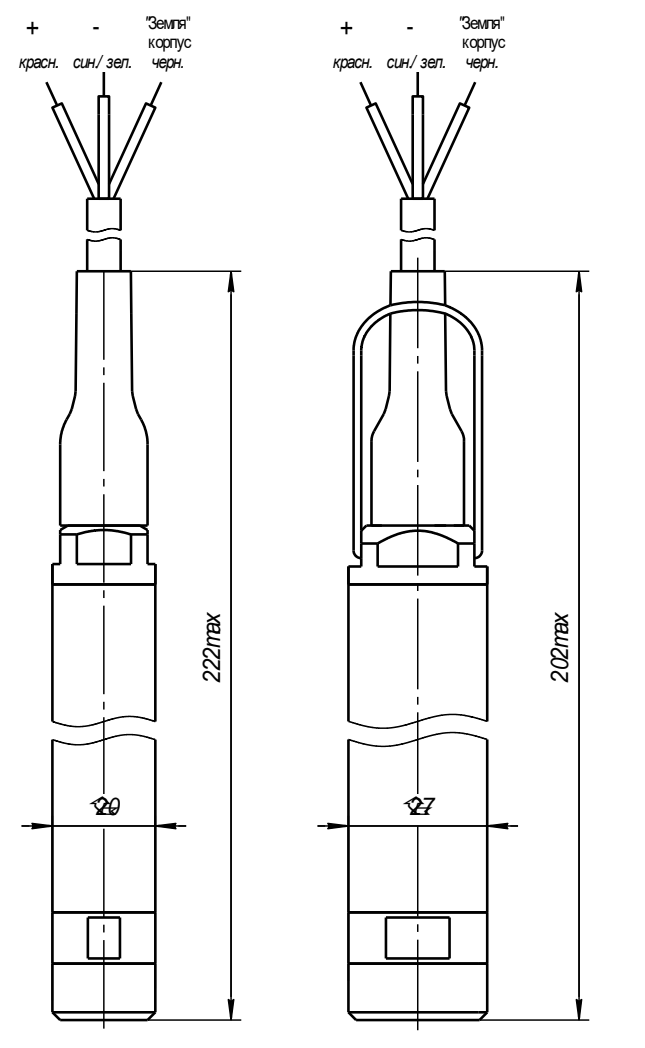

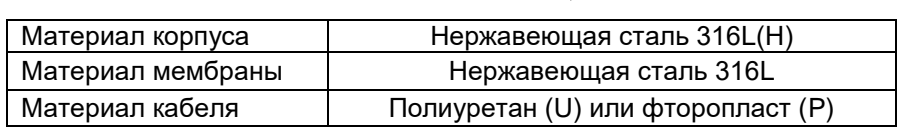

# **Рисунок А.9**

## **Продолжение приложения А**

Таблица А.1 – Код присоединения к процессу АИР-10SН, кроме АИР-10SН-ДД, АИР-10SН-ДГ (Место А к рисункам А.1, А.4, А.5)

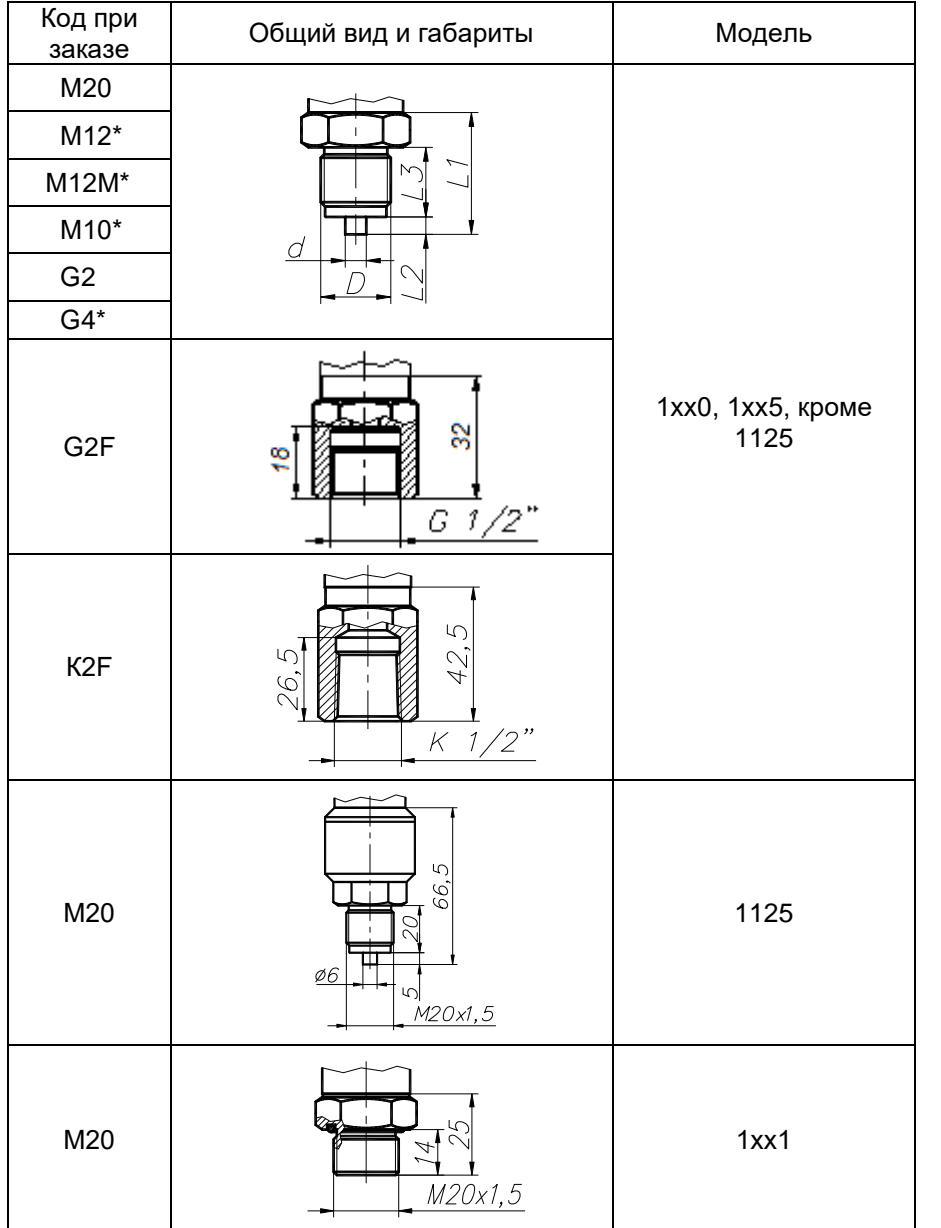

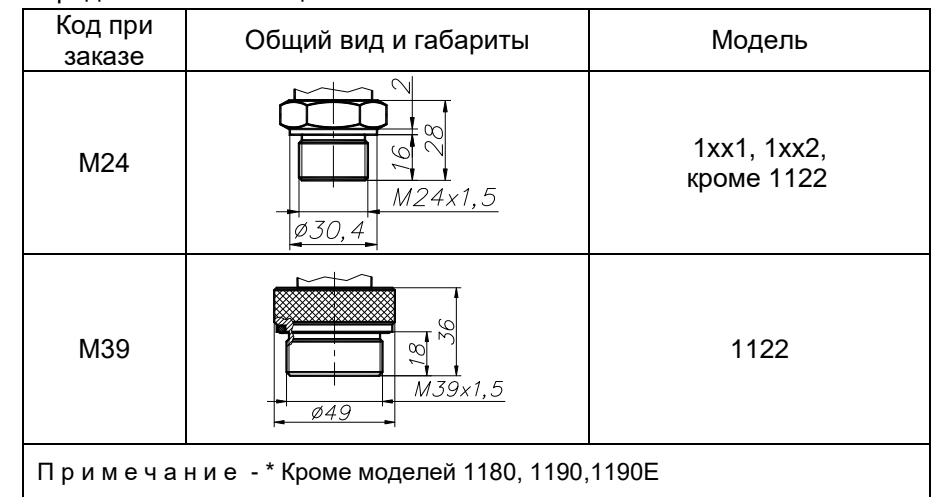

Продолжение таблицы А.1

Продолжение таблицы 8 - Код присоединения к процессу для моделей ДД, ДГ

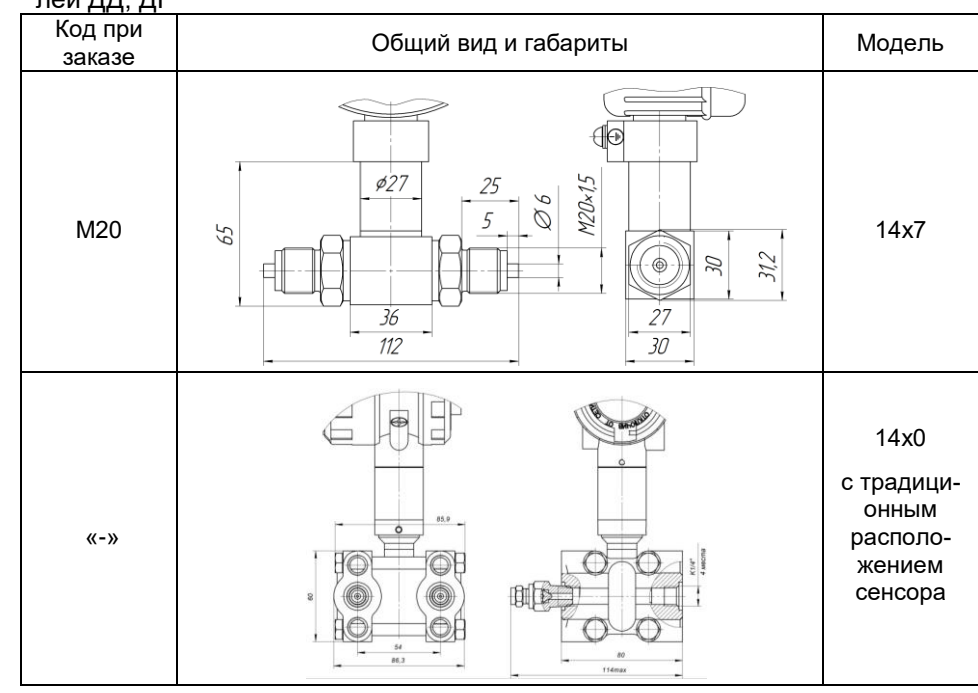

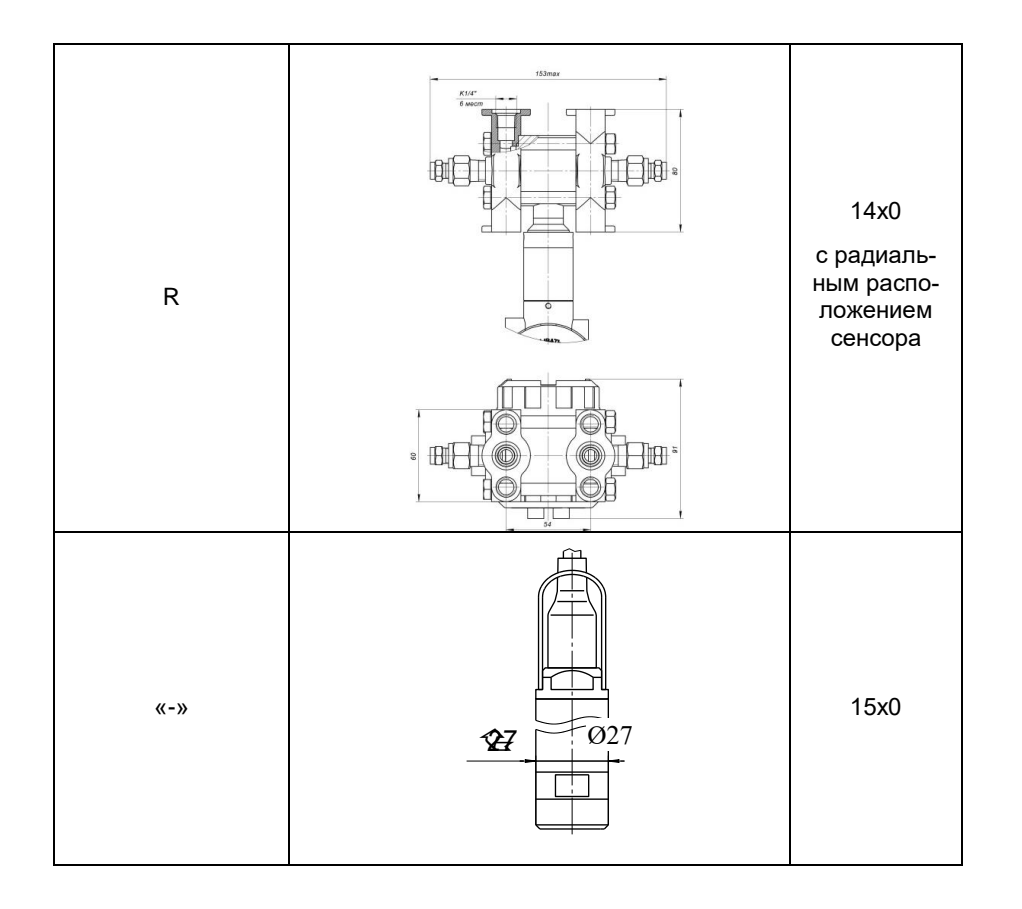

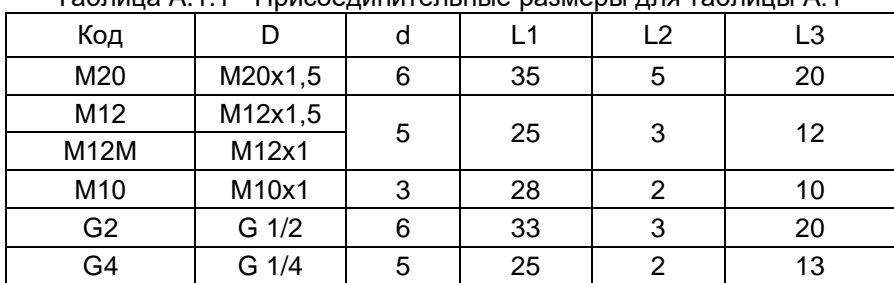

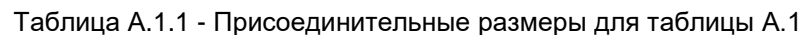

## ПРИЛОЖЕНИЕ Б

Преобразователи давления измерительные AИP-10SH

# Пример записи обозначения при заказе

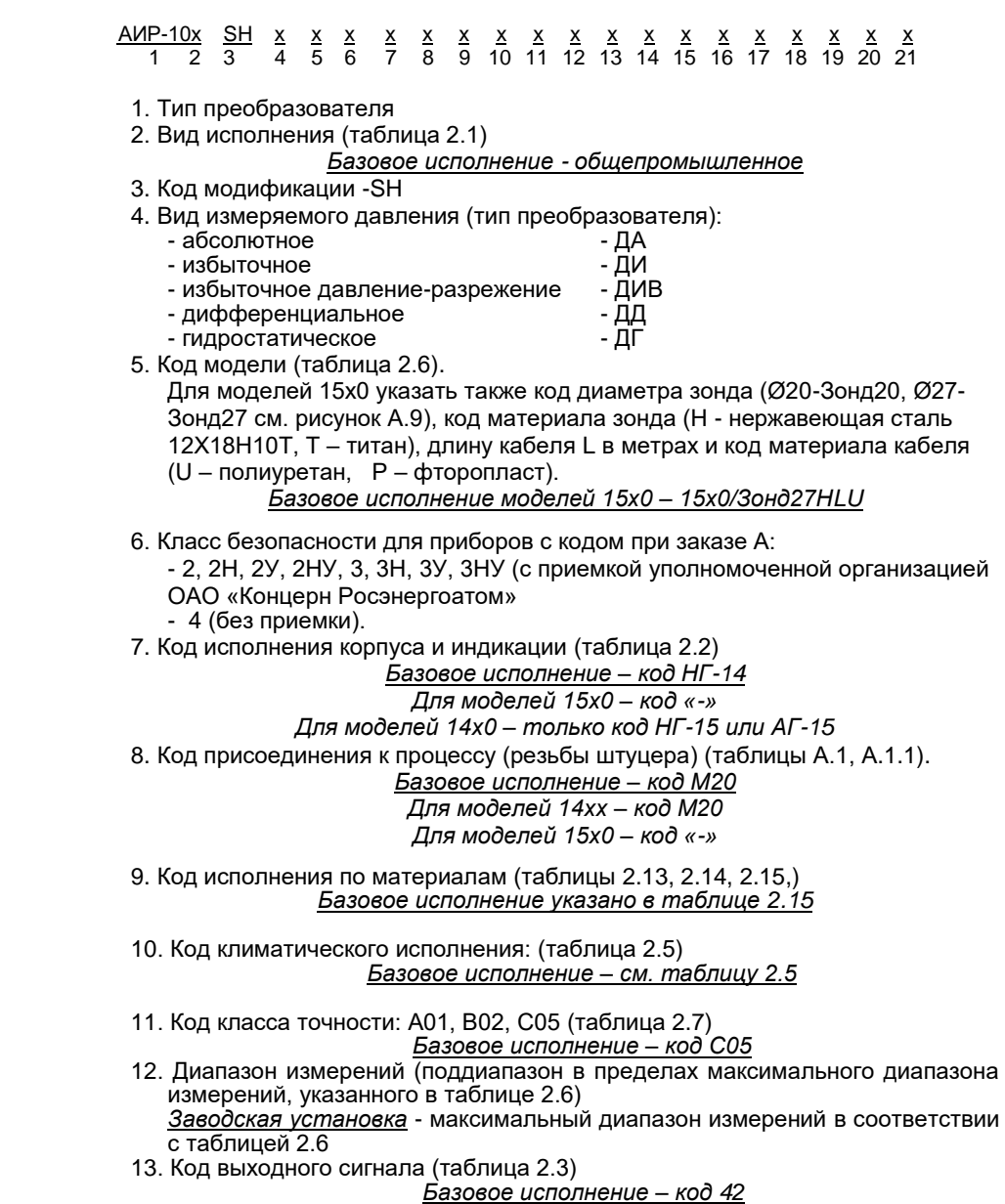

14. Код вариантов электрических присоединений (таблица Б.1) Базовое исполнение - код С (для АГ-15, НГ-15)

### - код PGM (для HF-14)

## Для моделей 15х0 - код «-»

15. Наличие герконового реле и брелока для герконового реле (опция «БР»)

16. Наличие HART-модема с программным обеспечением (опция)

 $-$  HM-10/U, HM-20/U1

17. Код комплекта монтажных частей (КМЧ) для присоединения к процессу (олция - таблица Б.2), установка на АИР-10SH клапанного блока и опрессовка (олция «Y (XXX)» - таблица Б.4) или разделителя сред (таблица Б.5). При установке разделителя сред используется только вакуумный способ заполнения с индивидуально подобранным маслом.

18. Код монтажного кронштейна (олция - таблица Б.3)

19. Дополнительные стендовые испытания в течение 360 ч (опшля «360П»)

20. Поверка (*индекс заказа ГП*). При выборе в форме заказа в п. 17 варианта «Установка на преобразователь разделителя сред» дополнительно предоставляется протокол калибровки комплекта «прибор + разделитель сред».

21. Обозначение технических условий

ВНИМАНИЕ! Обязательными для заполнения являются позиции 1, 3, 5. Все незаполненные позиции будут базовыми.

Пример минимального заполнения формы заказа:  $\overline{A}$ *MP-10SH - 1160* АИР-10SH - 1540/3онд27Н30У

#### Пример записи при заказе:

#### Пример 1

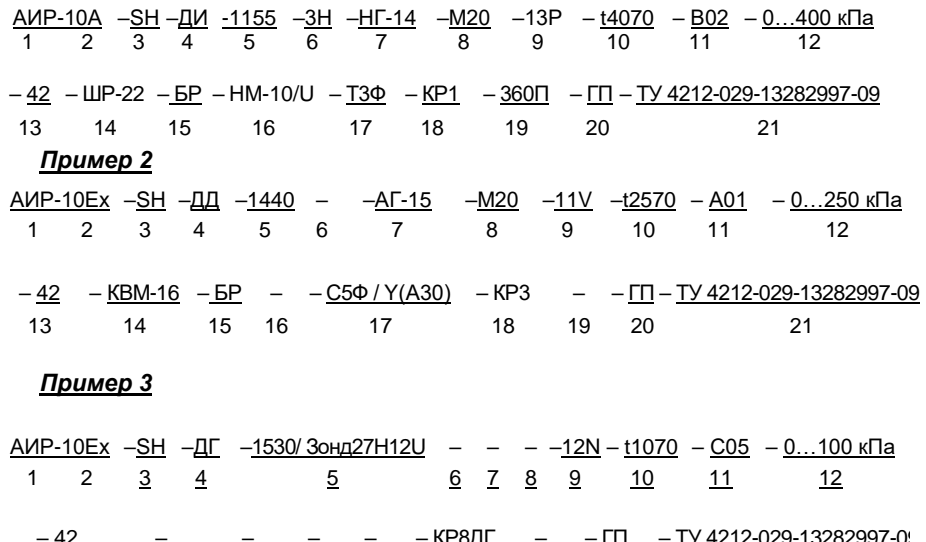

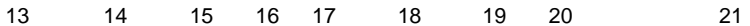
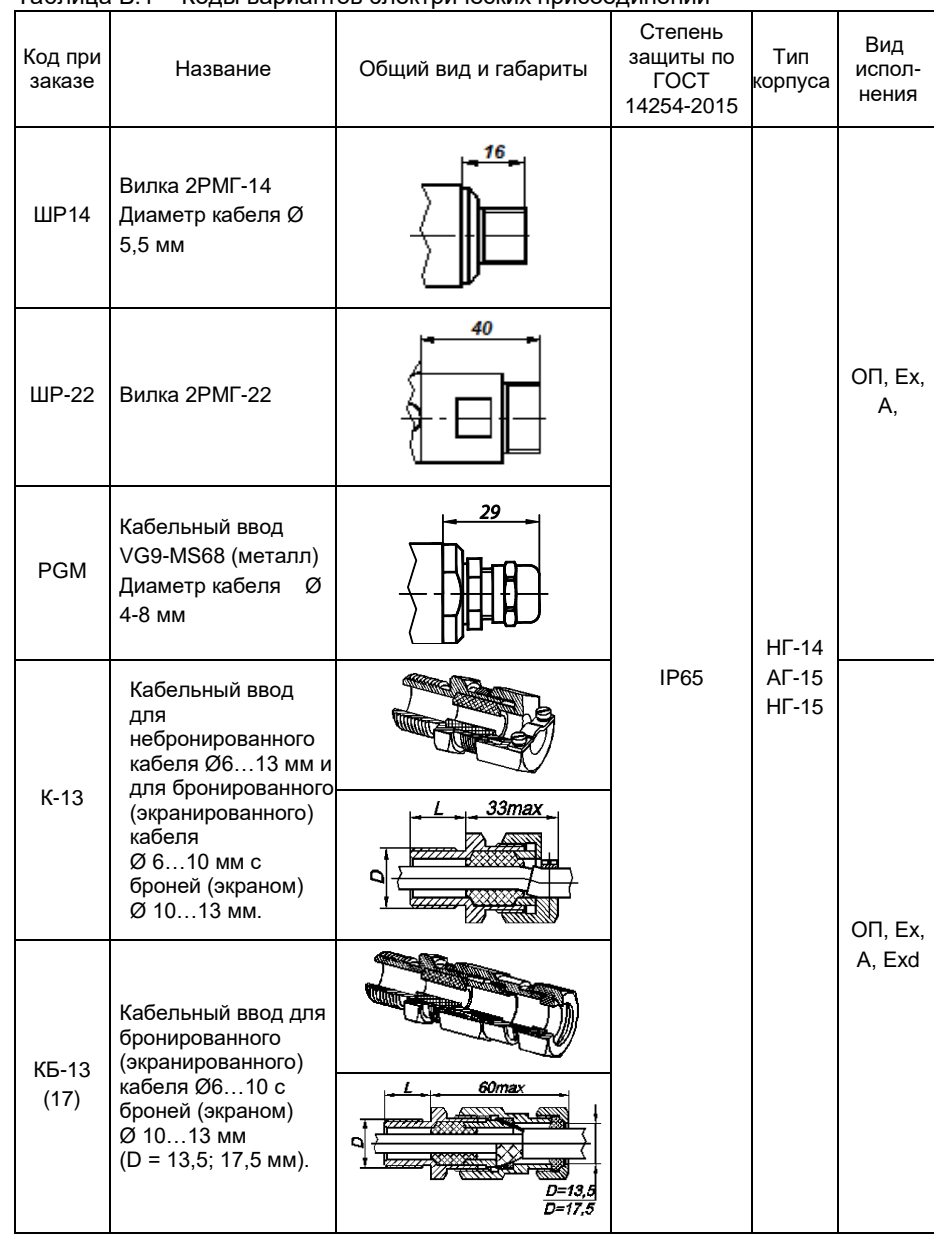

Таблица Б.1 – Коды вариантов электрических присоединений

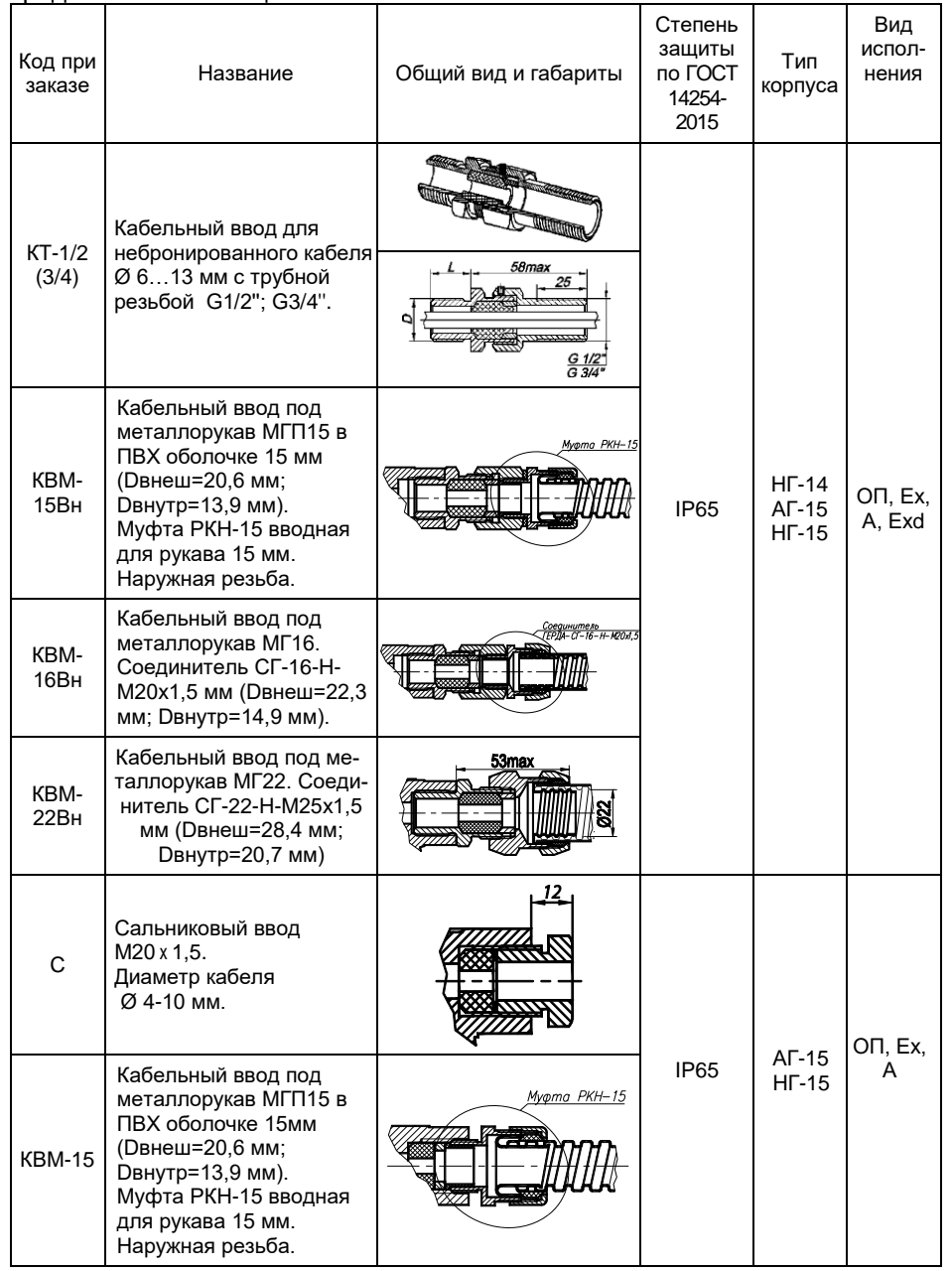

## **Продолжение приложения Б**  Продолжение таблицы Б.1

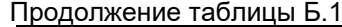

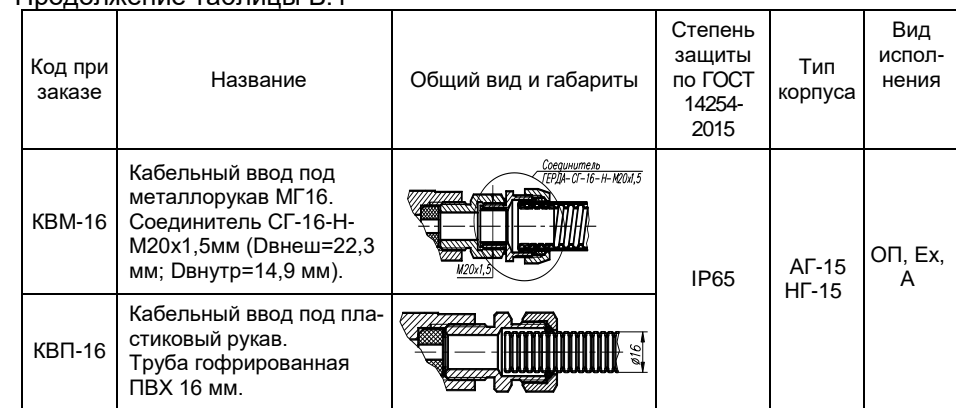

Таблица Б.2 – Код комплекта монтажных частей (КМЧ)

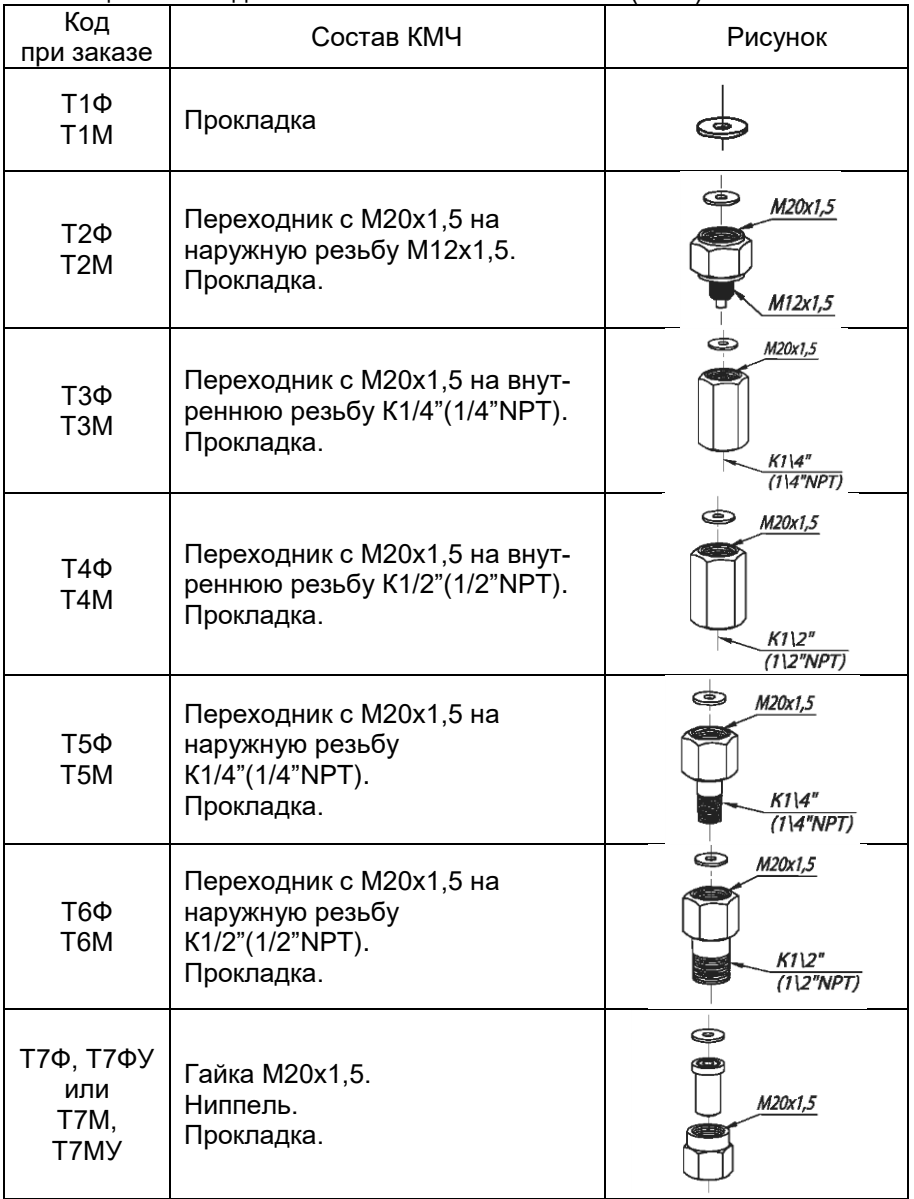

Продолжение таблицы Б.2

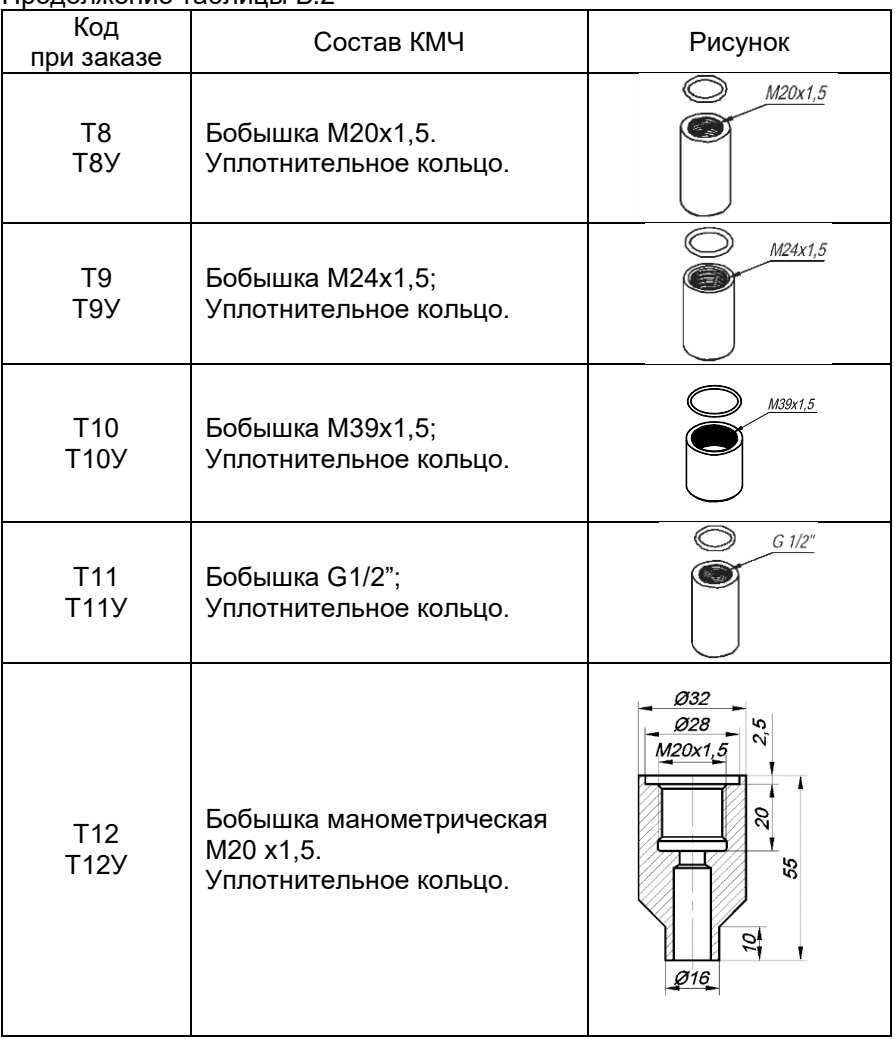

Продолжение таблицы Б.2

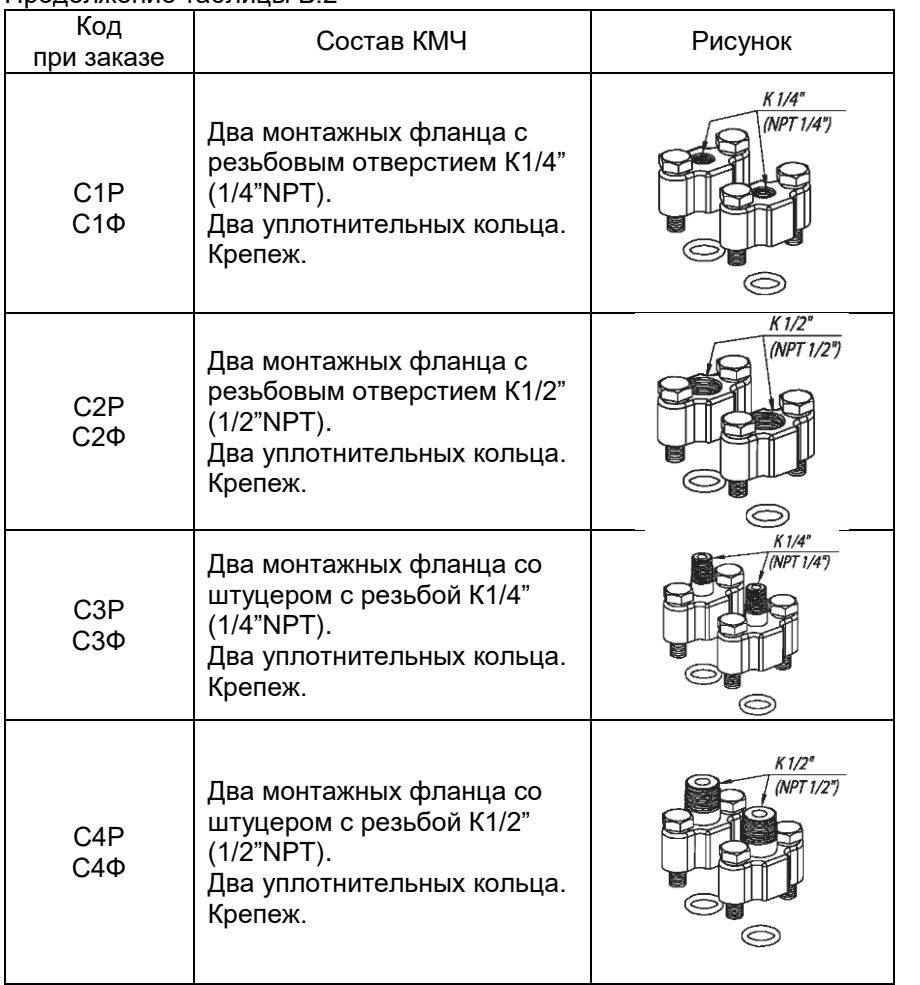

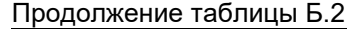

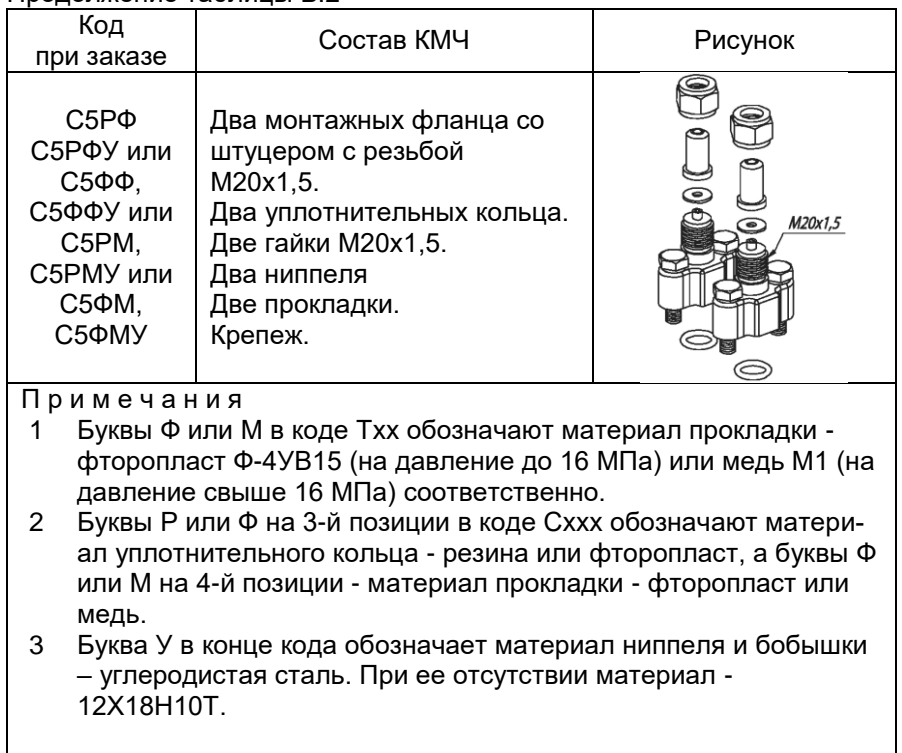

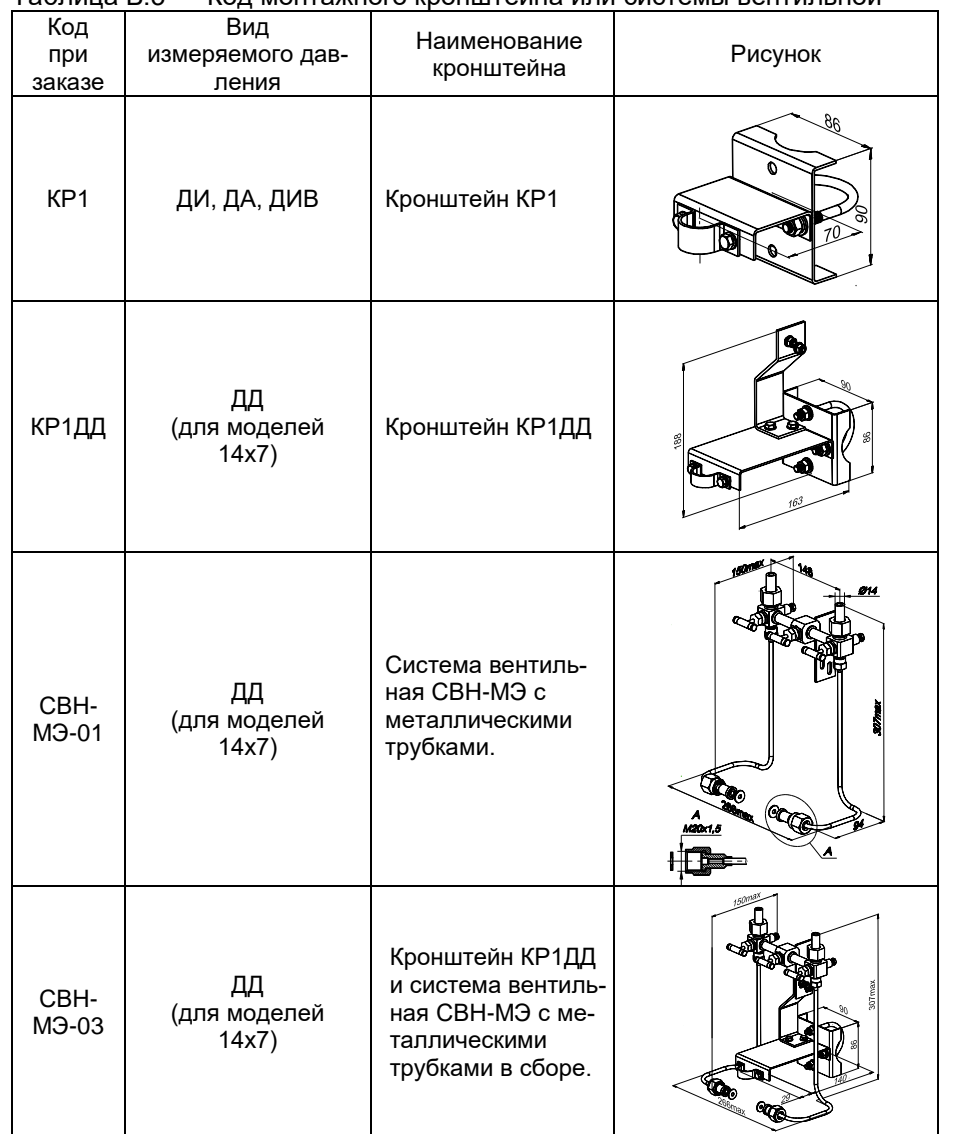

# **Продолжение приложения Б** Таблица Б.3 — Код монтажного кронштейна или системы вентильной

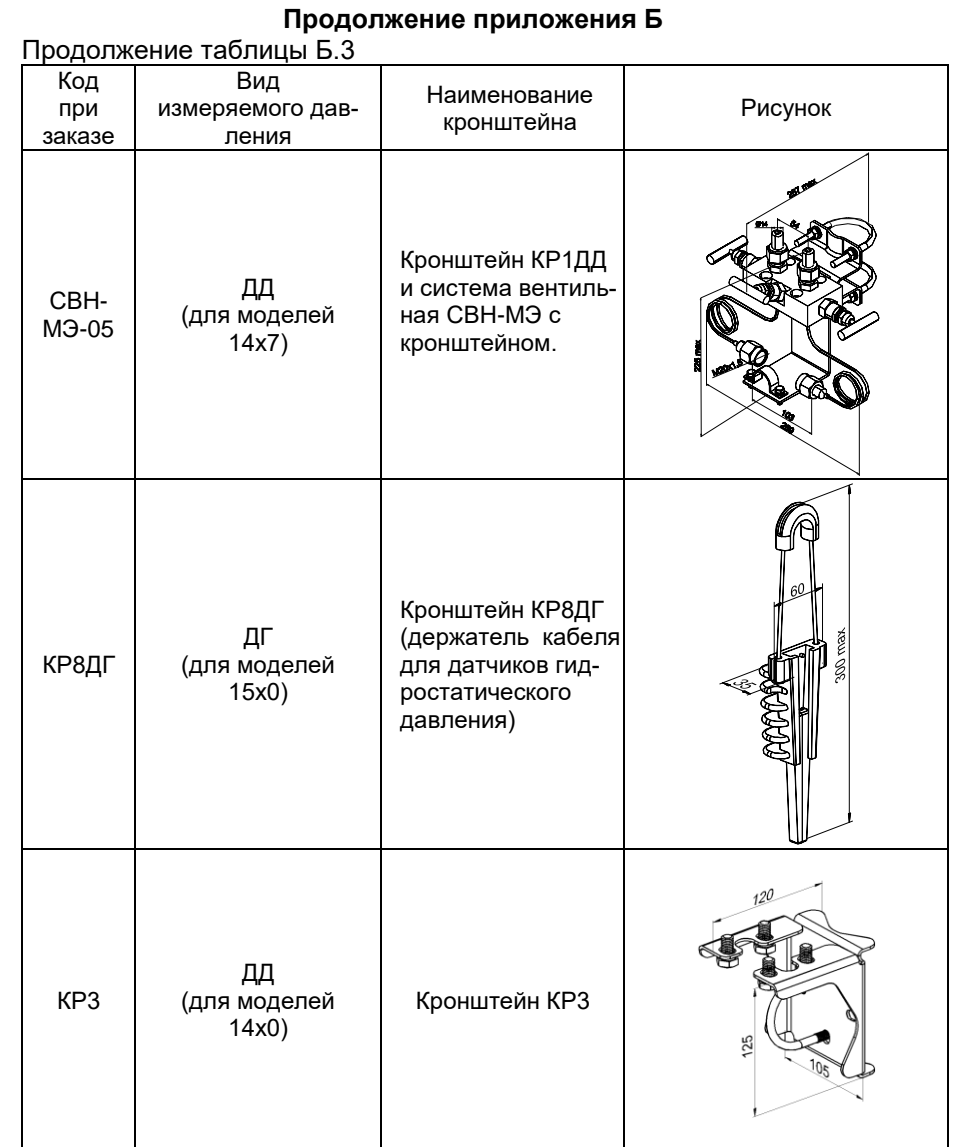

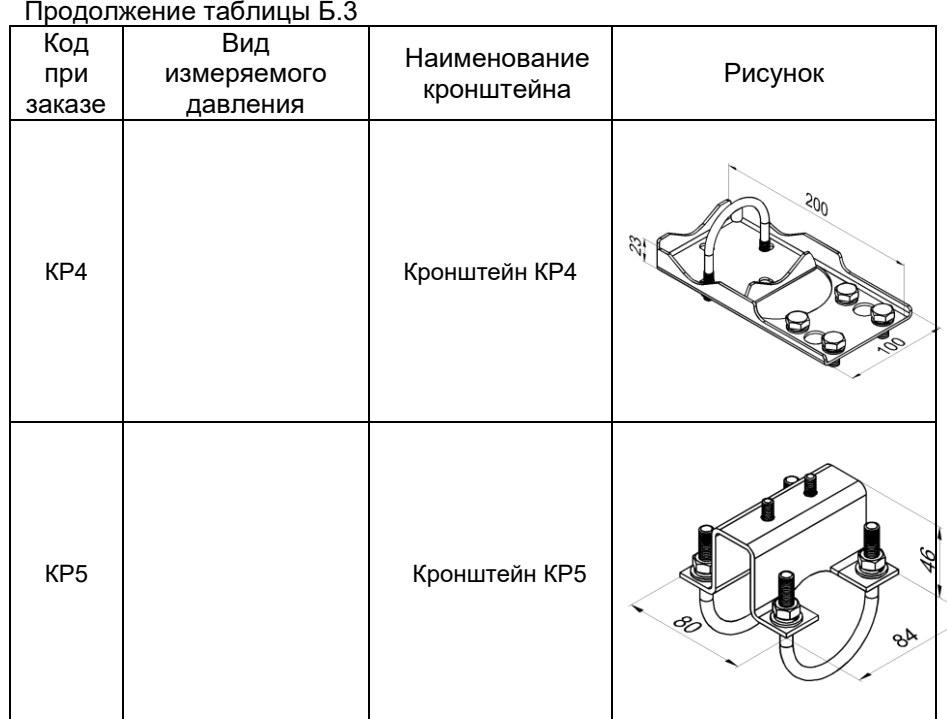

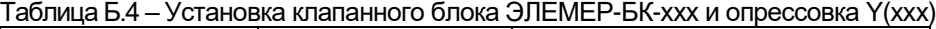

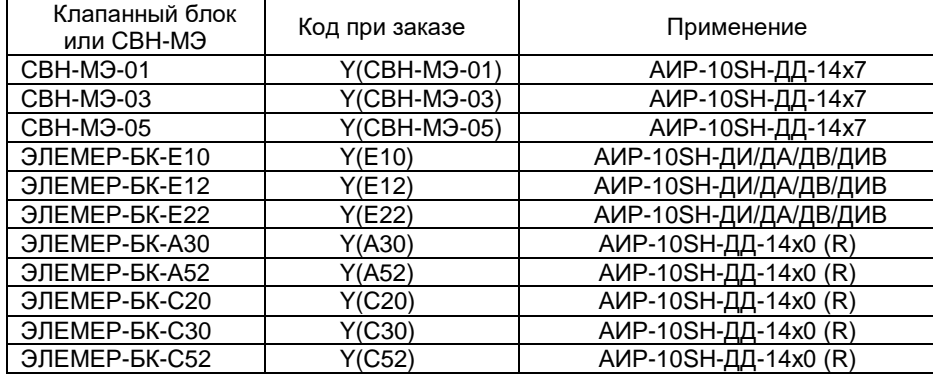

Применение кронштейна КР8ДГ при монтаже преобразователя давления (Трос подвески в комплект поставки не входит)

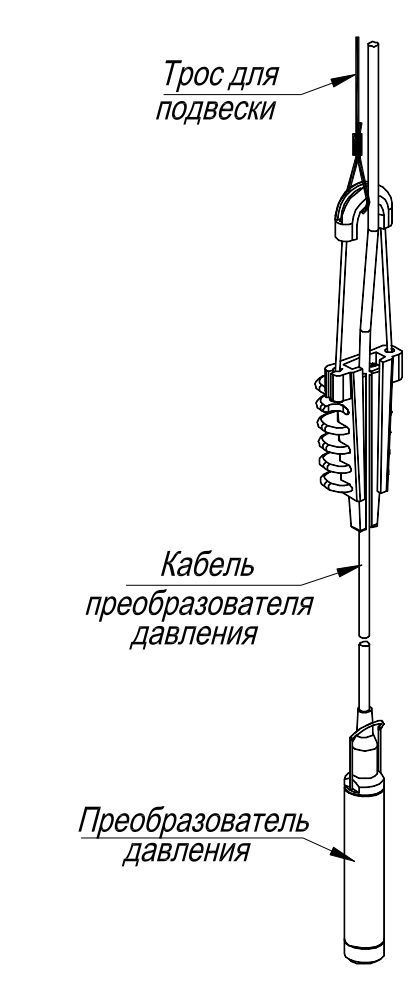

#### Продолжение приложение Б Таблица Б.5 - Установка разделителей сред

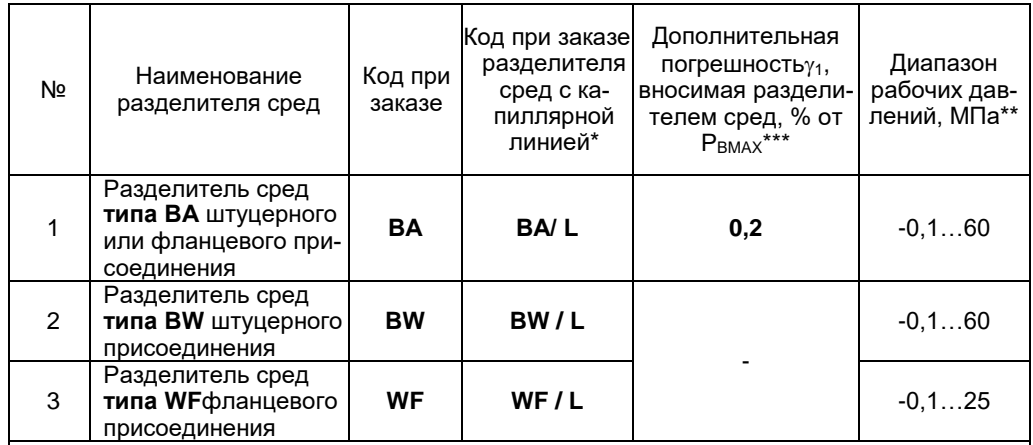

Примечания

1- \* Для корректного заказа разделителя сред и капиллярной линии необходимо воспользоваться полной формой заказа (см. каталог «Арматура» или раздел «Арматураполосователя полнот формот санаса (см. наталогии риматура» или.

и веденители вред (капилинение сининди на ваше <u>интиовителии</u>) дованию, можно заказать ответную часть (переходники или фланцы), (см. каталог «Арматура» или раздел «Арматура-Разделители сред» на сайте www.elemer.ru)

3 \*\*Указан максимальный рабочий диапазон для данного типа разделителя. Диапазон рабочих давлений на выбранный разделитель указывается в форме заказа на разделители сред.

4\*\*\*При перенастройке AИP-10SH с установленным разделителем на другой диапазон измерений необхолимо полстроить верхний и нижний прелепы измерений.

# ПРИЛОЖЕНИЕ В

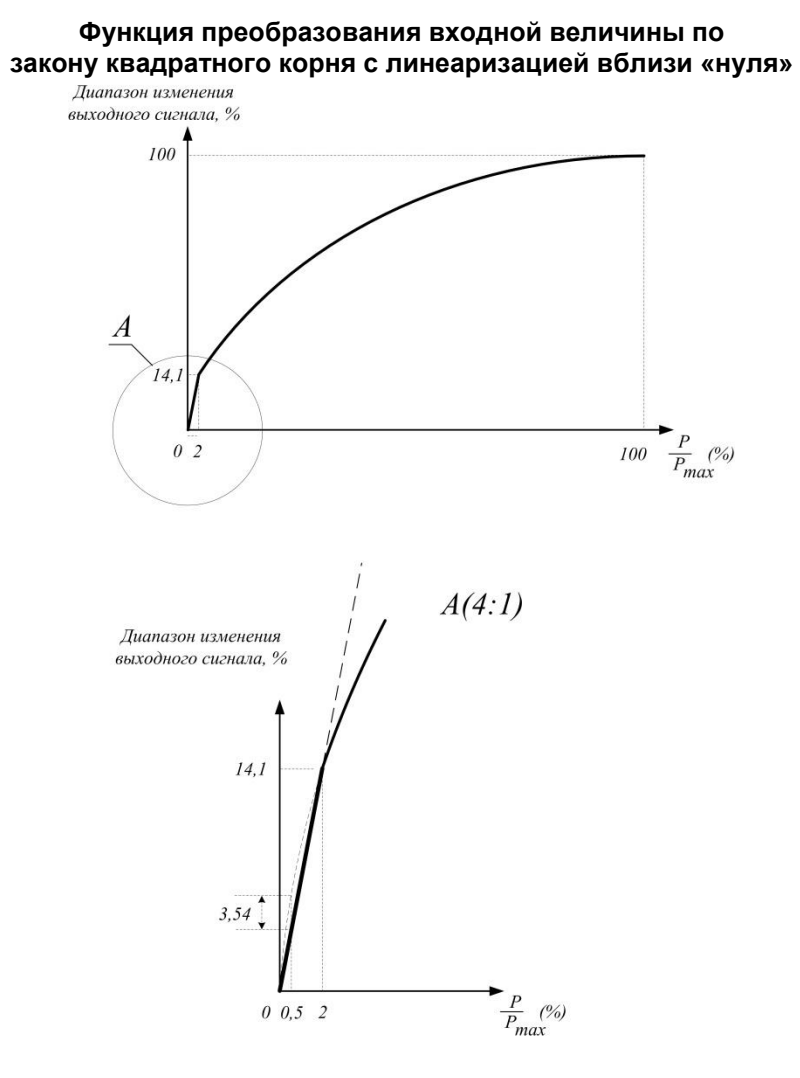

Рисунок В.1

Примечание — Максимальная ошибка, вносимая процеду-<br>рой линеаризации составляет 3,54 % от диапазона входного сигнала.

# ПРИЛОЖЕНИЕ Г

Таблица Г.1 - Список универсальных команд и команд общей практики<br>для AИP-10SH с HART-протоколом

| Номер HART-                                                                                                    | Принимаемые    |     |                     | Отправляемые данные |             |                                            |        | При-       |
|----------------------------------------------------------------------------------------------------|----------------|-----|---------------------|---------------------|-------------|--------------------------------------------|--------|------------|
| команды и ее                                                                                                    | данные<br>Ho-  |     |                     | Nº                  |             |                                            | Код    | меча-      |
| назначение                                                                                                    | мер            | Тип | Опи-<br>сание байта |                     | Тип         | Описание                                   | ошибки | ча-<br>ние |
| 1                                                                                                    | $\overline{2}$ | 3   | 4                   | 5                   | 6           | 7                                          | 8      | 9          |
| <b>Nº0</b>                                                                                                    |                |     |                     | 0                   | Unsigned-8  | «254»                                      |        |            |
| Чтение типа при-                                                                                                    |                |     |                     |                     |             | Расширенный тип                            |        |            |
| бора, его версии,                                                                                                    |                |     |                     | $1 - 2$             | Enum        | прибора                                    |        |            |
| заводского номера                                                                                                    |                |     |                     |                     |             | Минимальное число                          |        |            |
| и другой информа-                                                                                                    |                |     |                     |                     | Unsigned-8  | преамбул от управля-                       |        |            |
| ции по короткому                                                                                                    |                |     |                     | 3                   |             | ющего устройства к                         |        |            |
| адресу                                                                                                    |                |     |                     |                     |             | прибору                                    |        |            |
|                                                                                                    |                |     |                     | $\overline{4}$      | Unsigned-8  | Версия протокола                           |        |            |
|                                                                                                    |                |     |                     | 5                   | Unsigned-8  | Версия прибора                             |        |            |
|                                                                                                    |                |     |                     | 6                   | Unsigned-8  | Версия ПО                                  |        |            |
|                                                                                                    |                |     |                     | $\overline{7}$      |             | Версия электронных                         |        |            |
|                                                                                                    |                |     |                     |                     | Unsigned-5  | модулей                                    |        |            |
|                                                                                                    |                |     |                     | $\overline{7}$      | Enum        | Тип физического                            |        |            |
|                                                                                                    |                |     |                     |                     |             | интерфейса                                 |        |            |
|                                                                                                    |                |     |                     | 8                   | <b>Bits</b> | Флаги дополнительной                       |        |            |
|                                                                                                    |                |     |                     |                     |             | информации                                 |        |            |
|                                                                                                    |                |     |                     | $9 - 11$            | Unsigned-24 | Заводской номер                            |        |            |
|                                                                                                    |                |     |                     | 12                  |             | прибора                                    |        |            |
|                                                                                                    |                |     |                     |                     | Unsigned-8  | Минимальное число<br>преамбул от прибора к |        |            |
|                                                                                                    |                |     |                     |                     |             | управляющему                               |        |            |
|                                                                                                    |                |     |                     |                     |             | устройству                                 |        |            |
|                                                                                                    |                |     |                     | 13                  | Unsigned-8  | Максимальное число                         |        |            |
|                                                                                                    |                |     |                     |                     |             | переменных прибора                         |        |            |
|                                                                                                    |                |     |                     |                     |             | Счетчик изменения                          |        |            |
|                                                                                                    |                |     |                     | $14 - 15$           | Unsigned-16 | конфигурации                               |        |            |
|                                                                                                    |                |     |                     | 16                  | <b>Bits</b> | Расширенный статус                         |        |            |
|                                                                                                    |                |     |                     |                     |             | прибора                                    |        |            |
|                                                                                                    |                |     |                     | 17-18               | Enum        | Код производителя                          |        |            |
|                                                                                                    |                |     |                     | 19-20               | Enum        | Код распространителя                       |        |            |
|                                                                                                    |                |     |                     | 21                  | Enum        | Трофиль прибора                            |        |            |
| №1 Чтение значе-                                                                                                    |                |     |                     | 0                   | Enum        | Текущие единицы                            |        |            |
| ния величины дав-                                                                                                    |                |     |                     |                     |             | измерения давления                         |        |            |
| ления и текущих<br>единиц измерения                                                                                                    |                |     |                     | $1 - 4$             | Float       | Значение величины<br>давления в текущих    |        |            |
|                                                                                                    |                |     |                     |                     |             | единицах измерения                         |        |            |
| №2 Чтение значе-                                                                                                    |                |     |                     | $0 - 3$             | Float       | Ток петли (мА)                             |        |            |
| ния величины тока                                                                                                    |                |     |                     |                     |             |                                            |        |            |
| петли в мА и про-                                                                                                    |                |     |                     |                     |             | Процент от текущего-                       |        |            |
| цента от текущего                                                                                                    |                |     |                     | $4 - 7$             | Float       | диапазона                                  |        |            |
| диапазона                                                                                                    |                |     |                     |                     |             |                                            |        |            |
| №3 Чтение значе-<br>ния величин дина-<br>мических пере-<br>менных: давления,<br>температуры<br>датчика, темпера-<br>туры прибора, тока<br>в петле и единиц<br>измерения |                |     |                     | $0 - 3$             | Float       | Гок петли (мА)                             |        |            |
|                                                                                                    |                |     |                     | 4                   | Enum        | Текущие единицы                            |        |            |
|                                                                                                    |                |     |                     |                     |             | измерения давления                         |        |            |
|                                                                                                    |                |     |                     |                     | Float       | Значение величины                          |        |            |
|                                                                                                    |                |     |                     | $5 - 8$             |             | давления в текущих                         |        |            |
|                                                                                                    |                |     |                     |                     |             | единицах измерения                         |        |            |
|                                                                                                    |                |     |                     |                     | Enum        | Единицы                                    |        |            |
|                                                                                                    |                |     |                     | 9                   |             | измерения температу-<br>ры преобразователя |        |            |
|                                                                                                    |                |     |                     |                     |             | (C)                                        |        |            |

Продолжение таблицы Г.1

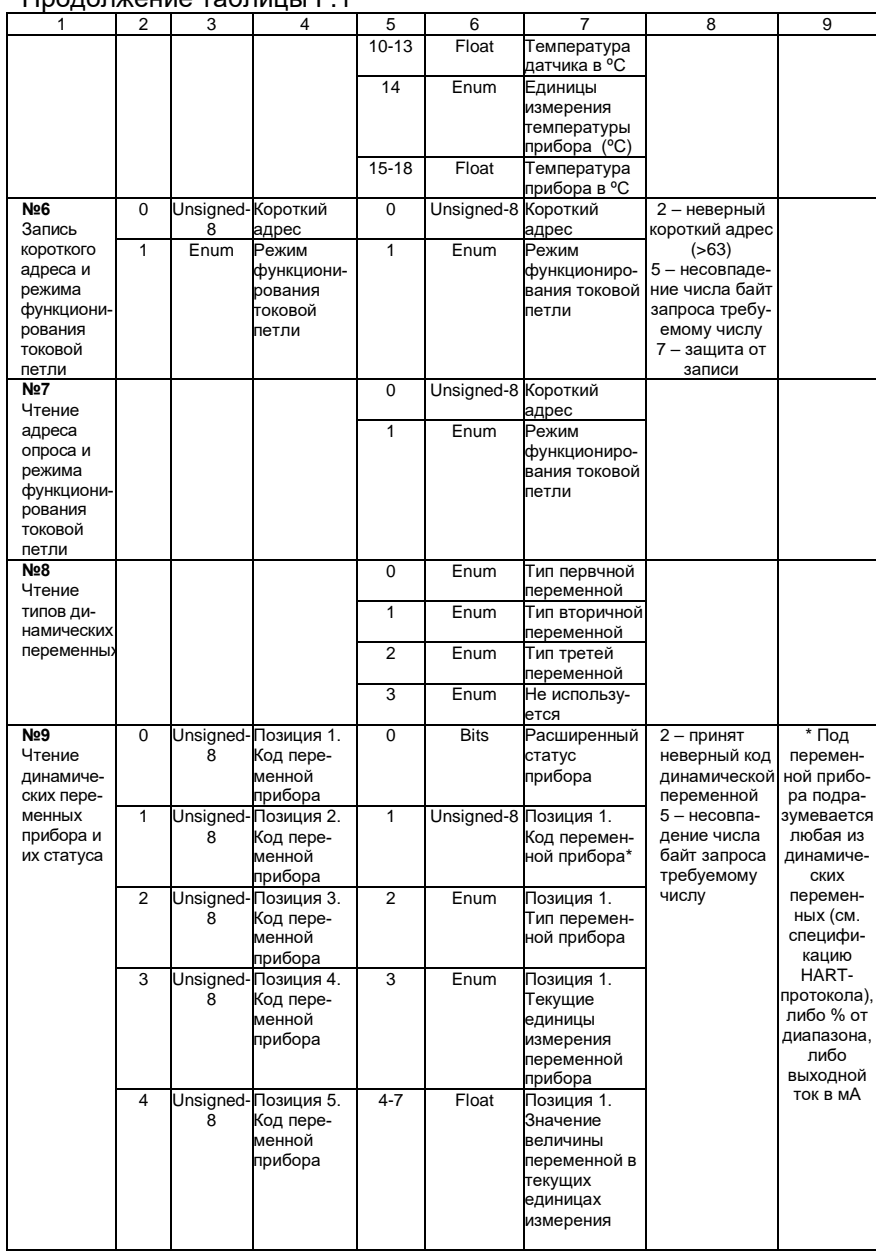

Продолжение таблицы Г.1

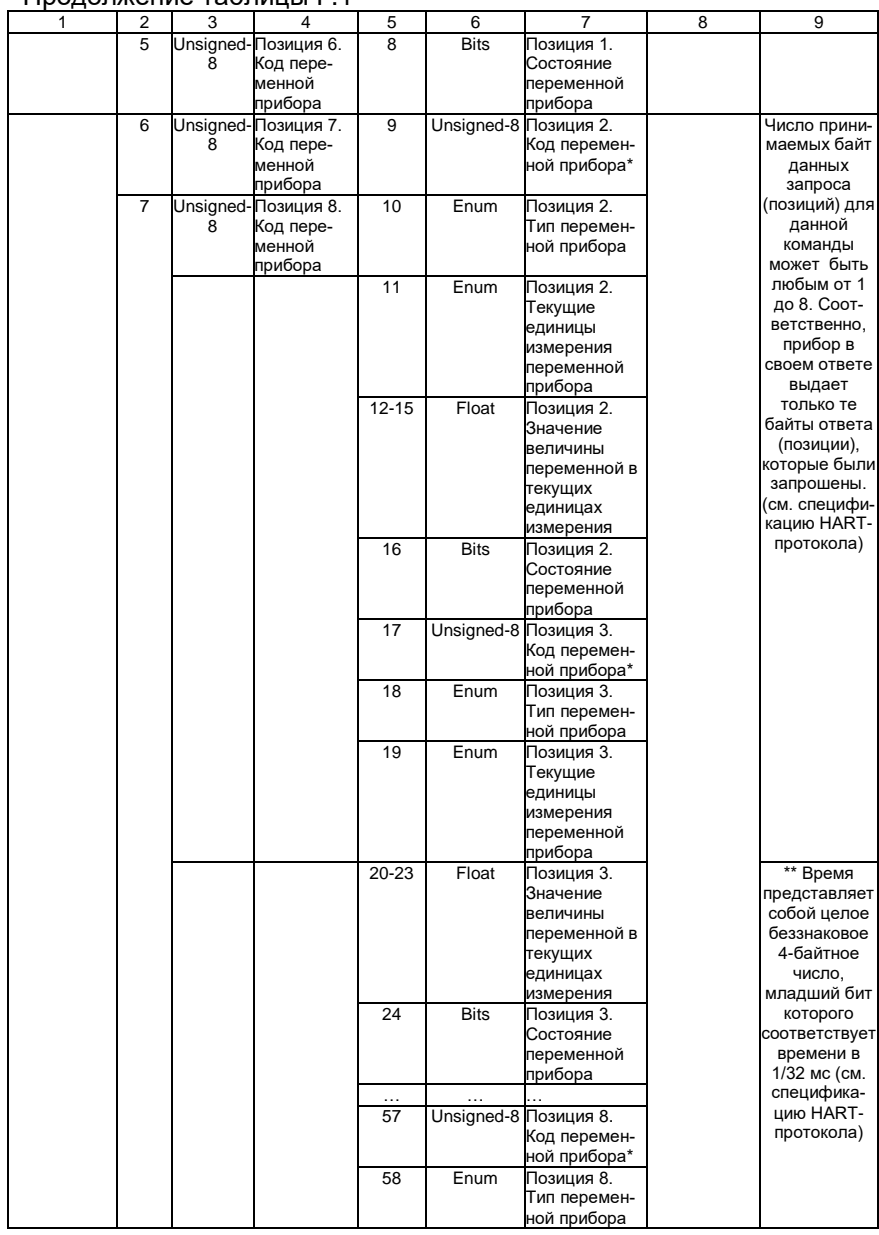

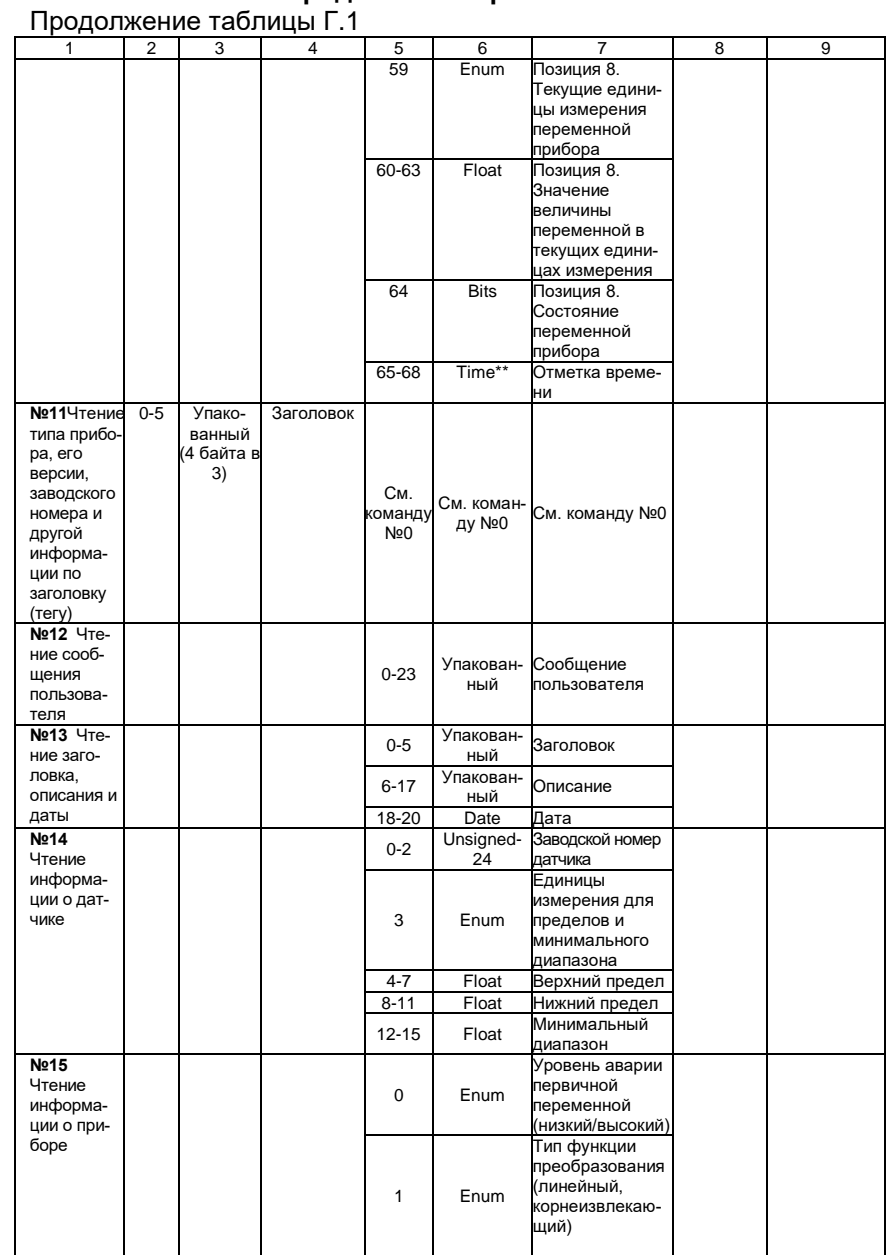

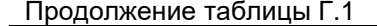

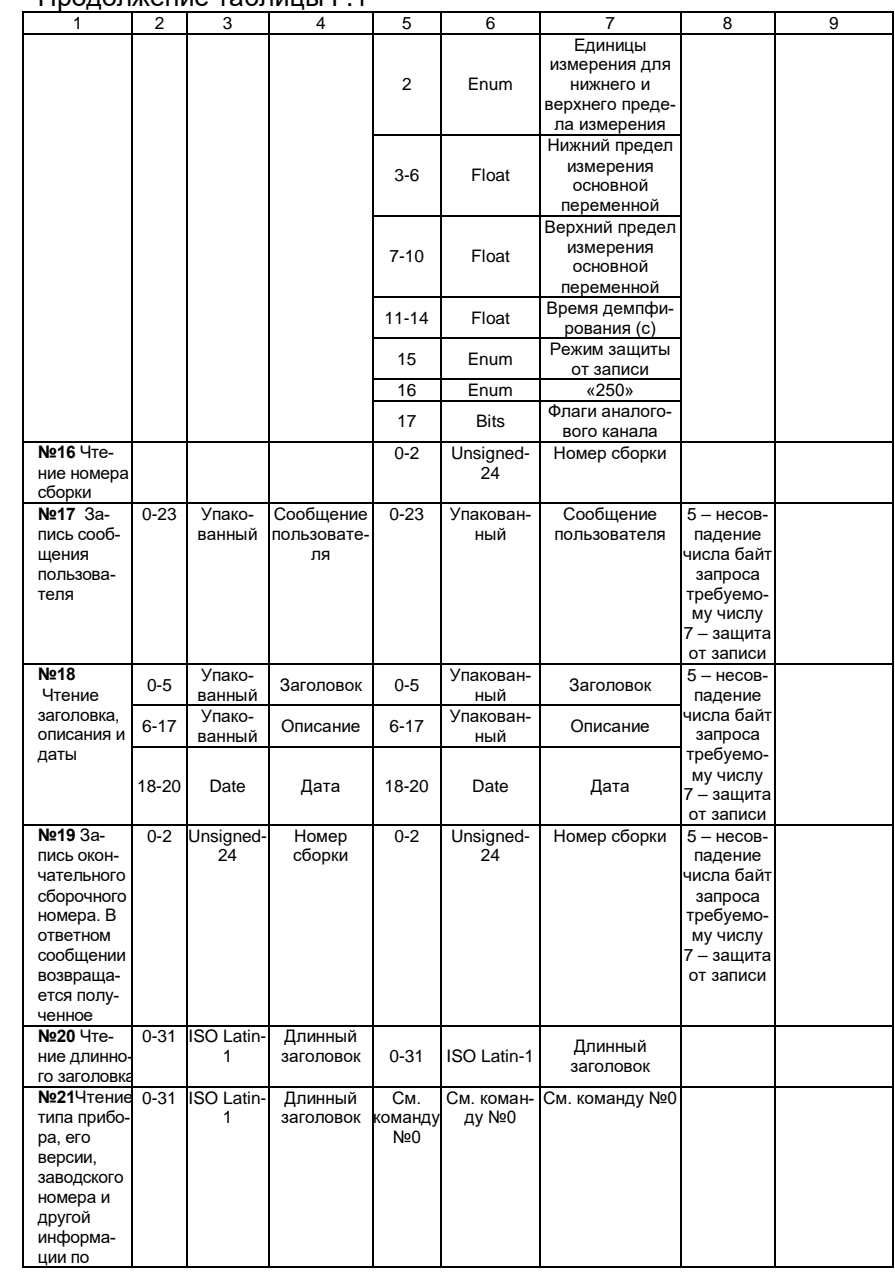

Продолжение таблицы Г.1

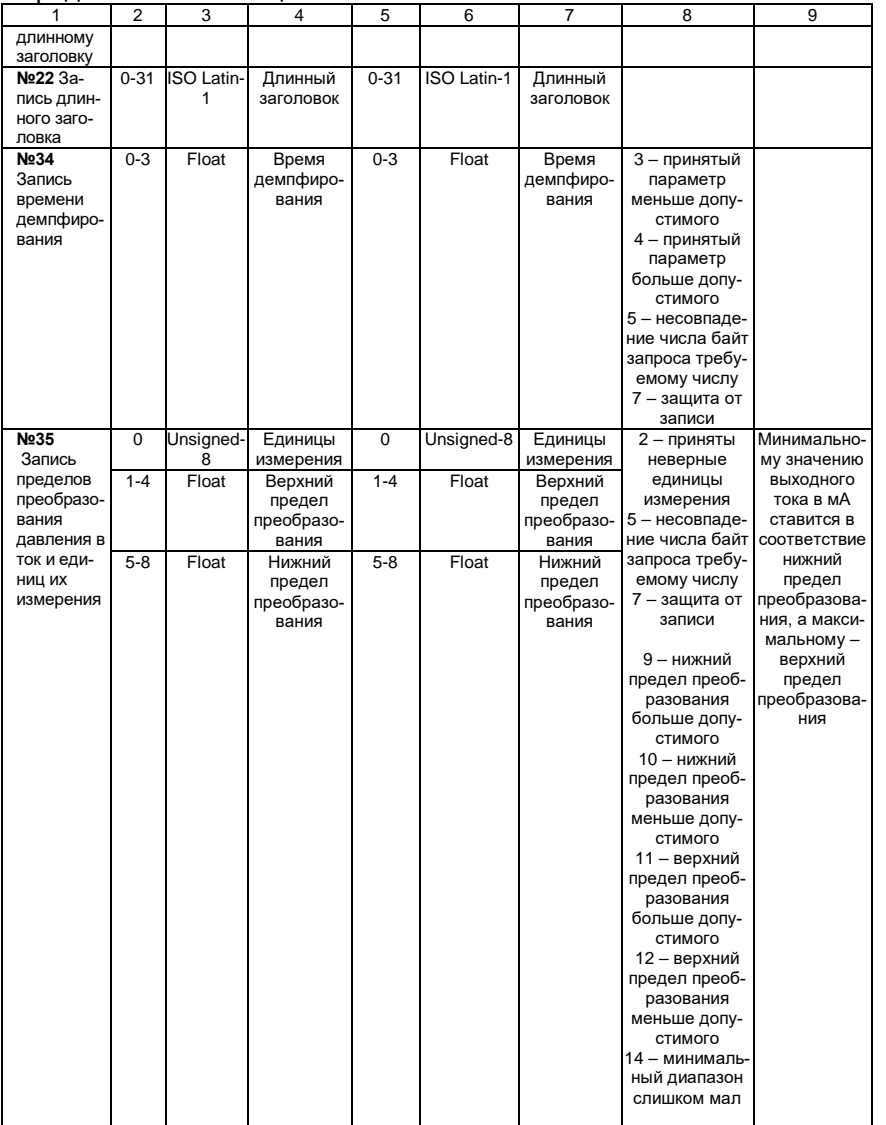

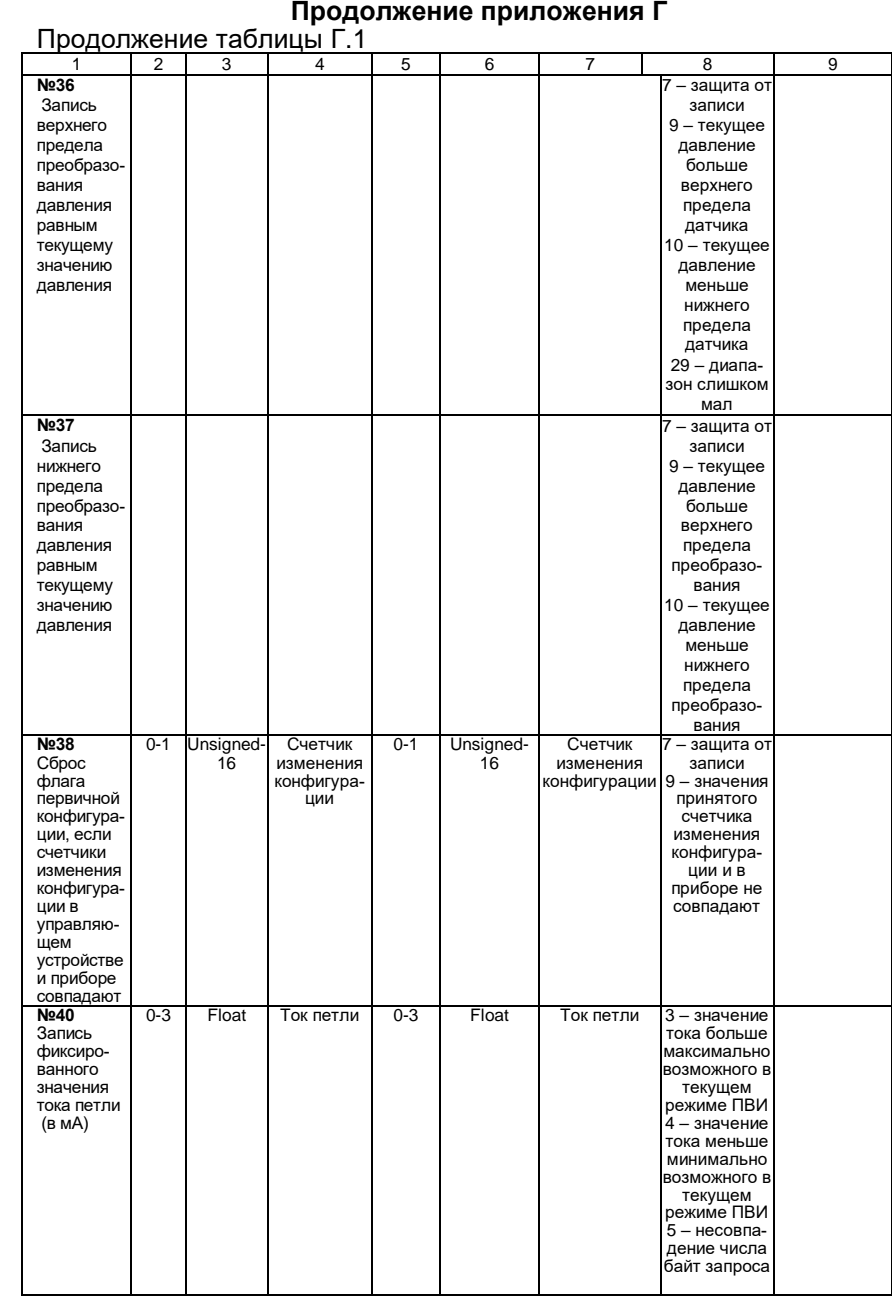

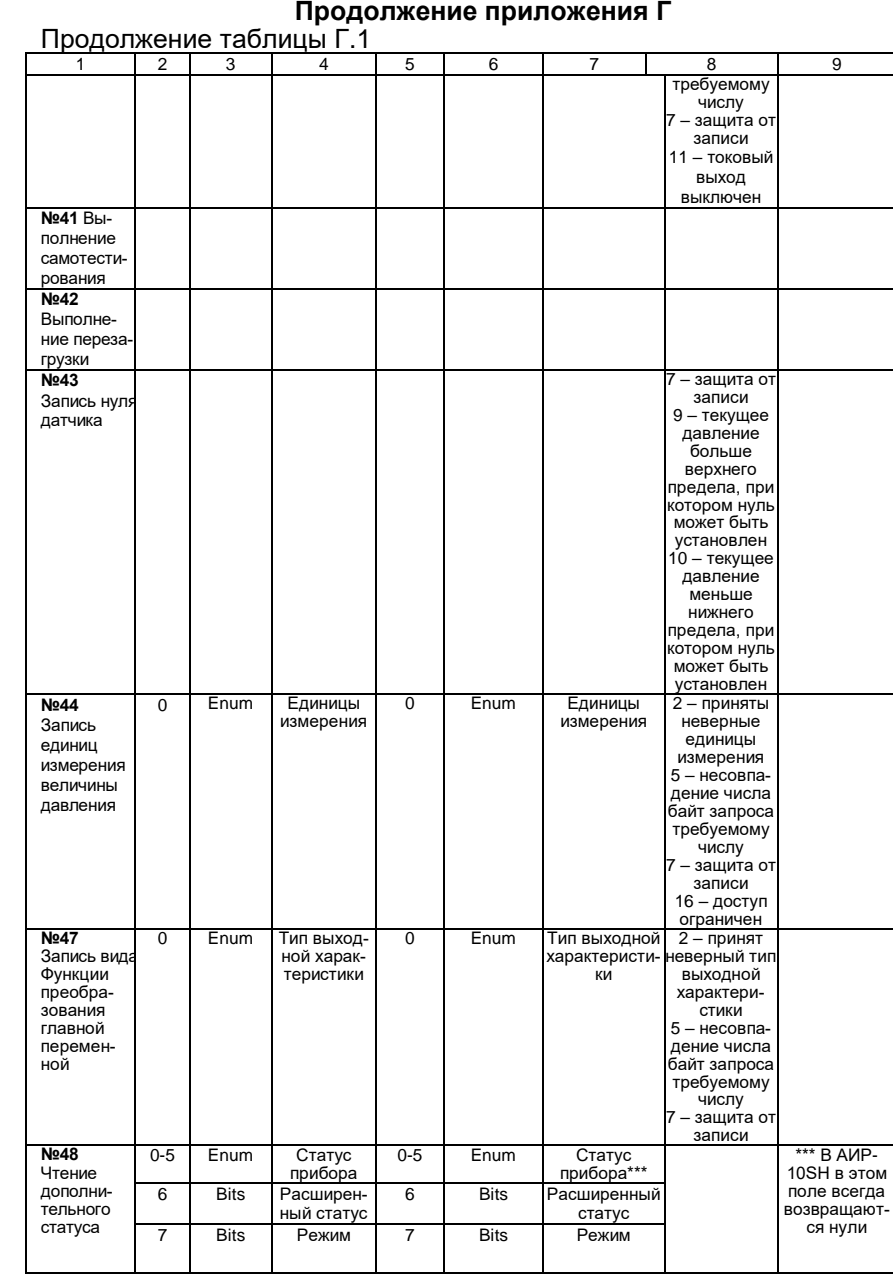

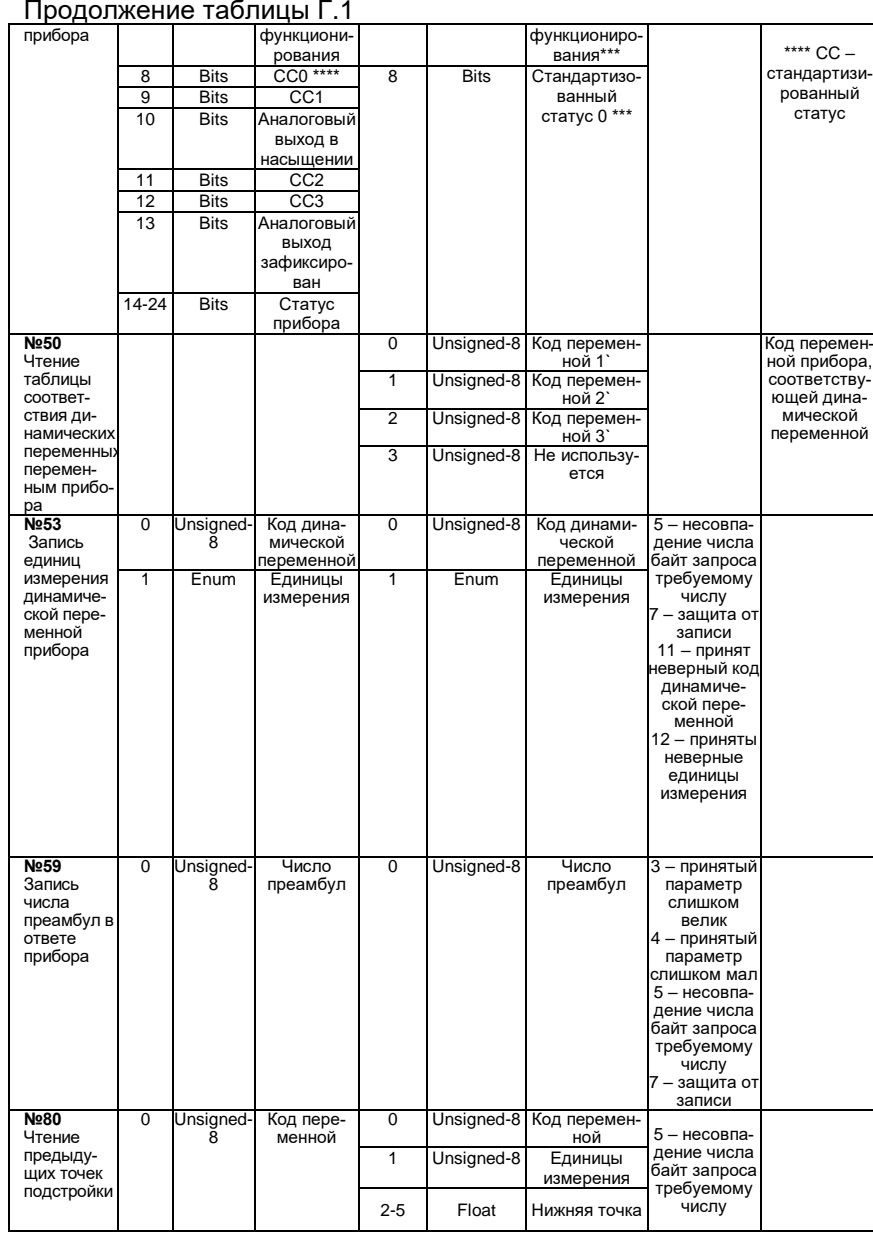

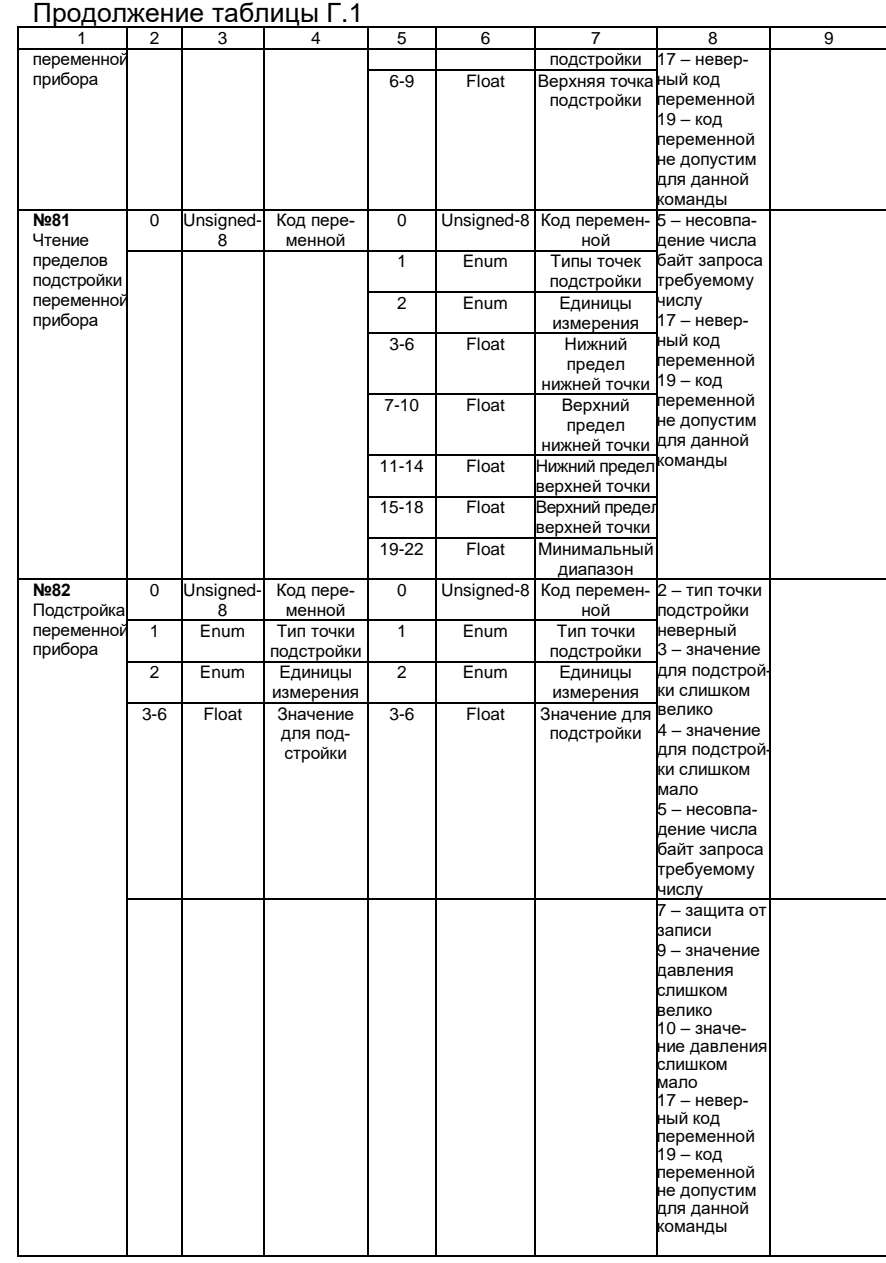

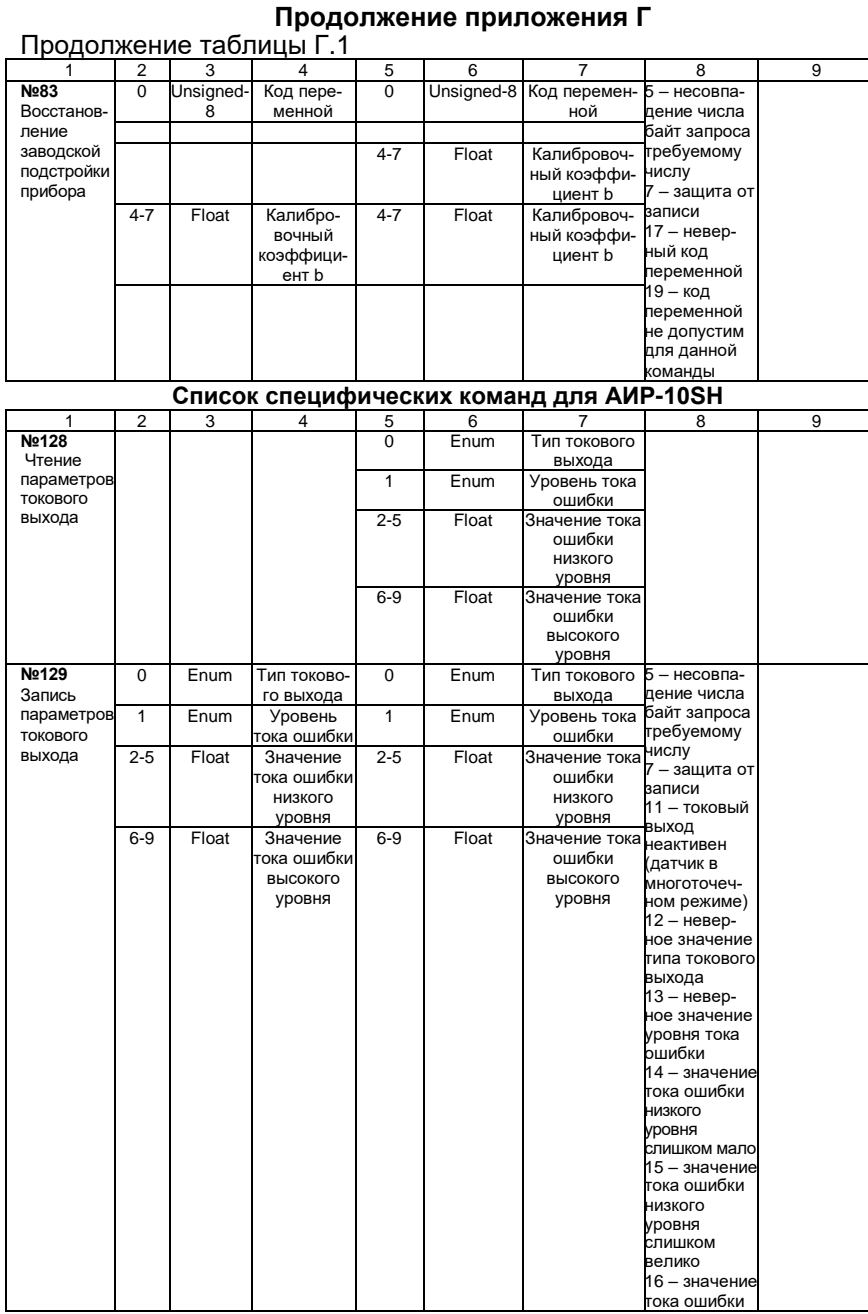

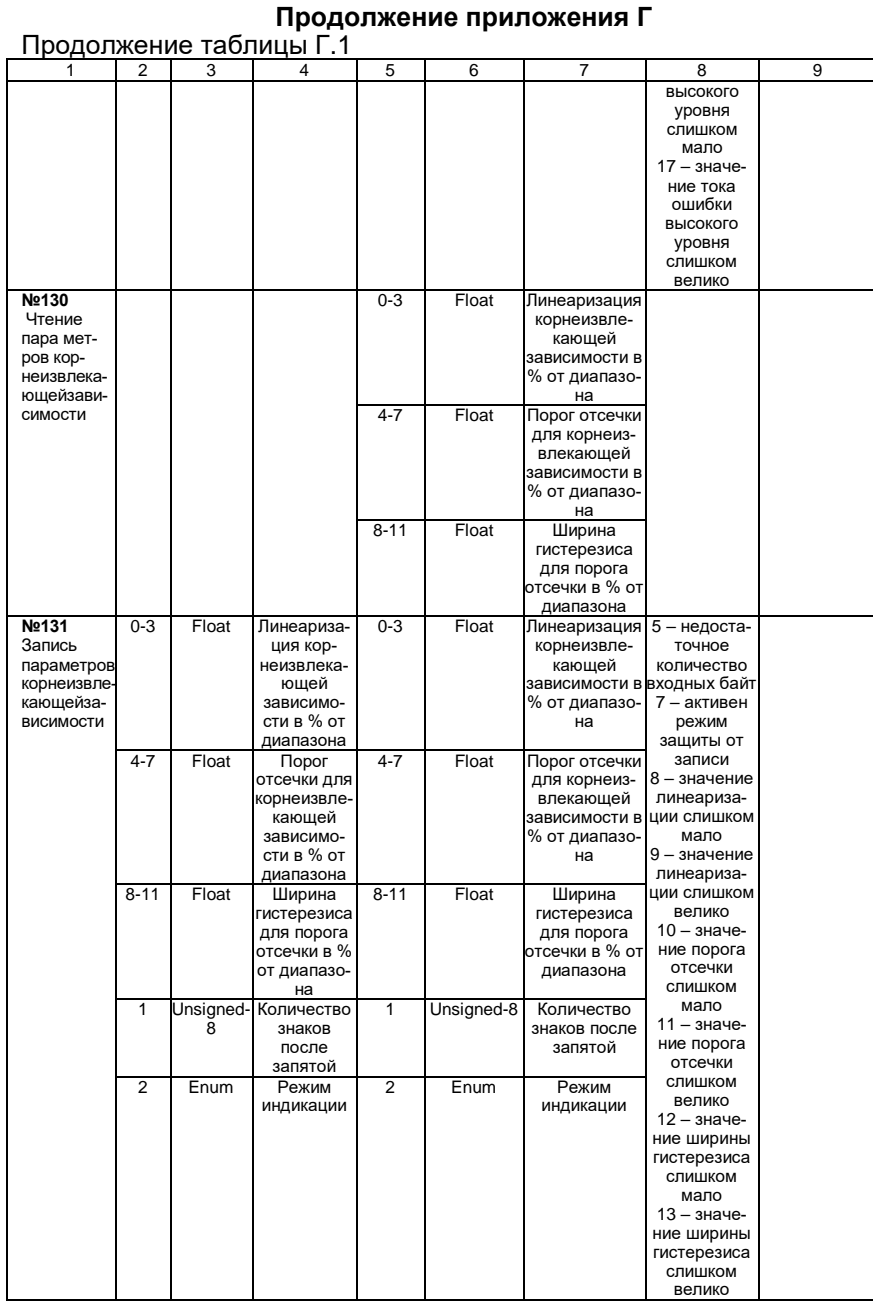

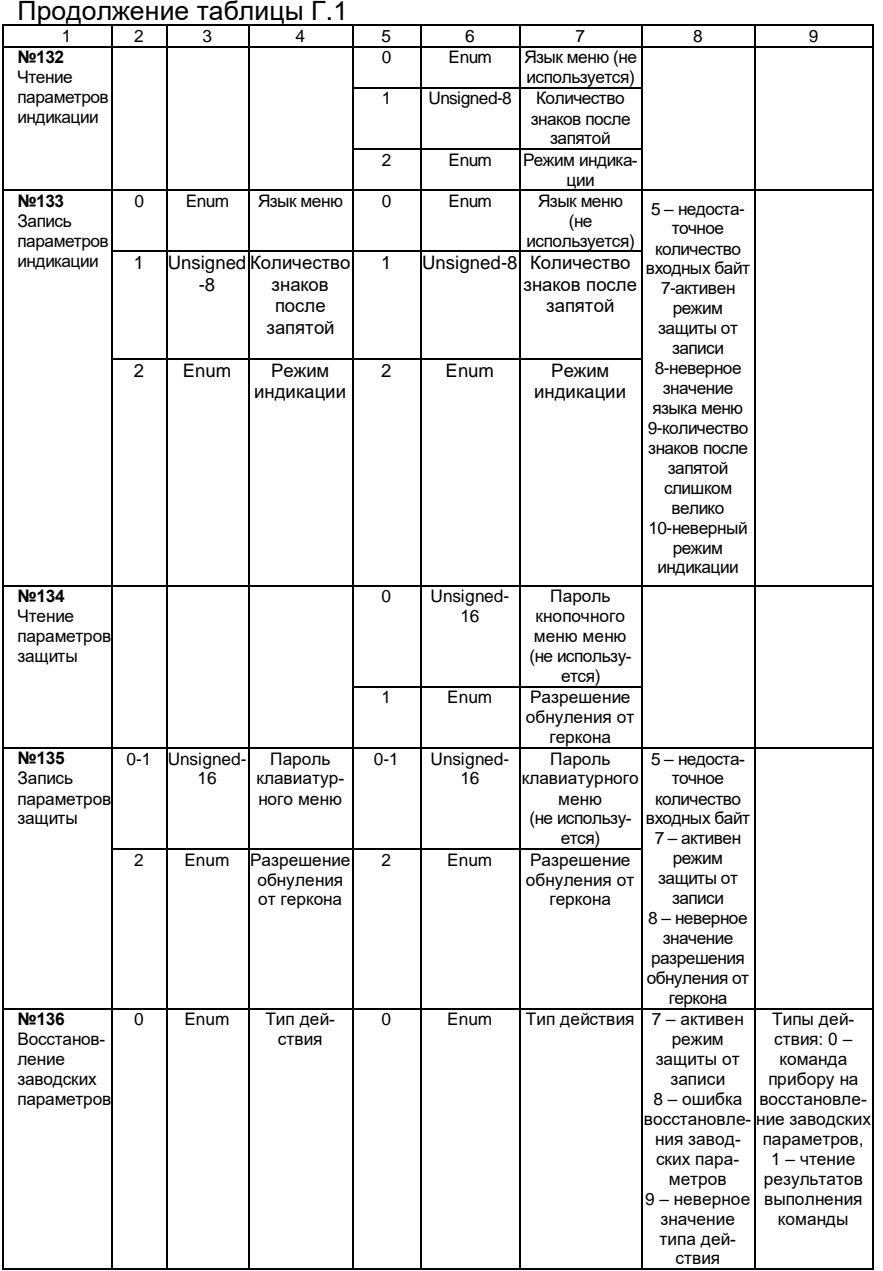

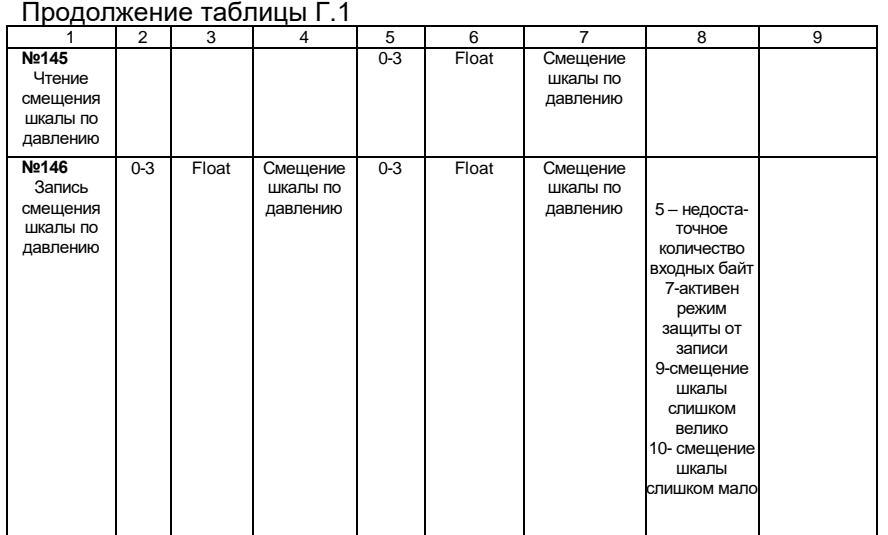
## ЛИСТ РЕГИСТРАЦИИ ИЗМЕНЕНИЙ

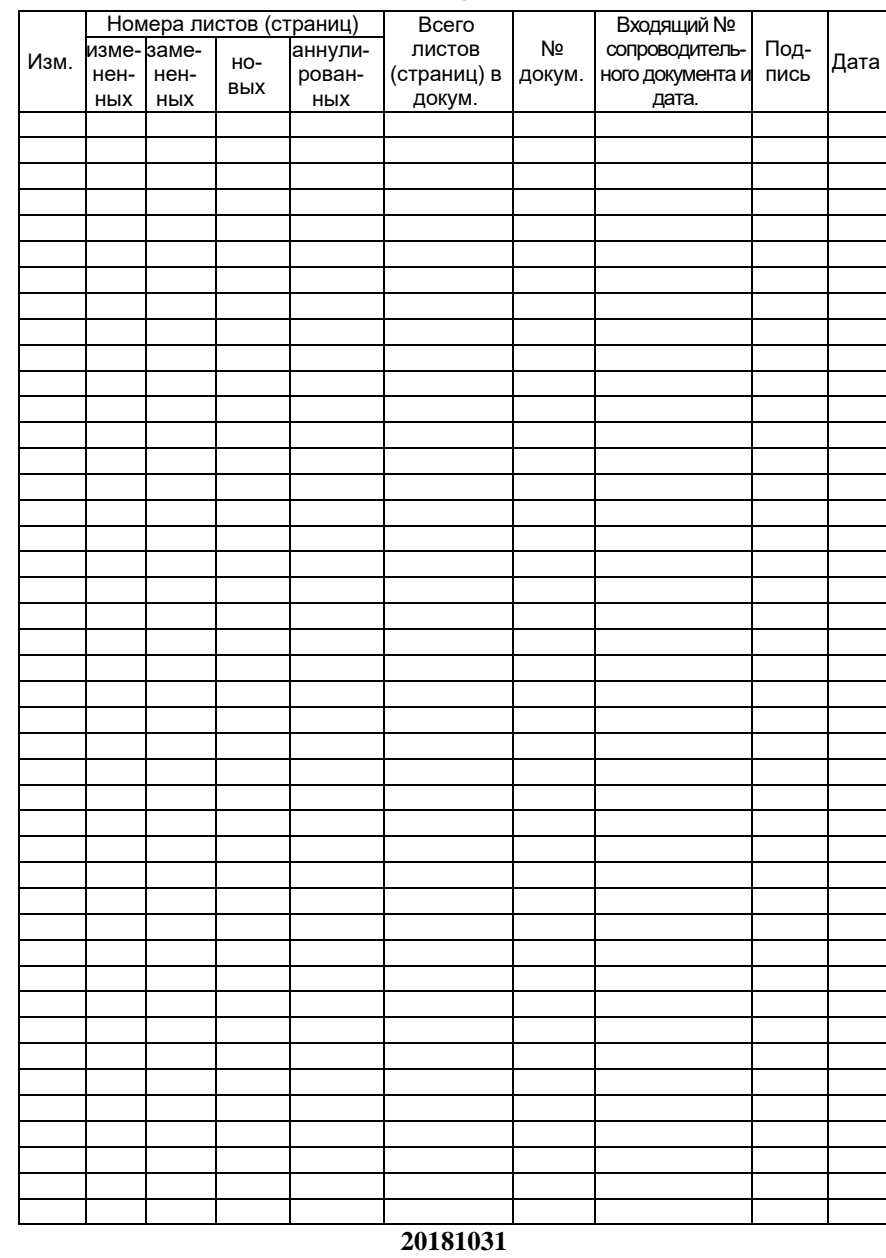